# **UNIVERSIDAD AUTÓNOMA DEL ESTADO DE MÉXICO FACULTAD DE INGENIERÍA MAESTRÍA EN CIENCIAS DE LA INGENIERÍA**

## **DISEÑO Y CONSTRUCCIÓN DE UN GENERADOR DE PLASMA PARA APLICACIONES EN CIRUGÍA**

**\_\_\_\_\_\_\_\_\_\_\_\_\_\_\_\_\_\_\_\_\_\_\_\_\_\_\_\_\_\_\_\_\_\_\_\_\_\_\_\_\_\_\_\_\_\_\_\_\_\_\_\_\_\_**

## **TESIS**

## QUE PARA OBTENER EL GRADO DE: **MAESTRO EN CIENCIAS DE LA INGENIERÍA**

## PRESENTA: **ÁNGEL BRIAN SÁNCHEZ TRUJILLO**

## TUTOR ACADÉMICO: **DR. RIGOBERTO MARTÍNEZ MÉNDEZ**

## TUTORES ADJUNTOS: **DR. OTNIEL PORTILLO RODRÍGUEZ DR. GERARDO VÁZQUEZ GUZMÁN**

Toluca, Estado de México, octubre 2017

#### <span id="page-1-0"></span>**RESUMEN**

En los procesos quirúrgicos es importante contar con herramientas de corte que permitan realizar ablaciones de manera esterilizada y con el mínimo daño al tejido colateral. La electrocirugía surge como una alternativa al bisturí la cual, además de realizar el corte, permite cauterizar y reducir cortes accidentales a los cirujanos. Sin embargo, una de las desventajas de la electrocirugía convencional, es la alta temperatura que alcanza (400 °C), la cual causa daños considerables al tejido circundante. Como alternativa a esto se ha planteado la ablación utilizando plasma frío, con esta técnica se realizan ablaciones a temperaturas entre 40 °C y 70 °C, reduciendo el daño colateral y agilizando la recuperación de los pacientes. Sin embargo, esta técnica aún está en desarrollo, diversos centros de investigación se encuentran desarrollando nuevas aplicaciones y técnicas de uso. En México, sin embargo, es prácticamente nula la aplicación debido a la falta de conocimiento de la técnica y de equipos que permitan generar plasma a diversos voltajes, corrientes y frecuencias. En esta tesis se presenta el estudio teórico y experimental para el diseño y construcción de un generador de plasma, cuyo propósito es la generación de plasma mediante solución conductora, con el objetivo de realizar el corte y cauterización de tejido animal. Para la implementación del generador se construyó una fuente de alto voltaje basada en la topología *push pull*, un rectificador de onda completa e inversor de puente completo. El generador de plasma realizado, puede suministrar voltajes hasta los 320 V RMS con una corriente máxima de 330 mA RMS, a una frecuencia que se encuentra en el intervalo de 100 a 150 kHz. Se elaboraron pruebas en donde se comprobó el comportamiento del sistema, de acuerdo a los parámetros de diseño. En dichas pruebas se variaron los parámetros de voltaje y frecuencia y se logró determinar qué parámetros son óptimos para realizar un mejor corte al tejido utilizado.

El prototipo demostró tener la potencia suficiente para formar plasma alrededor de los electrodos de la sonda empleada, sumergida en solución salina. Con este trabajo se logró obtener una herramienta para los investigadores interesados en utilizar plasma en procesos quirúrgicos, a bajo costo y con la posibilidad de manipular los parámetros de voltaje, corriente y frecuencia.

### <span id="page-2-0"></span>**ABSTRACT**

In the surgical processes is important to have cutting tools that allow ablations to be performed sterilized and with minimal damage to the collateral tissue. Electrosurgery is an alternative to the scalpel which, in addition to cutting, allows cauterize and reduce accidental cuts surgeons. However, one disadvantage of conventional electrosurgery is the high temperature of 400  $\degree$  C, which causes significant damage to surrounding tissue. As an alternative to this, we have considered ablation using cold plasma, with this technique ablations are performed at temperatures between 40  $\degree$  C and 70  $\degree$  C, reducing collateral damage and fast patient recovery time. However, this technique is still under development, several researches are development new applications and techniques of use. This thesis presents the theoretical and experimental study for the design and construction of a generator, whose purpose is the plasma generation through conductive solution, with the objective of performing the cutting and cauterization of animal tissue. For the construction of the generator, a high voltage source based on the push pull topology, a full wave rectifier and a full bridge inverter was developed. The plasma generator can supply voltages up to 320 V RMS with a maximum current of 330 mA RMS at a frequency that is in the range of 100 to 150 kHz. Tests were developed in which a better performance of the system was verified according to the design parameters. In these tests, the parameters of voltage and frequency are varied and was determined that parameters are optimized for better cutting tissue.

The prototype had sufficient power to form plasma around the electrodes of the probe employed, immersed in saline solution. This work was able to obtain a tool for researchers interested in using plasma in surgical processes, at low cost and with the possibility of manipulating voltage, current and frequency parameters.

### <span id="page-3-0"></span>**PUBLICACIONES Y APORTACIONES**

Durante el desarrollo de la presente investigación y para la evaluación de la parte científica se realizaron los siguientes trabajos.

#### Artículo

Sánchez Trujillo Ángel Brian, Martínez Méndez Rigoberto, Portillo Rodríguez Otniel y Vázquez Guzmán Gerardo, "Prototype of a Plasma Generator for Electrosurgery", presentado en 13th International Conference on Power Electronics, IEEE, Guanajuato, México, (2016), pp. 188 – 191.

#### Poster

"Diseño y construcción de un generador de plasma" expuesto en la Universidad Autónoma del Estado de México, Facultad de ingeniería, en el marco de la XLIX de la semana de ingeniería, mayo 2016.

### Conferencia

"Generador de plasma para electrocirugía", impartida en el Instituto Tecnológico Superior de Irapuato, en el marco de la 23 semana nacional de ciencia y tecnología y la semana tecnológica, octubre 2016.

### Congreso

Asistencia al "13th International Conference on Power Electronics", 20 al 23 de junio de 2016, Guanajuato, México.

## <span id="page-4-0"></span>ÍNDICE GENERAL

I

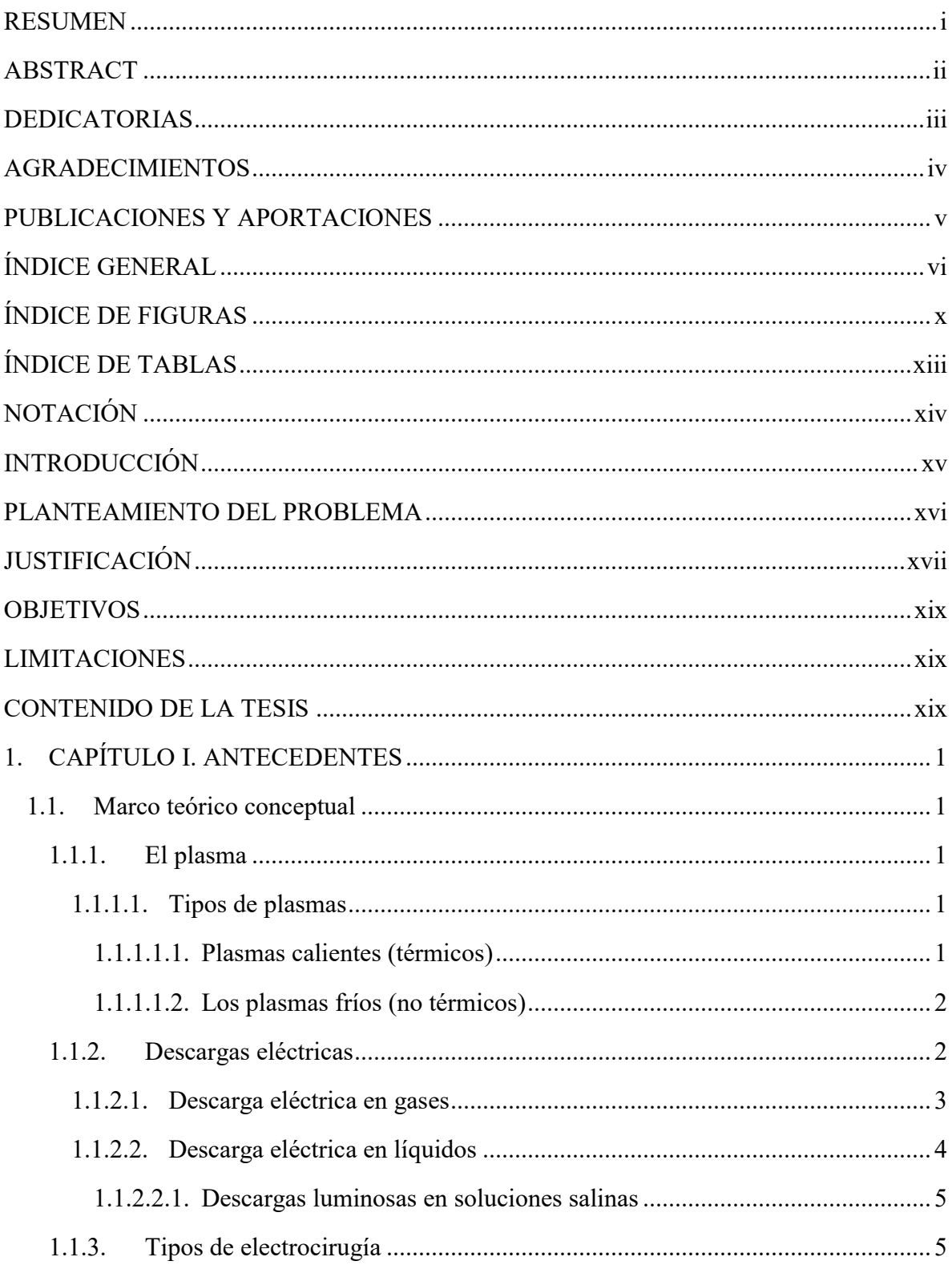

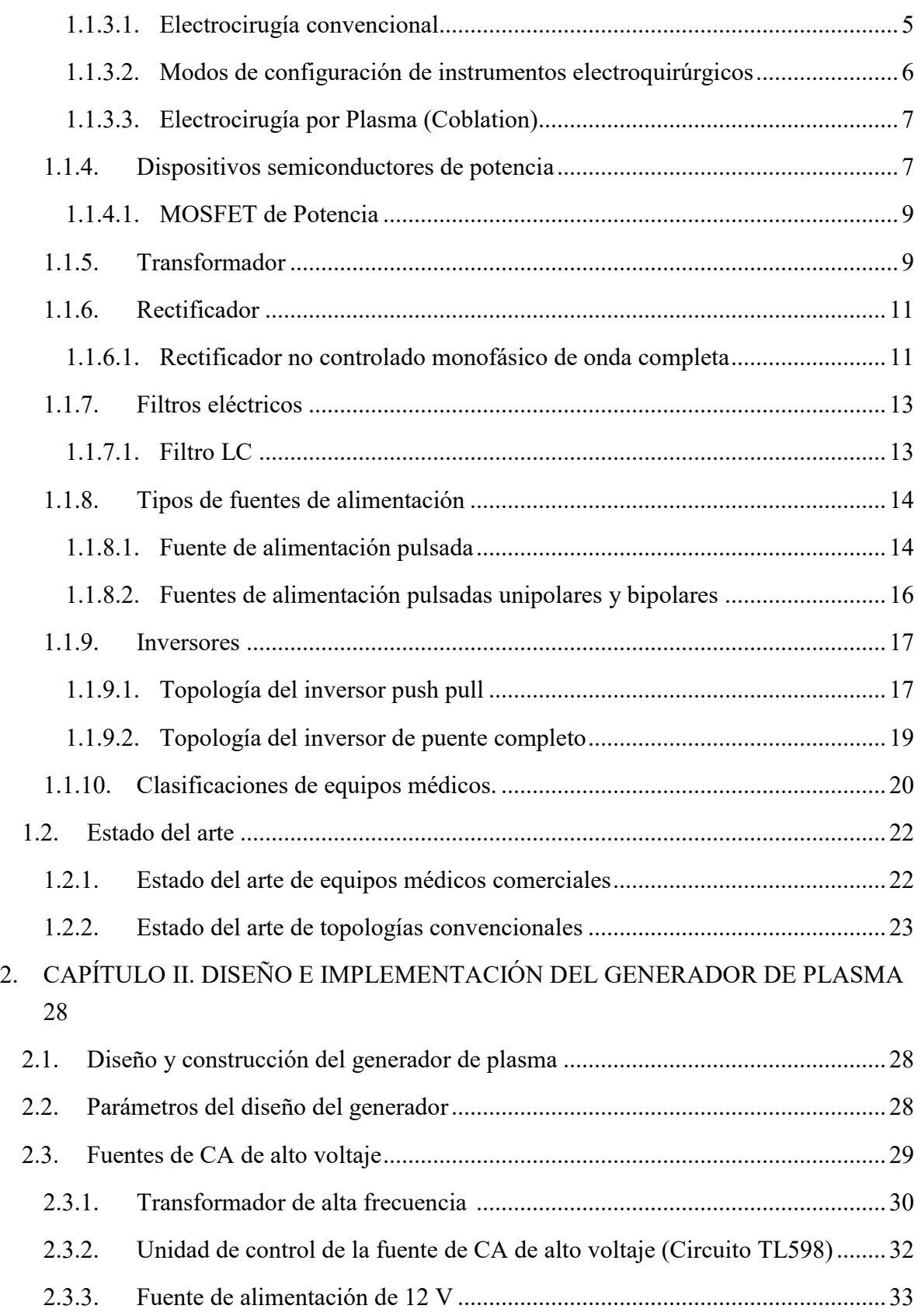

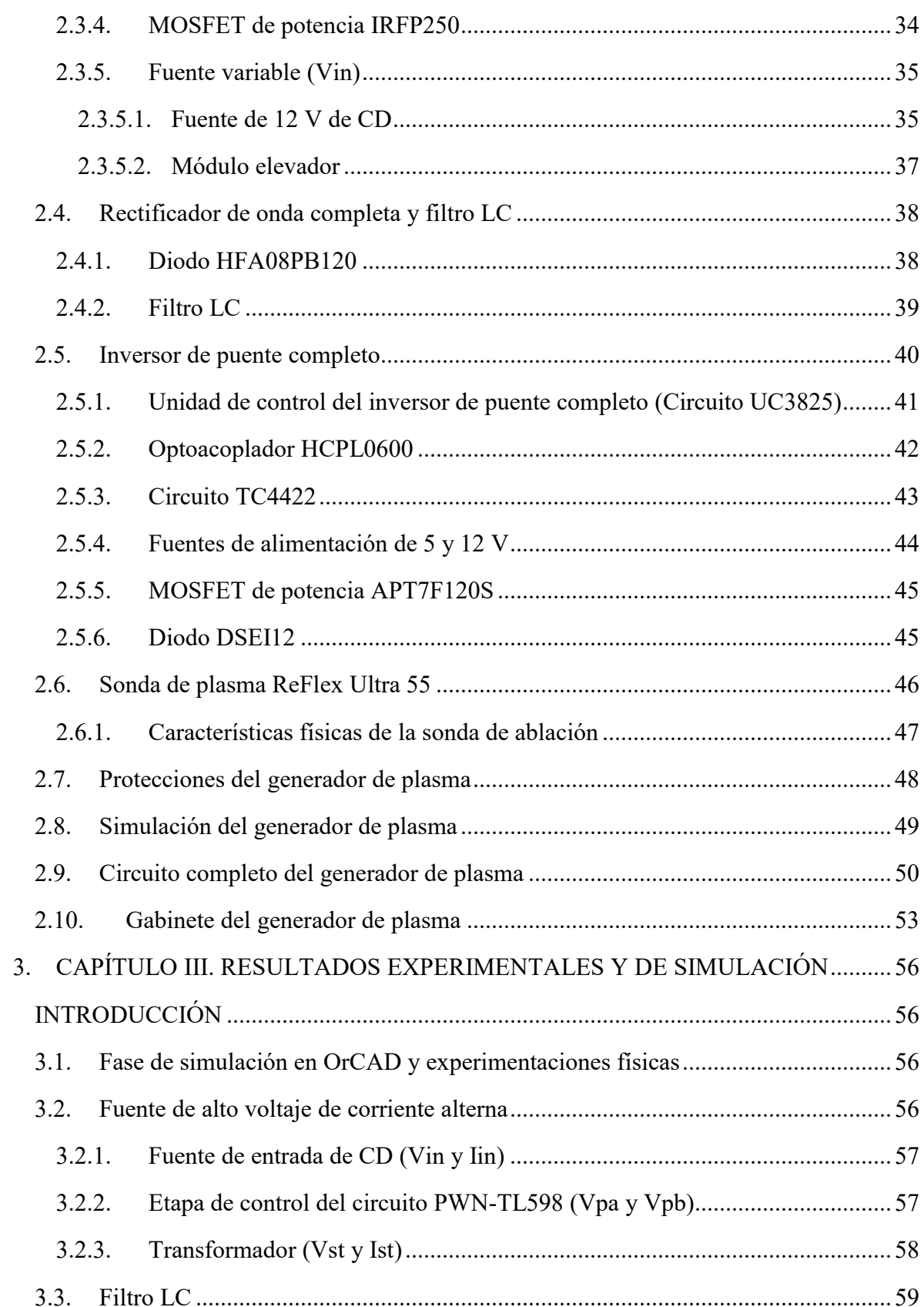

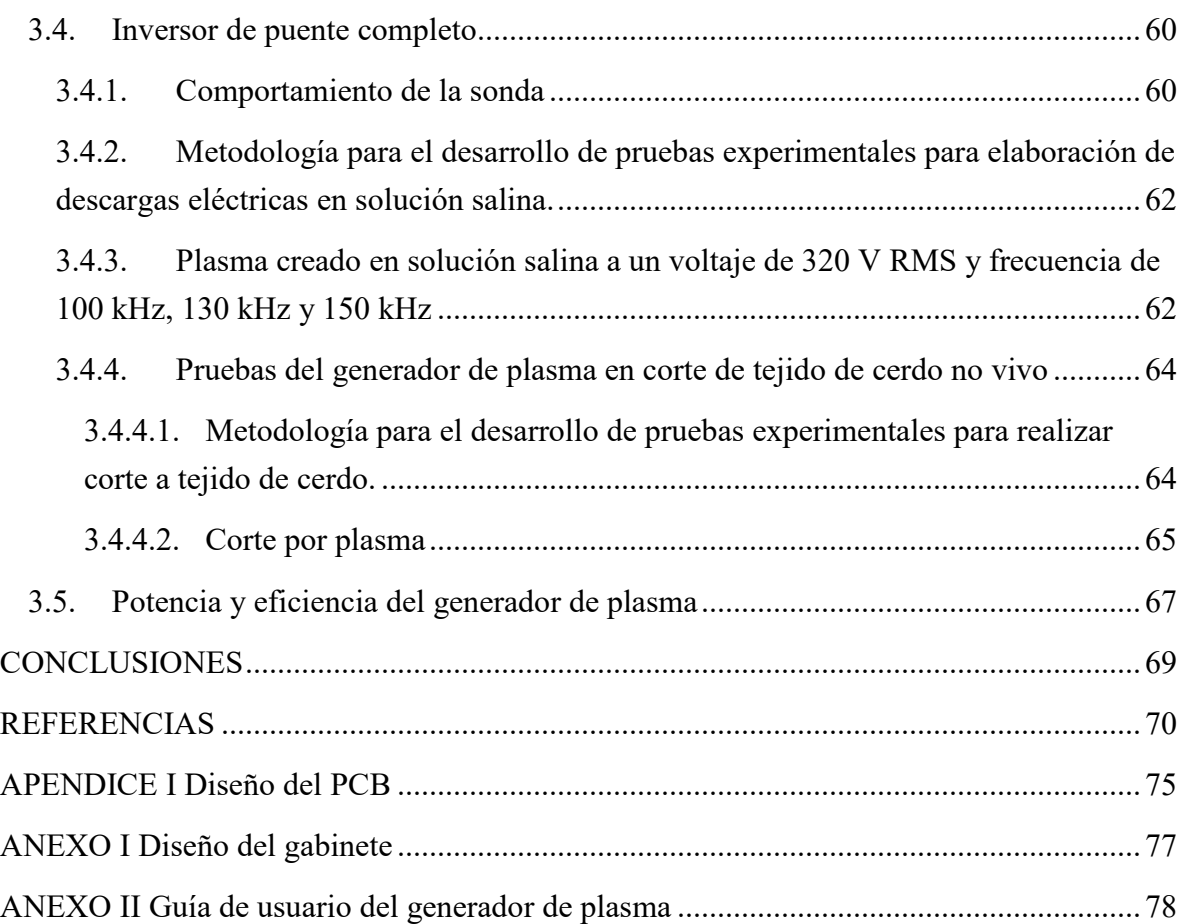

## <span id="page-8-0"></span>**ÍNDICE DE FIGURAS**

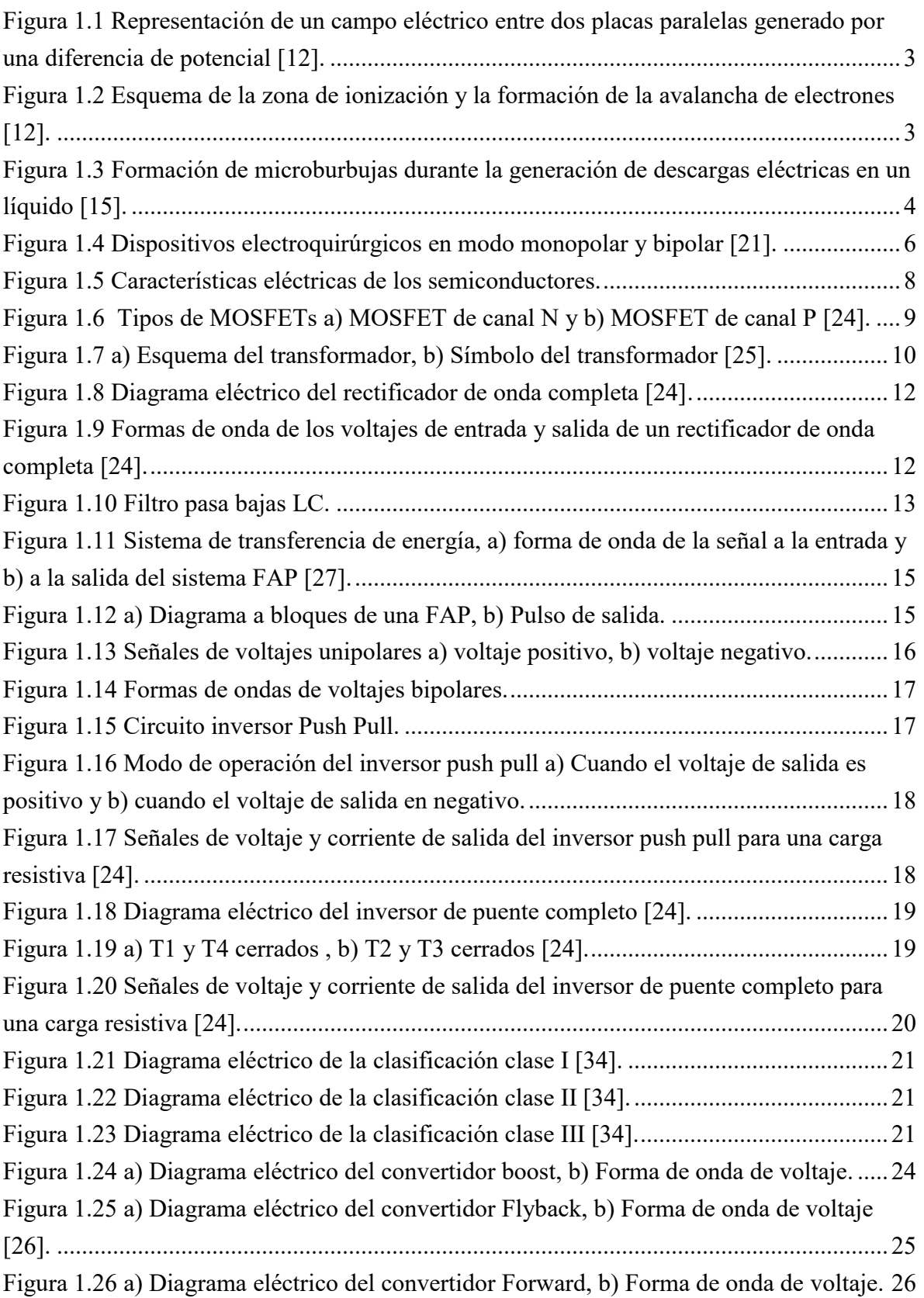

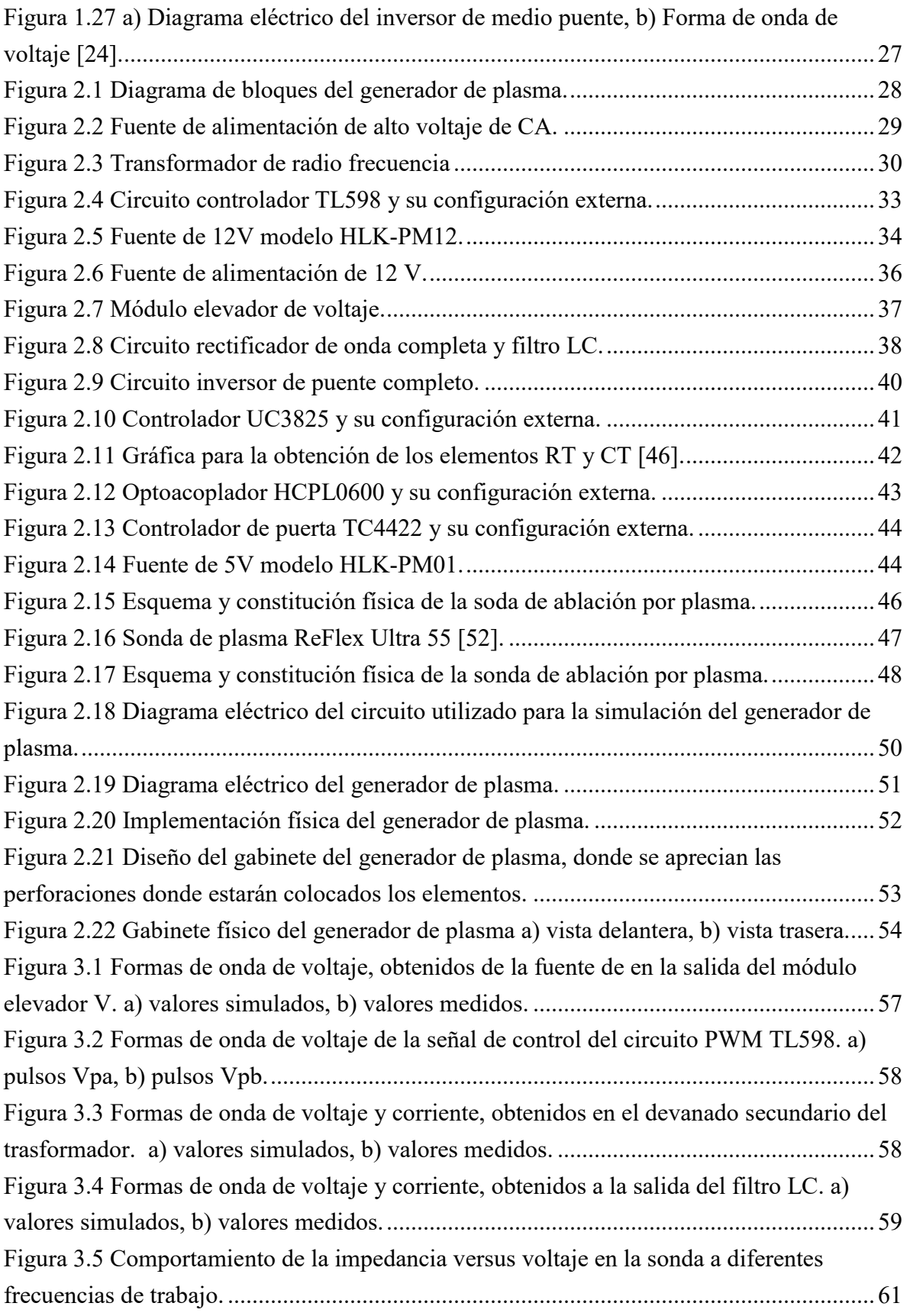

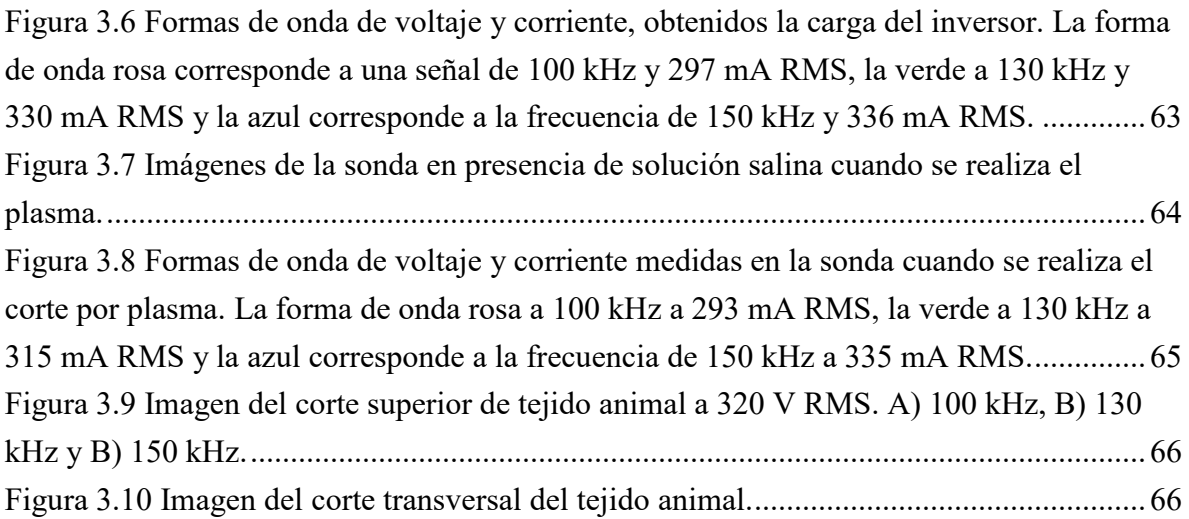

## <span id="page-11-0"></span>**ÍNDICE DE TABLAS**

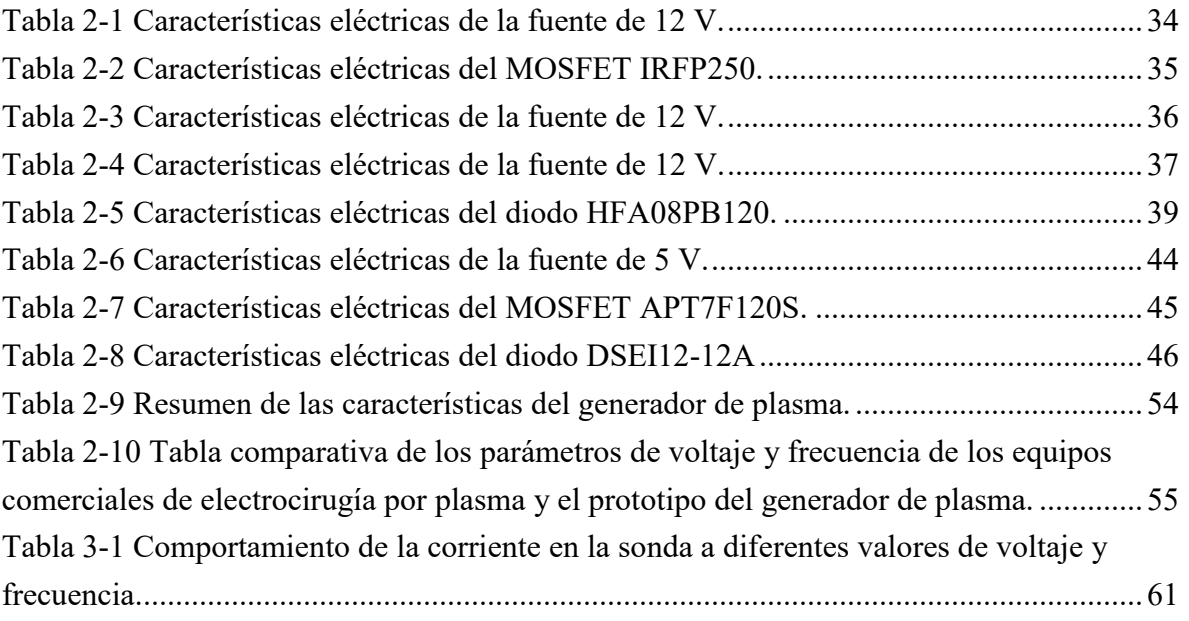

# <span id="page-12-0"></span>**NOTACIÓN**

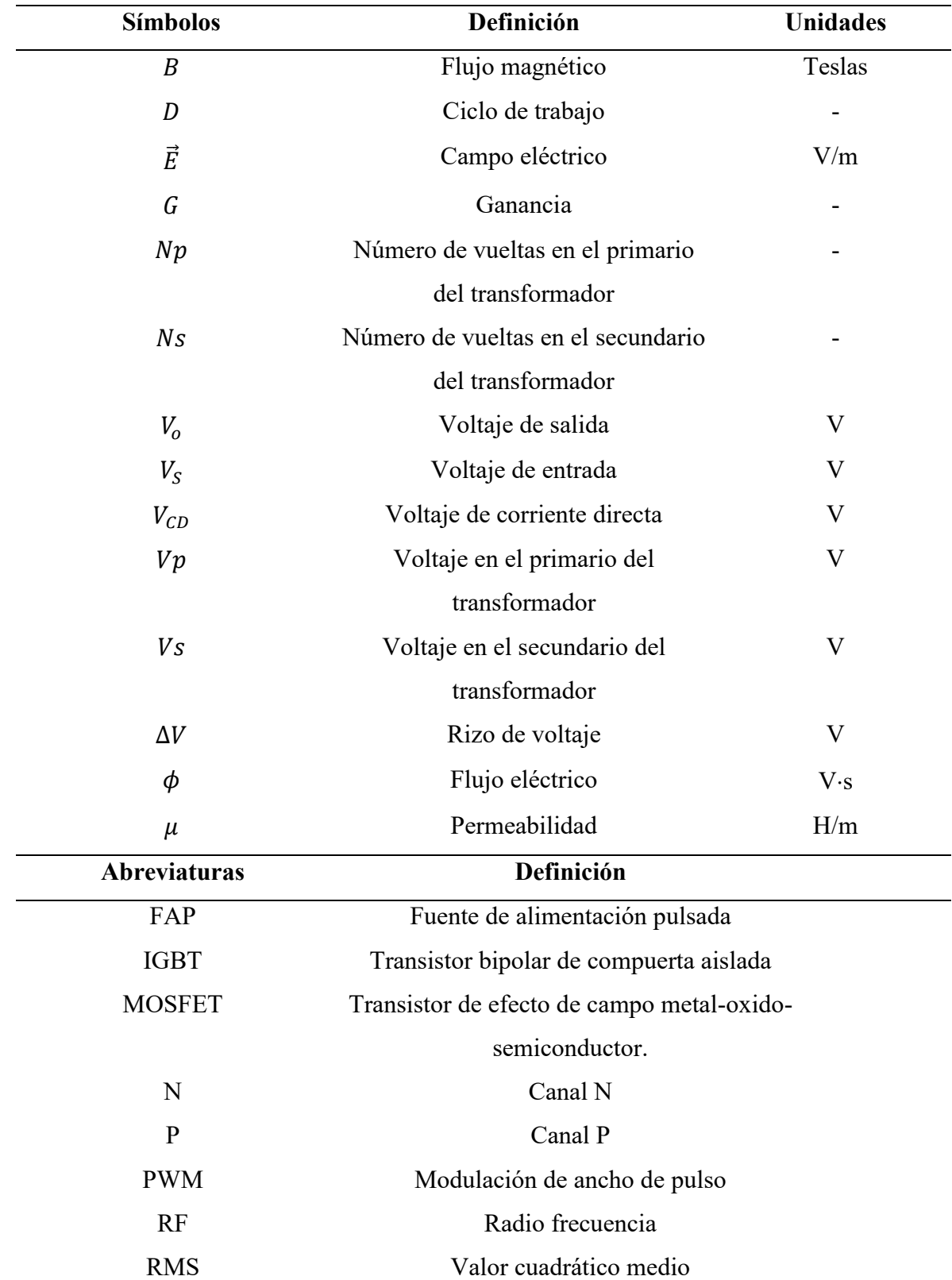

## <span id="page-13-0"></span>**INTRODUCCIÓN**

En esta tesis se describe el diseño y construcción de un generador de plasma para el proceso de ablación (corte o incisión) en aplicaciones de cirugía. La cirugía tiene por objetivo la manipulación mecánica de estructuras anatómicas con el fin de diagnosticar, mejorar o curar diversas patologías o problemas médicos. Una de las herramientas más utilizadas en la cirugía es el escalpelo o bisturí, el cual es utilizado para realizar el corte de las estructuras anatómicas tales como piel, músculo, tejido graso, ligamentos, etc.

El objetivo de cualquier dispositivo de corte es que sea capaz de realizar un corte preciso, sin bordes, que mantenga el filo y que tenga propiedades antimicrobianas. Uno de los problemas relacionados con el uso de bisturíes es la alta incidencia de heridas en el personal médico durante su manipulación [1]. Con el objetivo de reducir estos problemas han surgido dispositivos de alta tecnología para reemplazar a los bisturíes. Los dispositivos más comunes son los electrocauterios y los bisturíes láser [2]. Estos dispositivos tienen las siguientes ventajas: permiten reducir los cortes accidentales, cauterizan al mismo tiempo que realizan el corte, presentan mayor precisión durante el corte y tienen propiedades antimicrobianas inherentes a su tecnología de funcionamiento.

La electrocirugía por radio frecuencia (RF) es un método para separar los tejidos empleando electricidad. Se hace pasar una corriente eléctrica por la punta del instrumento ocasionando que el tejido se caliente rápidamente. A medida que la temperatura aumenta, las células estallan y se vaporizan. El cirujano desplaza el instrumento a lo largo del tejido, destruyendo más células, y así se genera la ablación o corte. Actualmente, los aparatos electroquirúrgicos de alta frecuencia son ampliamente utilizados para la disección y coagulación de tejidos blandos.

### <span id="page-14-0"></span>**PLANTEAMIENTO DEL PROBLEMA**

Debido a la aplicación de calor utilizando electrocauterios (los electrodos de aplicación suelen alcanzar temperaturas de hasta 400°C), son comunes los daños colaterales al tejido subyacente (necrosis), lo cual no es deseable [3] . Como una respuesta a este problema surgió la aplicación de plasma para la ablación de tejidos. Esta tecnología permite realizar el corte a temperaturas tan bajas como 70°C, limitando así el daño colateral, reduciendo el consumo de energía y evitando la carbonización del tejido [4]. Lo anterior permite mejorar los resultados de la electrocirugía convencional.

La tecnología empleando plasma, es utilizada para procesos de ablación de tejidos suaves donde se retira una porción de tejido y se requiere que la parte que quedo expuesta, después de realizar la incisión quede cauterizada, requiere menor potencia eléctrica para el corte y la cauterización, además de ausencia de presión en la herramienta de corte con el tejido comparado con la electrocirugía convencional. Para la generación de plasma se utilizan técnicas de descargas eléctricas a alta frecuencia, en electrodos bañados en soluciones conductoras (solución salina por lo general) [5]. Éstas descargas provocan la formación de un campo de plasma (estado de la materia gaseoso altamente ionizado) alrededor de los electrodos. El rango de operación de los sistemas de electrocirugía de ablación por plasma abarca en voltaje de 100 – 300 V RMS y en frecuencia desde los 100 kHz hasta 500 kHz con una potencia de salida promedio que puede alcanzar hasta 400 W [6]. La potencia eléctrica aplicada a la herramienta de corte se produce en generadores de impulsos de tensión de onda cuadrada [7].

Hoy en día existen en el mercado sistemas de electrocirugía por plasma que ofrecen diferentes empresas, por ejemplo, el modelo Coblator II (Arthrocare®, EU) cuyo costo aproximado es de \$7,725 USD [8] y el modelo Arc400 (BOWA®, Alemania) cuyo costo ronda \$ 13,000 USD [9]. Estos costos son significativos y son una limitante, especialmente cuando se trata de realizar investigación en un área poco explorada en México.

Debido a estas limitaciones, es necesario elaborar un generador de radio frecuencia que proporcione pulsos bipolares de alto voltaje, que sea fiable, eficiente y de menor costo. Estos pulsos deben ser variables tanto en los parámetros de voltaje como en frecuencia, es decir que la variación de estos parámetros sea continúa, a diferencia de los equipos comerciales en donde el incremento es discreto y por ello no permite un análisis completo. Con un generado como el que se plantea elaborar será posible realizar pruebas experimentales para identificar que parámetros de voltaje y frecuencias son los mejores para realizar cortes en tejidos de diferente naturaleza (muscular, adiposo, piel, óseo). De esta manera contribuir en la importante área de investigación de la electrocirugía por plasma.

## <span id="page-15-0"></span>**JUSTIFICACIÓN**

Debido a la importancia que ha tomado el tema de la electrocirugía en el mundo, se está desarrollando una amplia investigación, principalmente en los métodos de corte para tejidos biológicos. Actualmente, en diversos laboratorios del mundo se continúa trabajando en ésta importante línea, realizando cortes de tejidos biológicos mediante diferentes tecnologías [5].

Se pueden citar por ejemplo el Instituto de Investigación Científica para la Ingeniería en Instrumentos Médicos de la Academia Rusa de Ciencias Médicas, donde se han estudiado las ventajas de la ablación por plasma utilizando un generador de ArthroCare® [3], o en el centro Médico Tripler de la Armada de los Estados Unidos, donde también se realizan comparaciones de la electrocirugía convencional y la electrocirugía por plasma en aplicaciones de otorrinolaringología [10]. Existen, además otros centros que están realizando investigación sobre este campo y la gran mayoría utiliza generadores de ArthroCare®. Todos los estudios reportan ventajas del uso del plasma con respecto a la electrocirugía convencional y enfatizan la necesidad de realizar mayor investigación al respecto.

A pesar del creciente interés en el uso de plasma para el área de electrocirugía, en México no existe evidencia de investigación en esta área. Se realizó una detallada búsqueda del estado del arte y se determinó que en México no existe investigación en publicaciones o artículos en el área de electrocirugía por plasma, especialmente en la fabricación de dispositivos para la realización de plasma para aplicaciones de cortes de tejidos suaves. Como se mencionó anteriormente, esto se podría deber a una falta de conocimiento, de interés o de recursos para realizar investigación al respecto. En este proyecto se plantea el uso de un dispositivo generador de plasma, pensado para realizar investigación en esta área, especialmente en el área de veterinaria y para ello se está en pláticas preliminares con Médicos del Hospital Veterinario para pequeñas especies de la Facultad de Medicina Veterinaria y Zootecnia de la Universidad Autónoma del Estado de México, para qué, una vez concluido y caracterizado el dispositivo, se les pueda ceder a ellos para continuar la investigación aplicada.

## <span id="page-17-0"></span>**OBJETIVOS Objetivo general**

Diseñar e implementar un sistema electrónico de potencia capaz de generar pulsos bipolares de alto voltaje con amplitud y frecuencia variable, para aplicaciones de investigación en electrocirugía por plasma en la ablación en tejidos suaves.

### **Objetivos particulares**

- Definir los criterios de diseño de acuerdo al estado del arte (rangos de voltaje, frecuencia, forma de onda, etc.)
- Definir las características necesarias para la instrumentación eléctrica y electrónica del generador de plasma.
- Llevar a cabo, mediante software OrCAD®, la simulación del generador de plasma.
- Construir el generador de plasma y caracterizarlo mediante pruebas de laboratorio.
- Realizar pruebas preliminares de corte en tejido no vivo de animal.

## <span id="page-17-1"></span>**LIMITACIONES**

En este trabajo se diseñó un sistema capaz de generar descargas eléctricas y para el cual se eligieron los siguientes criterios de diseño, los cuales cumplen con los parámetros reportados en la literatura.

Voltaje de salida no mayor a 320 V RMS, corriente de 350 mA RMS máxima, un rango de frecuencia de 100 kHz a 150 kHz.

El plasma generado se aplicará únicamente para el corte de tejidos animales, limitado al corte de tejidos suaves ya que esta tecnología es aplicable a ese tipo de tejidos.

## <span id="page-17-2"></span>**CONTENIDO DE LA TESIS**

En el **Capítulo I** se proporciona la información acerca de los conceptos de electrocirugía por plasma, descargas eléctricas y fuentes de alimentación pulsadas. Se presenta la información teórica sobre conceptos eléctricos y electrónicos, fundamentales para el diseño del generador de potencia bipolar pulsado.

En el **Capítulo II** se presentan las características de diseño y se describe la sonda de ablación por plasma para procedimientos quirúrgicos. Se presenta también el estudio sobre los requerimientos de la instrumentación eléctrica y electrónica para la elaboración del generador de potencia bipolar pulsado para la generación de descargas eléctricas en soluciones salinas.

En el **Capítulo III** se describen los detalles de las simulaciones y pruebas realizadas al sistema para generar descargas eléctricas en solución salina, de esta manera se comprueba experimentalmente su funcionamiento.

Al final del trabajo, se muestran las **Conclusiones** a las que se llegó mediante los resultados experimentales obtenidos de las pruebas realizadas al sistema, se mencionan los trabajos futuros que pueden dar apertura a la generación de nuevo conocimiento y nuevas líneas de investigación.

### <span id="page-19-0"></span>**1. CAPÍTULO I. ANTECEDENTES**

#### <span id="page-19-1"></span>**1.1. Marco teórico conceptual**

En esta sección se presentan los conceptos fundamentales de la electrocirugía, se realiza la descripción de las descargas eléctricas en líquidos y en soluciones salinas. Se explica brevemente los beneficios de la electrocirugía por plasma. Además, se presentan las definiciones y conceptos de los dispositivos eléctricos y electrónicos que se emplearon para el desarrollo del proyecto.

#### **1.1.1. El plasma**

<span id="page-19-2"></span>El plasma es un gas ionizado que contiene iones (positivos y negativos), electrones y partículas neutras; es un gas cuasineutro que exhibe un comportamiento colectivo. En una sustancia en estado sólido sus átomos están unidos y su energía cinética es muy baja; al aumentar la temperatura se origina una transición al estado líquido en donde los átomos se encuentran más separados y aumenta su energía cinética. Si se aumenta más la temperatura se logra un estado gaseoso en que los átomos se encuentran cada vez más separados en comparación con las dos anteriores. Finalmente, el plasma es un gas que tiene mayor energía cinética que un estado gaseoso por lo que es considerado el cuarto estado de la materia, y cuya temperatura los átomos pierden por lo menos un electrón en su capa externa [11].

#### **1.1.1.1. Tipos de plasmas**

<span id="page-19-3"></span>En términos generales, los plasmas se dividen en dos grupos, esta clasificación se realiza en función de su temperatura.

### **1.1.1.1.1. Plasmas calientes (térmicos)**

<span id="page-19-4"></span>Los plasmas térmicos o calientes son aquellos en los que la temperatura de los electrones y especies pesadas (átomos, iones, moléculas) es la misma. La temperatura en su interior de los plasmas térmicos llega a alcanzar millones de grados (10<sup>7</sup> °C -10<sup>9</sup> °C) [12].

Son algunos ejemplos de plasmas térmicos: el sol, el interior de las estrellas, así como los plasmas de arco, el plasma formado en el canal de un rayo (donde la temperatura en su interior alcanza los treinta mil grados). Y dentro de las aplicaciones de los plasmas términos podemos encontrar las antorchas de plasmas para tratamientos de superficies o las lámparas de plasmas producidos en descargas de alta intensidad para alumbrado público o faros de coches, son aplicaciones plasmas de ese tipo.

### **1.1.1.1.2. Los plasmas fríos (no térmicos)**

<span id="page-20-0"></span>Los plasmas fríos o plasmas no térmicos se caracterizan por el hecho de que se encuentran a temperatura dentro del rango de 20 °C – 100 °C. Estos plasmas pueden realizarse a presión atmosférica. Y se producen con fuentes de alimentación de corriente directa, alta frecuencia y pulsadas.

Dentro de las aplicaciones de los plasmas fríos se encuentran dos vertientes que son: aplicaciones en industria y en la medicina. La aplicación de plasma frío en la industria se utiliza comúnmente en la elaboración de materiales para circuitos integrados y celdas fotovoltaicas, generación de ozono y procesos de descontaminación del agua. Por otro lado, las aplicaciones de los plasmas fríos tienen utilidad en la medicina, pueden ser en cirugías (relacionado con el corte y cauterización), procesos de cicatrización de la piel, limpieza dental, tratamiento para papilomas, desinfección y esterilización de equipo médico.

#### **1.1.2. Descargas eléctricas**

<span id="page-20-1"></span>La generación de plasma generalmente se puede lograr mediante descargas eléctricas las cuales se pueden clasificar en dos tipos: descargas eléctricas en gases y descargas eléctricas en líquidos. Una descarga eléctrica es el resultado de hacer fluir una corriente eléctrica entre dos electrodos separados una cierta distancia, al ser sometidos a una diferencia de potencial elevada. A la descarga eléctrica se le conoce también como rompimiento eléctrico [13]. El voltaje de rompimiento es la diferencia de potencial necesario para que un material deje de comportarse como aislante y permita el paso de la corriente eléctrica. Generalmente cuando se realiza un rompimiento eléctrico, es posible observar picos de corriente de muy corta duración. Dado que la generación del plasma se realiza durante estos rompimientos eléctricos, es común observar este tipo de picos de corriente en las formas de onda de salida los generadores de plasma [7].

#### **1.1.2.1. Descarga eléctrica en gases**

<span id="page-21-0"></span>Las descargas eléctricas en gases se establecen aplicando una diferencia de potencial  $(V)$ entre dos electrodos (ánodo y cátodo) separados una cierta distancia  $(d)$ , como se muestra en la [Figura 1.1;](#page-21-1) dicha diferencia de potencial produce un campo eléctrico (Ε) dado por la ecuación (1.0) [12]:

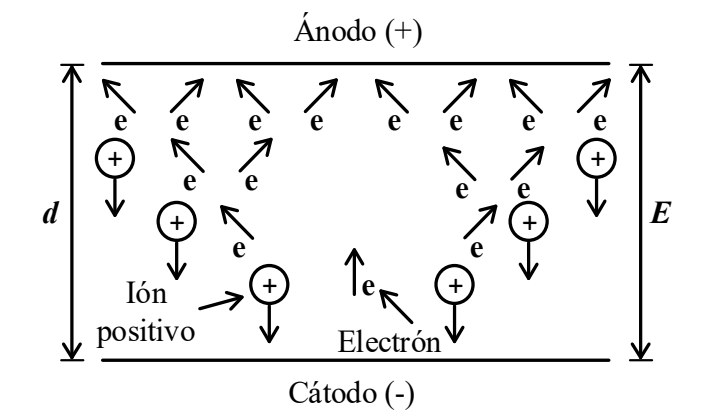

<span id="page-21-1"></span>Figura 1.1 Representación de un campo eléctrico entre dos placas paralelas generado por una diferencia de potencial **[12]***.*

$$
E = \frac{V}{d} \tag{1.0}
$$

El campo eléctrico establecido favorece que los electrones primarios que se generan en el cátodo se muevan hacia el ánodo, provocando la ionización el gas e iniciando una avalancha de electrones, que a su vez puede generar fotones, como se ilustra en la [Figura 1.2](#page-21-2) [12].

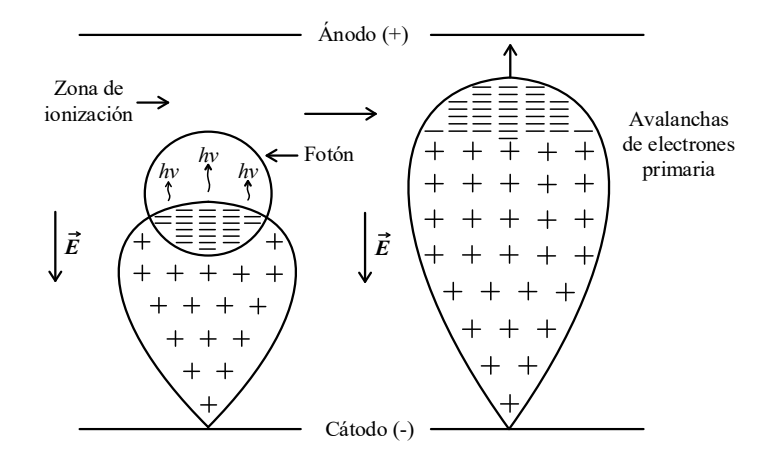

<span id="page-21-2"></span>Figura 1.2 Esquema de la zona de ionización y la formación de la avalancha de electrones **[12]**.

#### **1.1.2.2. Descarga eléctrica en líquidos**

<span id="page-22-0"></span>El mecanismo de rompimiento en los líquidos es diferente al de los gases. La propagación directa de electrones y la ionización por el impacto de éstos en el líquido es difícil, debido a la baja energía de las colisiones entre electrones y moléculas que ocurren en este medio denso. Una avalancha de electrones en fase líquida es improbable y en caso de darse sería de corta distancia [14]. Los mecanismos de descarga en líquidos se pueden clasificar en dos grupos  $[15]$ :

- a) El primer grupo considera que el rompimiento es una secuencia a partir de la formación de microburbujas.
- b) El segundo grupo propone que el proceso se divide en descarga parcial y completa.

En el primer grupo, el proceso comienza con la formación de unas microburbujas (como se muestra en la [Figura 1.3](#page-22-1) ) por la vaporización del líquido, debido al calentamiento local en la superficie de los electrodos, por efecto del campo eléctrico. Si las microburbujas crecen, la secuencia del rompimiento eléctrico se lleva a cabo a través de éstas. El tiempo para la formación de la microburbuja es de 3 a 15 ns, dependiendo del campo eléctrico y la presión  $[15]$ ,  $[16]$ .

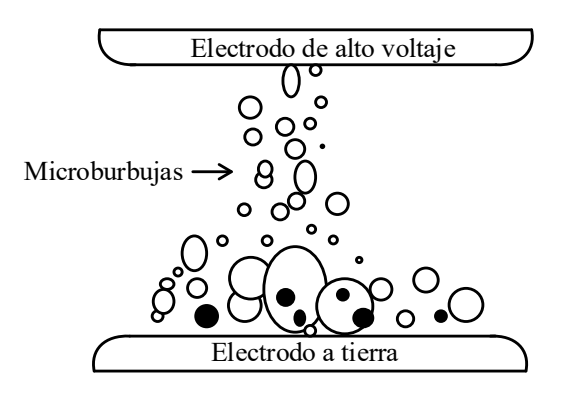

<span id="page-22-1"></span>Figura 1.3 Formación de microburbujas durante la generación de descargas eléctricas en un líquido **[15]**.

En el caso del segundo grupo, se establece que la descarga eléctrica en el agua comienza en un electrodo y si ésta no llega al segundo electrodo entonces se considera que es una descarga parcial (también llamada descarga de corona). Estas descargas forman ramificaciones que se conocen como *streamers*, si un *streamer* alcanza el electrodo opuesto, se forma un canal de conducción de alta corriente entre dos electrodos y se forma una descarga completa [15].

En este trabajo se genera plasma en líquidos de soluciones salinas y por lo tanto es importante conocer los conceptos explicados anteriormente.

### **1.1.2.2.1. Descargas luminosas en soluciones salinas**

<span id="page-23-0"></span>Cuando se aplica energía de radiofrecuencia a dos electrodos aislados, separados a una distancia pequeña, sumergidos en un medio conductivo (solución salina), el voltaje entre ellos calienta el medio, produciendo cavidades de vapor alrededor de uno de los electrodos, dentro de estas cavidades se produce plasma, con la suficiente energía para aplicarlos en tejidos biológicos [4]. La solución salina que se utiliza para este tipo de procedimientos de electrocirugía por plasma es de NaCl (es cloruro de sodio a una concentración del 0.9%), debido a su conductividad y facilidad para producir plasma, cerca de los electrodos de la sonda empleada, bajo la aplicación de pulsos bipolares de alta frecuencia [17].

Las condiciones necesarias para la formación de burbujas o cavidades de vapor cerca de uno de los electrodos, la ionización de los átomos de la solución salina o de los átomos que se encuentran dentro de las burbujas y la energía necesaria para obtener el rompimiento del gas que se localiza dentro de la burbuja, dependen de una variedad de los factores tales como: El número de electrodos, el tamaño de los electrodos, el material del electrodo, el voltaje aplicado, conductibilidad eléctrica de la solución, densidad del fluido y algunos otros [4], [18].

#### **1.1.3. Tipos de electrocirugía**

<span id="page-23-1"></span>En esta subsección se presenta el concepto de la electrocirugía convencional y se definen sus modos de configuración (monopolar y bipolar). Además, se describe el método de electrocirugía por plasma y se detallan sus principales características. Finalmente, se analizan ambos métodos y se definen las principales diferencias, ventajas y desventajas de los métodos estudiados.

#### **1.1.3.1. Electrocirugía convencional**

<span id="page-23-2"></span>La electrocirugía convencional por radio frecuencia (RF) es un método para separar los tejidos empleando electricidad [4]. Se hace fluir una corriente eléctrica por la punta del instrumento ocasionando que el tejido se caliente rápidamente. A medida que la temperatura aumenta, las células estallan y se vaporizan. El cirujano desplaza el instrumento a lo largo

del tejido, destruyendo más células, y así se genera la ablación (corte o incisión). Los beneficios de la electrocirugía incluyen, una menor pérdida de sangre, gracias a la cauterización propia del calentamiento, una separación seca y rápida de los tejidos y un menor riesgo de accidente de corte para los cirujanos [19].

Actualmente, los aparatos electroquirúrgicos son ampliamente utilizados para la disección y coagulación de los tejidos blandos en cirugía general, cirugía endoscópica, neurocirugía, oncología, ginecología, cirugía estética, cirugía de columna [20], urología, otorrinolaringología [4], cosmetología, cirugía dental y de huesos, etc. [6].

#### **1.1.3.2. Modos de configuración de instrumentos electroquirúrgicos**

<span id="page-24-0"></span>En cuanto al funcionamiento de los instrumentos electroquirúrgicos, existen dos configuraciones principales de aplicación de la energía: monopolar y bipolar, ver [Figura 1.4.](#page-24-1) Los dispositivos monopolares emplean electrodos fijos al cuerpo, los cuales proporcionan una ruta por donde la corriente fluye a través del paciente. Por otro lado, los dispositivos bipolares tienen electrodos cercanos entre sí logrando con esto que la corriente sólo fluya en el tejido de interés reduciendo con ello los daños al paciente que pudieran ser causados por el flujo de corriente en su cuerpo. En la literatura se pueden encontrar reportes de casos de quemaduras graves utilizando el modo monopolar, estos se deben principalmente a un fallo o desconexión parcial del electrodo de retorno. Debido a lo anterior, se considera que los sistemas bipolares son más seguros que los monopolares.

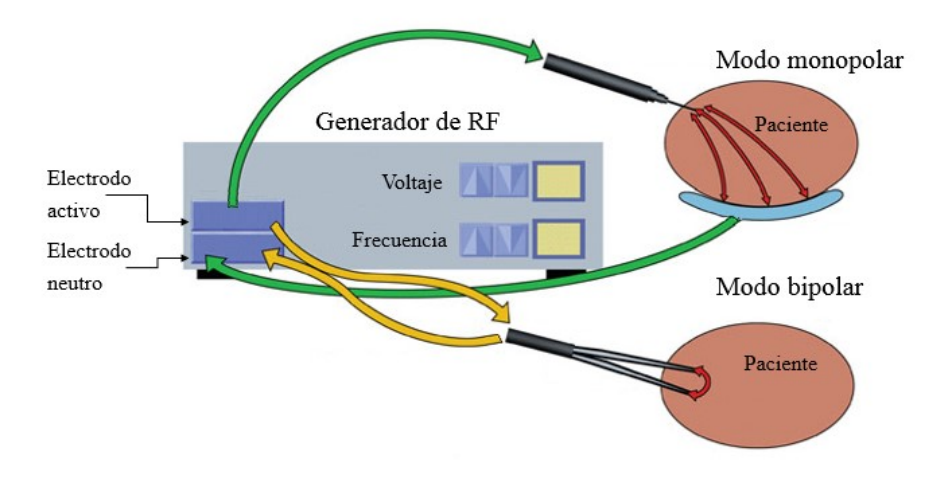

<span id="page-24-1"></span>Figura 1.4 Dispositivos electroquirúrgicos en modo monopolar y bipolar **[21]**.

#### **1.1.3.3. Electrocirugía por Plasma (Coblation)**

<span id="page-25-0"></span>La empresa ArthroCare® desarrolló en 1995 sistemas comerciales donde implementó el uso de plasma para la ablación de tejidos [3]. Las partículas de plasma tienen suficiente energía para romper los enlaces moleculares orgánicos del tejido biológico. La desintegración molecular se logra a baja temperatura la cual oscila entre 40 y 70 ° C con mínima necrosis de tejido colateral [4].

La tecnología que utiliza el plasma para la ablación de tejidos, requiere menor potencia eléctrica para el corte y la cauterización, además de ausencia de presión en la herramienta de corte con el tejido y el tiempo de recuperación postoperatorio es más corto. En comparación con la electrocirugía convencional, donde la temperatura de la superficie del tejido se eleva a más de 400° C, provocando con ello un calentamiento rápido y profundo del tejido, causando necrosis del tejido colateral [3] y por lo tanto el tiempo de recuperación es mayor [5]. Además, la electrocirugía convencional requiere mayor potencia eléctrica para el corte y la cauterización (500 W) y mayor presión en la herramienta de corte con el tejido [20].

Para la generación de plasma se utilizan técnicas de descargas eléctricas a alta frecuencia, en electrodos bañados en soluciones conductoras (solución salina por lo general). Estas descargas provocan un campo de plasma formado alrededor de los electrodos [6]. El rango de operación de los sistemas de electrocirugía de ablación por plasma abarca desde los 100 kHz hasta 500 kHz con potencia de salida promedio que puede alcanzar hasta 400 W. La potencia eléctrica aplicada a la herramienta de corte se produce en generadores de impulsos de tensión de onda cuadrada [7], generadores de onda de oscilación de frecuencia resonante [6], etc. Para asegurar una buena calidad de ablación, el potencial eléctrico y la frecuencia de la señal deben ser adecuados al tipo de electrodos y tejido [22].

En la siguiente sección se presentan las definiciones y conceptos de los dispositivos que se utilizaron en el desarrollo del proyecto, además de la descripción general del sistema, así como también se analizan las características para la implementación del generador de plasma.

#### **1.1.4. Dispositivos semiconductores de potencia**

<span id="page-25-1"></span>Los semiconductores, se pueden utilizar como elementos de conmutación y operan en la región de conducción y no conducción. La velocidad de conmutación de los semiconductores modernos, facilita que se puedan utilizar en forma amplia en convertidores de CA-CD y de CD-CA.

Existen diferentes tipos de semiconductores, y cada semiconductor está destinado para una tarea específica, dependiendo de sus características de voltaje, corriente, estáticas, dinámicas entre otras. Entre los semiconductores de potencia más comunes en aplicaciones de baja y media potencia se encuentran los tiristores, y MOSFETs

Los tiristores, pueden manejar voltajes muy elevados, conducir grandes corrientes, controlar grandes potencias, pero su frecuencia de conmutación es la más baja de entre los semiconductores mencionados. Los IGBTs son dispositivos controlados por voltaje como los MOSFETs los cuales están fabricados para trabajar a altos potenciales pero su frecuencia de conmutación es menor comparada con los MOSFETs. Los MOSFETs son dispositivos que manejan tiempos rápidos de conmutación, voltajes y corrientes altos, aunque sus pérdidas de conducción sueles ser importantes, dependiendo de la frecuencia de conmutación y el tiempo que tarden en conmutar. En la [Figura 1.5](#page-26-0) se muestran los valores de voltaje, corriente y frecuencia, en los que trabajan algunos de los semiconductores más comunes.

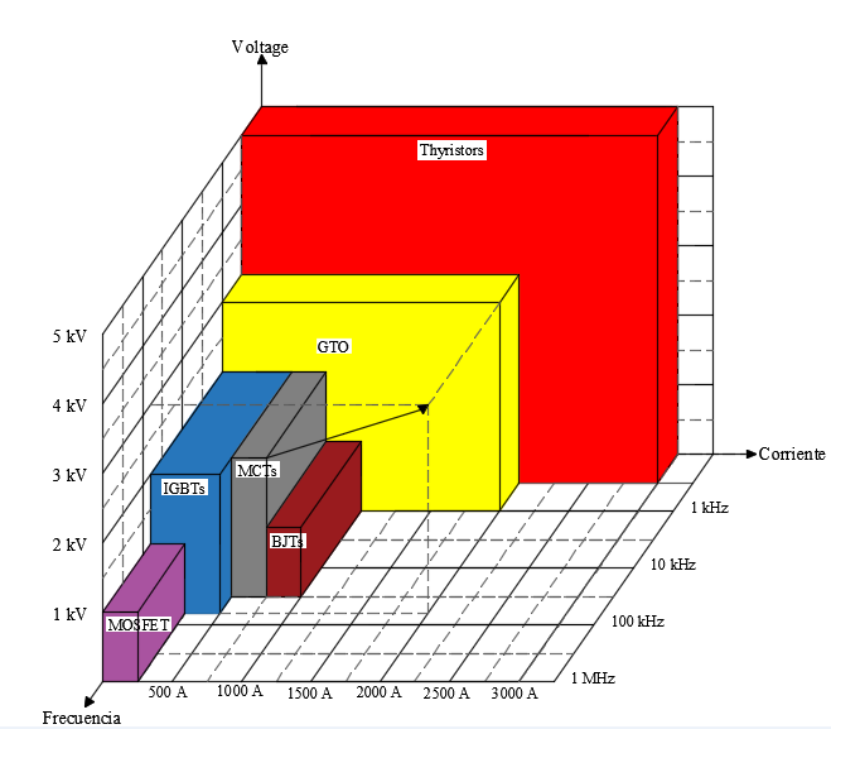

<span id="page-26-0"></span>Figura 1.5 Características eléctricas de los semiconductores.

#### **1.1.4.1. MOSFET de Potencia**

<span id="page-27-0"></span>El Transistor de Efecto de Campo Metal-Oxido-Semiconductor (MOSFET), es un dispositivo controlado por voltaje. La velocidad de conmutación de los MOSFET es del orden de los nanosegundos, lo que ha permitido su uso en aplicaciones de alta frecuencia y de potencia [23].

Las tres terminales del MOSFET se conocen como: compuerta (*G*), drenaje (*D*), y fuente (*S*). Los MOSFET son de dos tipos: MOSFET de agotamiento y de enriquecimiento. Tanto los de agotamiento como los de enriquecimiento tienen dos clases del tipo canal *N* y canal *P*, como se muestra en la [Figura 1.6](#page-27-2) [24].

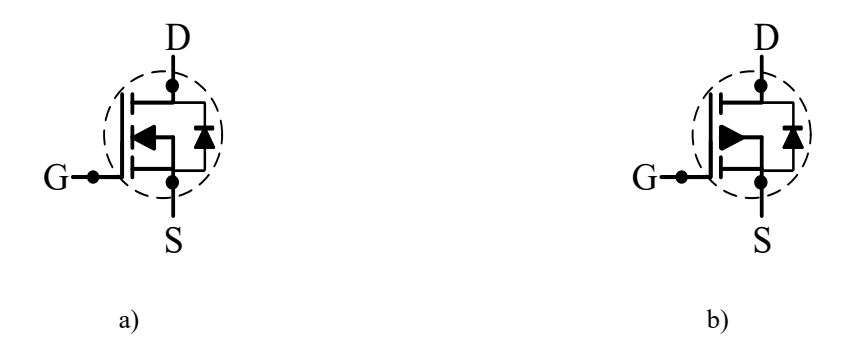

Figura 1.6 Tipos de MOSFETs a) MOSFET de canal N y b) MOSFET de canal P **[24]**.

<span id="page-27-2"></span>En los MOSFET de agotamiento el voltaje de compuerta puede ser positivo o negativo. Los MOSFET de tipo enriquecimiento sólo responden a voltajes positivos de compuerta. Generalmente los MOSFET de potencia son del tipo enriquecimiento [24].

Los MOSFET son dispositivos controlados por voltaje, por lo que tiene una impedancia de entrada muy alta. Si  $V_{GS}$  (voltaje de compuerta a fuente) es mayor o igual a un valor conocido como voltaje de umbral,  $V_T$  el transistor se activa, la corriente fluirá de drenaje a fuente; antes del voltaje de umbral,  $V_T$  el transistor está apagado.

#### **1.1.5. Transformador**

<span id="page-27-1"></span>Un transformador es un dispositivo eléctrico, diseñado para la trasferencia de energía, el cual por inducción magnética transfiere energía eléctrica alterna de un circuito primario a un circuito secundario a la misma frecuencia, cambiando algunos parámetros de tensión, corriente y ángulo de desfasamiento.

En su versión clásica, el transformador consiste en dos embobinados aislados eléctricamente entre sí y devanados sobre el mismo núcleo de hierro. El esquema más simple es el que se encuentra en la [Figura 1.7.](#page-28-0) Una corriente de CA circulando por uno de los embobinados crea en el núcleo un campo magnético proporcional, es decir, aparece un flujo alterno (ϕ) [25].

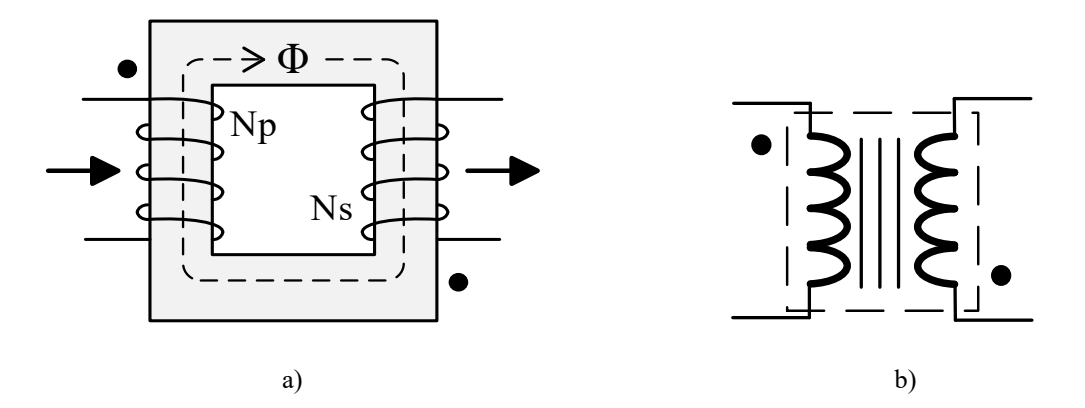

Figura 1.7 a) Esquema del transformador, b) Símbolo del transformador **[25]***.*

<span id="page-28-0"></span>La potencia presente en el primer embobinado, llamado primario, es trasmitida al otro, llamado secundario, por medio del flujo variable que atraviesa el núcleo. Al proporcionar de forma adecuada el número de vueltas en el devanado primario y secundario, es posible obtener la relación de voltaje o relación de transformación, como se presenta en la ecuación  $(1.1).$ 

$$
\frac{Np}{Ns} = \frac{Vp}{Vs} \tag{1.1}
$$

Donde  $Np$  es el número de vueltas en el devanado primario,  $Ns$  es el número de vueltas en el devanado secundario,  $Vp$  es el voltaje en el devanado primario y  $Vs$  es el voltaje en el devanado secundario.

Los núcleos de los transformadores poseen una permeabilidad ( $\mu$  y sus unidades son  $H/m$ ), que es la capacidad que tiene el material de permitirle el paso de un flujo magnético. Cuanto menor es la permeabilidad, mayor es la pérdida de flujo magnético, por lo tanto, la frecuencia de trabajo en los transformadores es baja, en contra parte, entre mayor es la permeabilidad menor es la pérdida del flujo y la frecuencia de trabajo en los transformadores es alta.

Existen diferentes tipos de transformadores para distintos tipos de aplicaciones y para realizar cada una de éstas es preciso realizar la construcción de transformadores con los materiales adecuados para obtener el óptimo desempeño. La ferrita es uno de los materiales más usados gracias a su alta permeabilidad, que se encuentra alrededor de 500 - 900, la cual permite trabajar a frecuencias altas, del orden de los 50 kHz y hasta 1 MHz.

#### **1.1.6. Rectificador**

<span id="page-29-0"></span>Un rectificador en un circuito que convierte una señal de corriente alterna (CA) en una señal unidireccional o de corriente directa (CD) [26]. Dentro de los rectificadores existen dos clasificaciones: controlados y no controlados, en el primero caso son circuitos formados únicamente con diodos, para el segundo caso se utilizan semiconductores que tienen compuerta (G), mediante ella, se controla el voltaje y corriente de salida. Los dos tipos de rectificadores, se pueden utilizar como rectificadores monofásicos y trifásicos, para este proyecto en particular se abordarán solamente los rectificadores monofásicos, los cuales se dividen en dos subtipos: rectificador de media onda y de onda completa. Especialmente solo se utilizará el rectificador de onda completa ya que el rectificador de media onda tiene una eficiencia menor, debido a que trabaja únicamente con la mitad del ciclo de la señal de entrada, también produce mayor ondulación o voltaje de rizo que uno de onda completa, para eliminar ese rizado se requiere de filtrado más costoso.

#### **1.1.6.1. Rectificador no controlado monofásico de onda completa**

<span id="page-29-1"></span>En la [Figura 1.8](#page-30-0) se muestra un circuito rectificador de onda completa diseñado con cuatro diodos. Durante el medio ciclo positivo del voltaje de entrada, se suministra potencia a la carga a través de los diodos D1 y D4, durante el ciclo negativo, los diodos D2 y D3 son los que suministran la potencia [24].

El voltaje de salida promedio ( $V_{CD}$ ) se puede expresar en la ecuación (1.2) cuando la entrada es una señal cuadrada [24]:

$$
V_{CD} = \frac{2Vm}{\pi} \tag{1.2}
$$

Donde  $Vm$  es la amplitud de la señal cuadrada y R es la carga.

La corriente promedio  $(I_{CD})$  de carga es [24]:

$$
I_{CD} = \frac{V_{CD}}{R} = \frac{2Vm}{\pi R} \tag{1.3}
$$

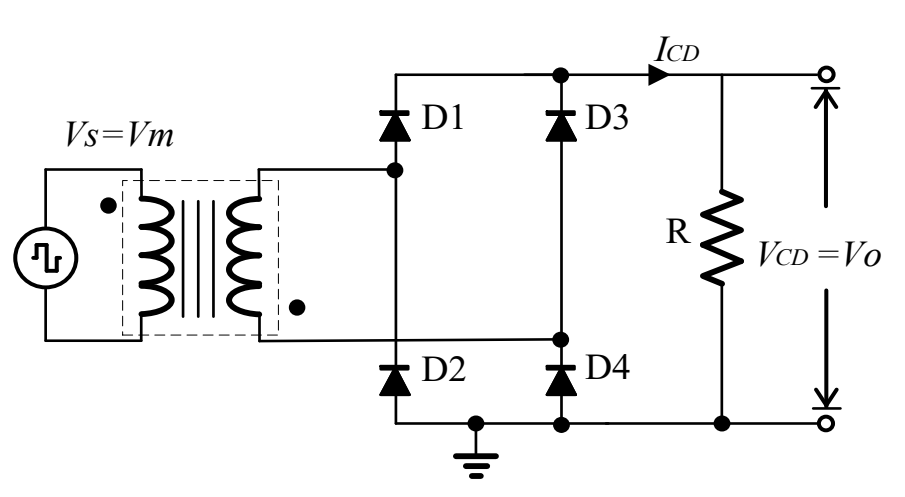

<span id="page-30-0"></span>Figura 1.8 Diagrama eléctrico del rectificador de onda completa **[24]**. El voltaje ( $Vrms$ ) de salida es [24]:

$$
Vrms = Vm \tag{1.4}
$$

Y la corriente rms (Irms) de salida es [24]:

$$
Irms = \frac{Vrms}{R}
$$
\n(1.5)

En la [Figura 1.9](#page-30-1) se muestran las formas de onda de los voltajes de entrada y salida para el caso de un rectificador de onda completa.

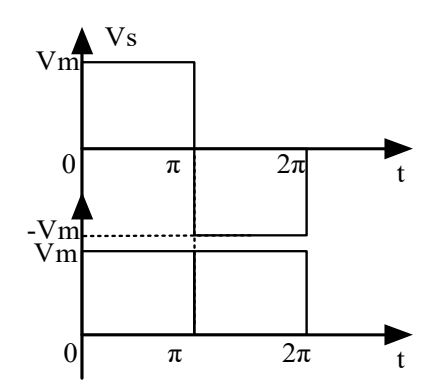

<span id="page-30-1"></span>Figura 1.9 Formas de onda de los voltajes de entrada y salida de un rectificador de onda completa **[24]***.*

El resultado de la ecuación (1.2), es un voltaje de CD que presenta variaciones de tensión en la salida del rectificador, y para la alimentación de circuitos donde se requiere una alimentación que no presente ciertas variaciones, se utilizan circuitos de filtrado con la finalidad de reducir la variación de la tensión de salida.

#### **1.1.7. Filtros eléctricos**

<span id="page-31-0"></span>Un filtro eléctrico tiene como objetivo dejar pasar un determinado intervalo de frecuencias deseadas y eliminar las restantes. Para su elaboración suelen emplearse elementos activos o pasivos. Para éste trabajo en especial se abordan los filtros pasivos, ya que este tipo de filtros son comúnmente usados en aplicaciones de potencia y para el empleo de filtros activos se requiere un mayor diseño y cálculo para su implementación a comparación de los filtros pasivos, en donde es menor, los filtros pasivos están integrados por elementos R, L o C. Existen diferentes tipos de configuraciones de filtros pasivos, a continuación se mencionan algunas: filtros pasa bajas, formados por la combinación de elementos RC y LC; filtros pasa altas, se forman mediante elementos CL y RL; filtros rechazo de banda y paso bandas, cuya configuración se forma con elementos RLC. Para este trabajo en especial, se empleará una configuración de elementos LC que corresponde a un filtro pasa bajas, el cual cumple con las necesidades del proyecto, ya que se empleará para eliminar las altas frecuencias de la salida del rectificador empleado.

#### **1.1.7.1. Filtro LC**

<span id="page-31-1"></span>El filtro LC corresponde a un filtro pasa bajas [Figura 1.10,](#page-31-2) mediante el cual se elimina los componentes armónicos de la señal y deja sólo la componente continua, que es la que se necesita en la salida.

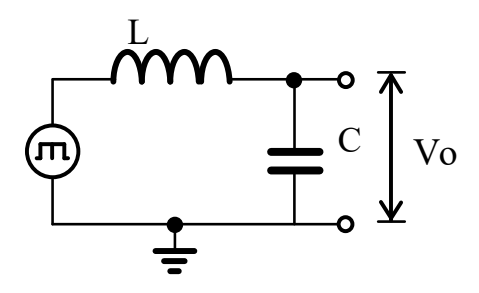

<span id="page-31-2"></span>Figura 1.10 Filtro pasa bajas LC.

Para calcular los valores de  $L \, y \, C$ , se utiliza la fórmula:

$$
\Delta V = \frac{(1 - 2D)V_o}{32f^2LC}
$$
 (1.6)

Esta fórmula es válida para una señal cuadrada, donde  $\Delta V$  es el rizo de tensión en V, D es el ciclo de trabajo de la señal cuadrada, f es la frecuencia de operación del sistema en *Hz*, L es la inductancia en Henrios y  $C$  es la capacitancia en Faradios.

#### **1.1.8. Tipos de fuentes de alimentación**

<span id="page-32-0"></span>Se le llama fuente de alimentación, o fuente de poder, al dispositivo que se encarga de transformar una señal de CA o CD a una forma requerida para suministrar la potencia requerida por una carga. En este apartado se describen algunos tipos de fuentes, las cuales se emplean en el proyecto, como lo son: la fuente de alimentación pulsada, pulsada bipolar y resonante; se detallan sus principales características.

#### **1.1.8.1. Fuente de alimentación pulsada**

<span id="page-32-1"></span>La fuente de alimentación pulsada (FAP) o PPS (*Pulsed Power Supply*, por sus siglas en inglés), es un sistema que se utiliza para transferir a la carga, una potencia eléctrica de magnitud *P [W]*, la cual está determinada por un pulso de voltaje de amplitud *V<sup>1</sup> [V]* durante un periodo *t<sup>1</sup> [s]* [27]. La potencia a la carga es transferida modificando los parámetros de *P*, ahora con un voltaje llamado  $V_2$  ( $V_2 \gg V_1$ ) en un lapso de tiempo menor (generalmente del orden de los microsegundos o nanosegundos), llamado  $t_2$  ( $t_1 \gg t_2$ ) como se muestra en la [Figura 1.11](#page-33-0) [28].

La [Figura 1.11](#page-33-0) muestra la transformación de potencia  $(P)$  a la entrada (figura 1.11 a) por un voltaje  $V_1 = 300 V$ , con un tiempo de transferencia  $t_1 = 1 s$ . Ésta potencia se transfiere a la carga [\(Figura 1.11](#page-33-0) a) pero ahora con un pulso de voltaje  $V_2$  del orden de los 15 kV en un tiempo  $t_2 = 20$  ms. En otras palabras, las FAP almacenan energía eléctrica durante un periodo de tiempo y la transfiere a la carga durante un intervalo de tiempo mucho menor [29].

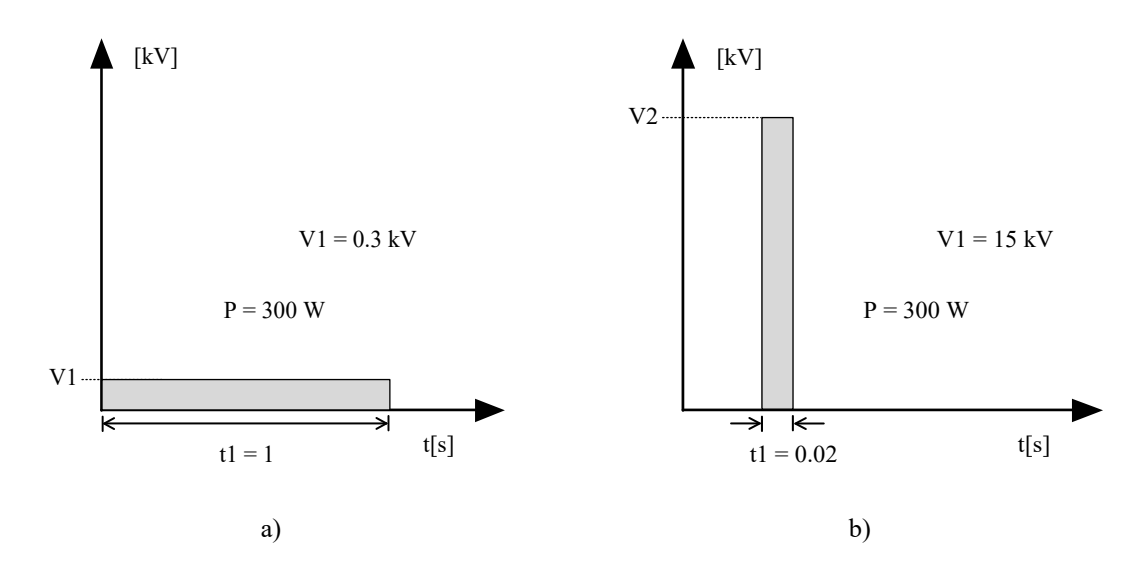

<span id="page-33-0"></span>Figura 1.11 Sistema de transferencia de energía, a) forma de onda de la se ñal a la entrada y b) a la salida del sistema FAP **[27]***.*

La [Figura 1.12](#page-33-1) a), muestra el esquema de una FAP, la cual está constituida por: fuente de energía eléctrica (*E*), dispositivo de almacenamiento (*S*), circuito de control (*MQ*), interruptor (*Q*) y carga (*Zr*). Aquí la trasferencia de energía está en función del intervalo de conmutación ∆ y de *f* (frecuencia [Hz]), la cual está determinada por el circuito de control que opera la apertura y cierre del interruptor. Esto origina un pulso en la carga con las características mostradas en la [Figura 1.12](#page-33-1) b, donde *tr* es el tiempo de subida, definido en la literatura como el tiempo que le lleva al voltaje incrementar su valor desde el 10% al 90% de su valor máximo [30]; *tf* es el tiempo de bajada, definido como el tiempo que le toma al voltaje decaer su valor desde el 90% al 10% de su valor máximo y por último *tw* es el ancho de pulso medido al 50% de la amplitud máxima [30].

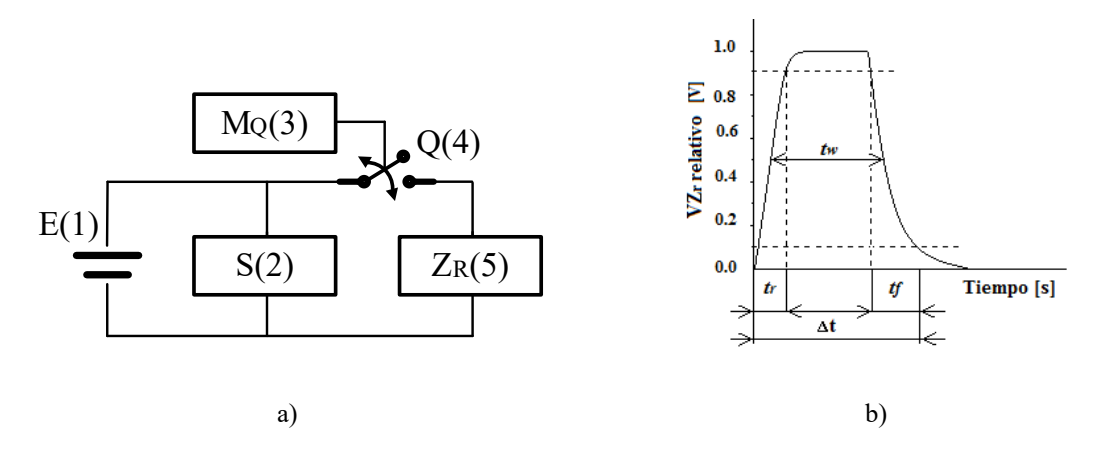

<span id="page-33-1"></span>Figura 1.12 a) Diagrama a bloques de una FAP, b) Pulso de salida.

Un elemento crítico de la FAP, es el interruptor *Q,* siendo los semiconductores de estado sólido los más comúnmente utilizados [27]: tiristores, MOSFETs e IGBTs.

#### **1.1.8.2. Fuentes de alimentación pulsadas unipolares y bipolares**

<span id="page-34-0"></span>Las fuentes de alimentación pulsadas unipolares se caracterizan principalmente por la zona en la que trabajan que pueden ser niveles positivos o negativos. Esta zona de trabajo se establece desde la implementación de la fuente y puede ser con pulsos positivos o negativos como se muestra en la [Figura 1.13.](#page-34-1)

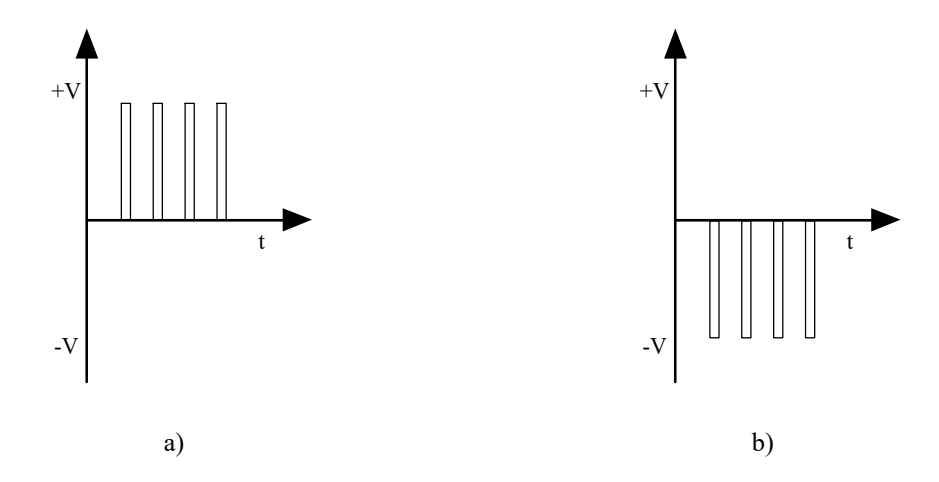

Figura 1.13 Señales de voltajes unipolares a) voltaje positivo, b) voltaje negativo.

<span id="page-34-1"></span>Las fuentes de alimentación pulsadas bipolares son una combinación de los dos tipos de fuentes unipolares. En este tipo de fuentes se trabaja en la región positiva y negativa [\(Figura](#page-35-2)  [1.14](#page-35-2) a), no necesariamente deben ser simétricas en voltaje [\(Figura 1.14](#page-35-2) b) y su ancho de pulso puede ser diferente como se muestra en la [Figura 1.14](#page-35-2) c. Para esta investigación se utilizarán señales simétricas bipolares, que son usadas comúnmente en las aplicaciones de electrocirugía por plasma [31], [32].

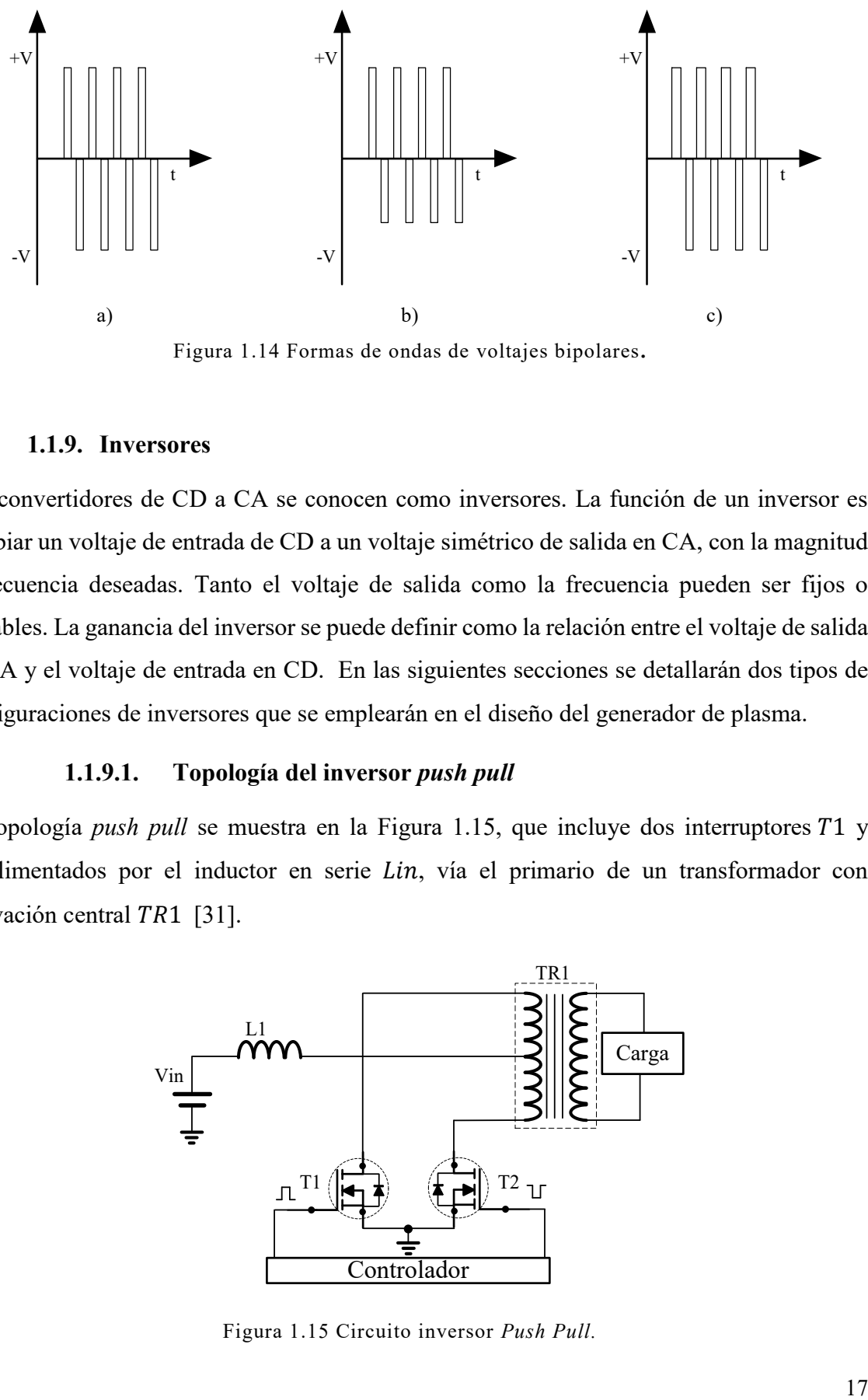

Figura 1.14 Formas de ondas de voltajes bipolares**.**

#### <span id="page-35-2"></span>**1.1.9. Inversores**

<span id="page-35-0"></span>Los convertidores de CD a CA se conocen como inversores. La función de un inversor es cambiar un voltaje de entrada de CD a un voltaje simétrico de salida en CA, con la magnitud y frecuencia deseadas. Tanto el voltaje de salida como la frecuencia pueden ser fijos o variables. La ganancia del inversor se puede definir como la relación entre el voltaje de salida en CA y el voltaje de entrada en CD. En las siguientes secciones se detallarán dos tipos de configuraciones de inversores que se emplearán en el diseño del generador de plasma.

#### **1.1.9.1. Topología del inversor** *push pull*

<span id="page-35-1"></span>La topología *push pull* se muestra en la [Figura 1.15,](#page-35-3) que incluye dos interruptores T1 y T2 alimentados por el inductor en serie Lin, vía el primario de un transformador con derivación central  $TR1$  [31].

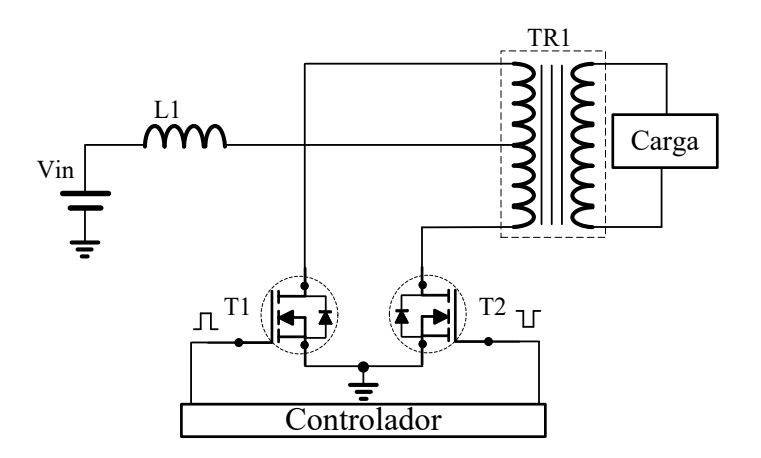

<span id="page-35-3"></span>Figura 1.15 Circuito inversor *Push Pull.*
En análisis del circuito de la [Figura 1.15](#page-35-0) ha sido descrito por Gulko y colaboradores [33]. El inversor *push pull* está formado por dos interruptores. Cuando el interruptor *T1* se activa, el voltaje de entrada *Vin* aparece en la carga [\(Figura 1.16](#page-36-0) a). Si el interruptor *T2* se activa, el voltaje a través de la carga se invierte, y adquiere el valor *-Vin* [\(Figura 1.16](#page-36-0) b). Cuando *T1* y *T2* están cerrados al mismo tiempo, el voltaje que se se mide en la carga, corresponde a 0 V. Es importante tener en cuenta los tiempos de transición de la conmutación al diseñar el control de los interruptores, ya que el ciclo de trabajo máximo (*D*) debe ser menor al 50 % ya que de otra manera podría ocasionar un corto circuito [24].

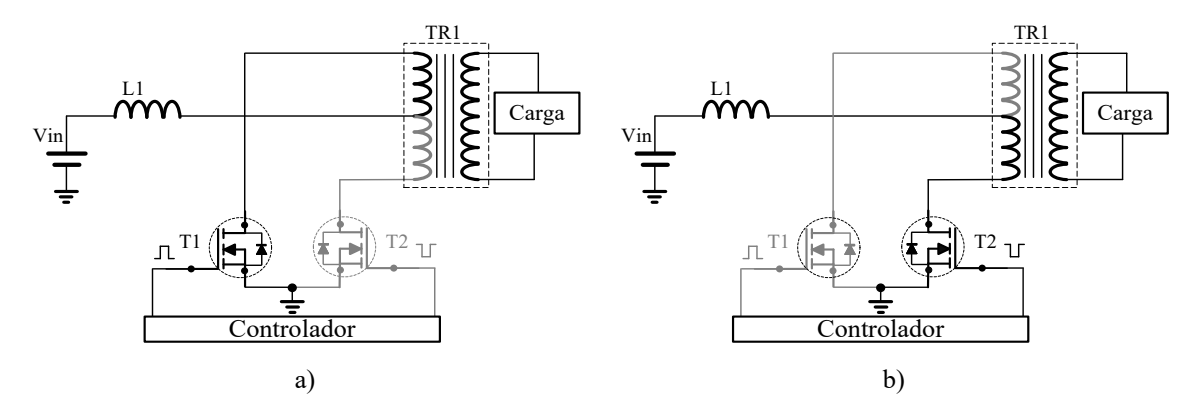

<span id="page-36-0"></span>Figura 1.16 Modo de operación del inversor push pull a) Cuando el voltaje de salida es positivo y b) cuando el voltaje de salida en negativo.

La [Figura 1.17](#page-36-1) muestra las formas de onda de voltaje y corriente de salida para el caso de una carga resistiva para un inversor *push pull* [24].

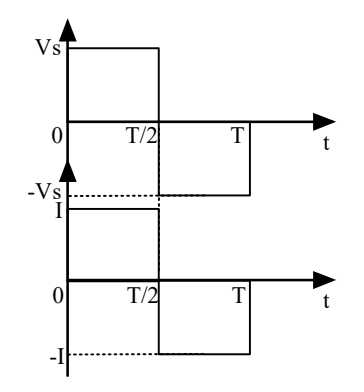

<span id="page-36-1"></span>Figura 1.17 Señales de voltaje y corriente de salida del inversor push pull para una carga resistiva **[24]**.

Este convertidor presenta las siguientes ventajas: disparo sencillo de los interruptores de potencia, facilidad para variar el voltaje de salida, diseño simple, buena utilización del transformador, disminución de volumen y peso. Y sus desventajas son: posible desbalance de flujo y riesgo de asimetría.

# **1.1.9.2. Topología del inversor de puente completo**

El inversor de puente completo de la [Figura](#page-37-0) 1.18, es el circuito básico que se utiliza para convertir una señal de corriente continua a una señal de corriente alterna, cerrando y abriendo interruptores en una determinada secuencia.

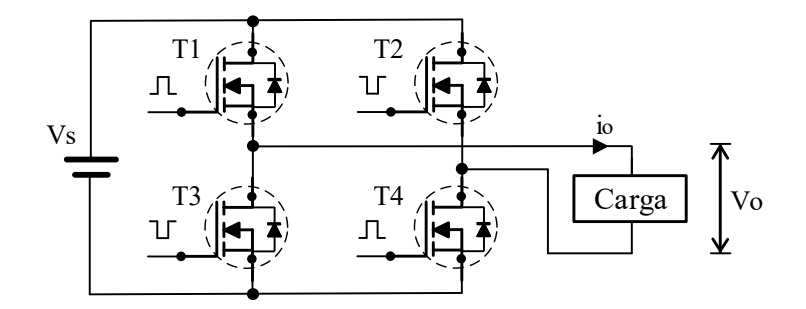

Figura 1.18 Diagrama eléctrico del inversor de puente completo **[24]**.

<span id="page-37-0"></span>El inversor de puente completo está formado por cuatro interruptores. Cuando los interruptores T*1* y T*4* se activan simultáneamente, el voltaje de entrada *Vs* aparece a través de la carga [\(Figura 1.19](#page-37-1) a). Si los interruptores *T2* y *T3* se activan al mismo tiempo, el voltaje a través de la carga se invierte, y adquiere el valor *-Vs* [\(Figura 1.19](#page-37-1) b). T*1* y T*4* no deberían estar cerrados al mismo tiempo que T*2* y T*3*, de otra manera habría un cortocircuito, así mismo se debe tenener en cuenta los tiempos de transición de la conmutación al diseñar el control de los interruptores [24].

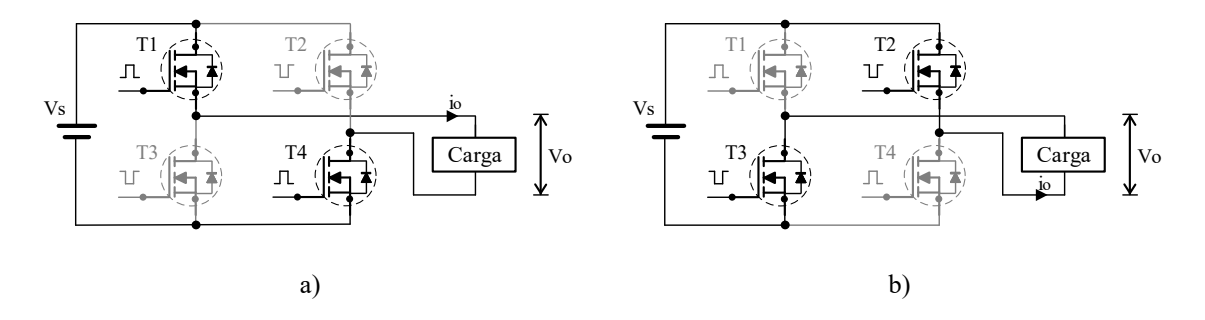

<span id="page-37-1"></span>Figura 1.19 a) T1 y T4 cerrados , b) T2 y T3 cerrados **[24]**.

La [Figura 1.20](#page-38-0) muestra las formas de onda de voltaje y corriente de salida para el caso de una carga puramente resistiva, *R* para un inversor de puente completo [24].

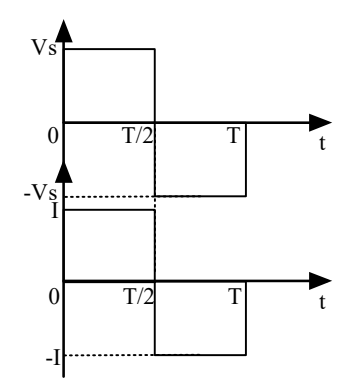

<span id="page-38-0"></span>Figura 1.20 Señales de voltaje y corriente de salida del inversor de puente completo para una carga resistiva **[24]**.

El voltaje rms de salida se puede determinar a partir de la siguiente ecuación [24]:

$$
V_0 = \left(\frac{2}{T} \int_0^{T/2} V_S^2 dt\right)^{\frac{1}{2}} = V_s
$$
 (1.7)

Este convertidor presenta las siguientes ventajas: facilidad para variar el voltaje de salida y frecuencia de conmutación, alta eficiencia. Y sus desventajas son: requiere de varios componentes para su implementación, posible riesgo de corto circuito, si no se diseña una correcta etapa de control.

## **1.1.10. Clasificaciones de equipos médicos.**

Existen varios organismos e instituciones que se dedican a establecer los niveles de seguridad y comprobar que estos cumplan con las normas de seguridad que deben tener los equipos médicos, la IEC (Comisión Electrotécnica Internacional) es un organismo que establece clasificaciones a los equipos de acuerdo a sus características eléctricas, como son [34]:

Clase I: Aquellos equipos en los que la protección no se obtiene sólo del aislamiento básico, si no que incluyen precauciones auxiliares, de forma que se dispone de una conexión de las partes conductoras accesibles al conductor de tierra de forma permanente, de esta manera no presentan un voltaje elevado en caso de falla en el aislamiento [\(Figura 1.21\)](#page-39-0).

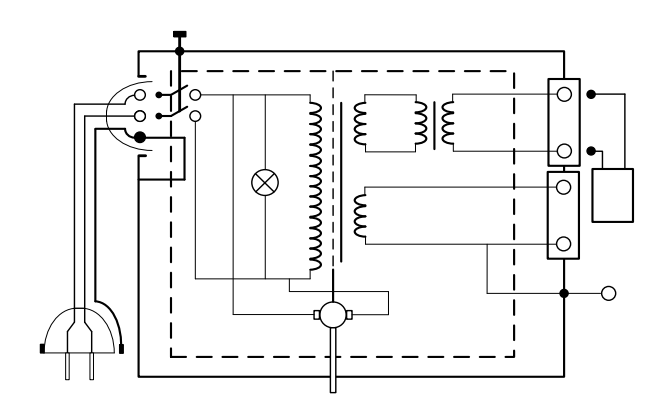

Figura 1.21 Diagrama eléctrico de la clasificación clase I **[34]**.

<span id="page-39-0"></span>Clase II: Aquellos en los que la protección no depende sólo sobre el aislamiento básico, sino que se dispone de un doble aislamiento o aislamiento forzado, no existiendo provisión de una puesta a tierra de seguridad. Existen tres tipos generales de equipos de esta clase: los que incorpora una cubierta aislante, los de cubierta metálica y los mixtos [\(Figura 1.22\)](#page-39-1).

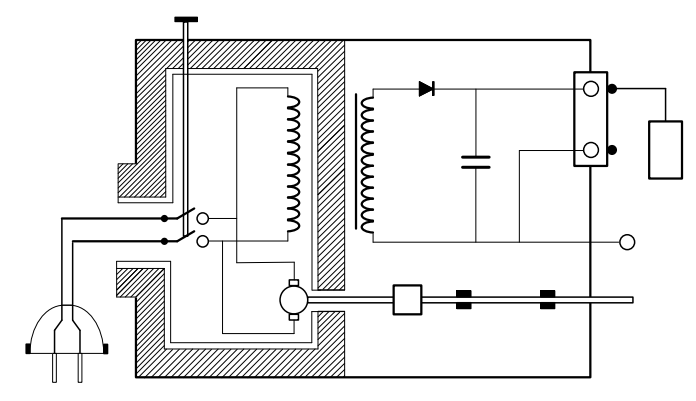

Figura 1.22 Diagrama eléctrico de la clasificación clase II **[34]**.

<span id="page-39-1"></span>Clase III: Son aquellos equipos en los que la protección es menor y se basa en alimentar a voltajes muy bajos de seguridad, no generándose voltajes mayores a los que están en el equipo [\(Figura 1.23\)](#page-39-2).

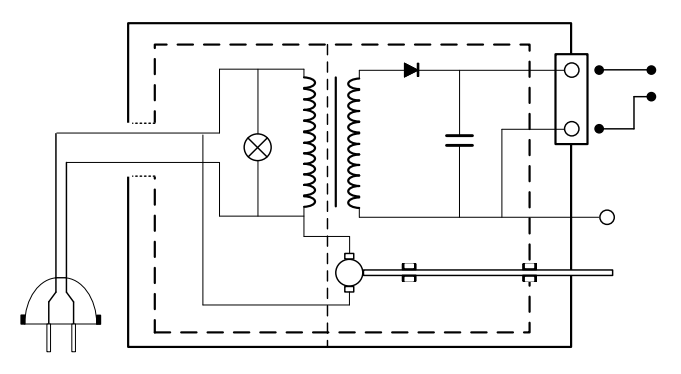

<span id="page-39-2"></span>Figura 1.23 Diagrama eléctrico de la clasificación clase III **[34]**.

### **1.2. Estado del arte**

En este apartado se describe el estado del arte, el cual se divide en dos partes para mayor claridad: el estado del arte de equipos médicos comerciales y el estado del arte de topologías convencionales.

#### **1.2.1. Estado del arte de equipos médicos comerciales**

En 1993 la empresa Arthrocare® (Estados Unidos) descubrió que los impulsos eléctricos bipolares enviados a través de una solución conductora se comportaban de manera muy diferente a los sistemas electroquirúrgicos tradicionales, mejorando el corte y ablación de tejidos biológicos. A esto le llamó coblación (ablación fría) [4].

En 1995 la empresa Arthrocare® introdujo al mercado un generador de plasma llamado Coblator, usado para tratamientos de otorrinolaringología y cirugía cosmética el cual opera a 100kHz con voltajes del orden de  $0 - 270$  V V RMS. Contiene un control de mando que es accionado mediante el pie, el cual controla el voltaje de salida que se requiere [4].

En 2004 la empresa Arthrocare® introdujo al mercado un sistema de electrocirugía por plasma comprendido por un generador (Coblator II) para la elaboración de plasma, sonda para el corte y una unidad para retirar residuos líquidos y el cual opera a 100 kHz con voltajes del orden de 0 – 300 V RMS. También, contiene el control de mando que se acciona con el pie y una unidad para colocar la solución conductora [35].

En 2007, nuevamente la empresa Arthrocare® introdujo al mercado el modelo Quantum 2, las características que incorpora son: el uso más amigable con la interfaz de usuario y los controles de pie que se utilizan para controlar la potencia del generador son inalámbricos y el cual opera a 100 kHz con voltajes del orden de 0 – 320 V RMS. [9]

En 2008 la empresa BOWA® introduce al mercado un equipo de electrocirugía por plasma el modelo ARC-400, el cual ofrece las siguientes características: opera en un rango de 0 - 350 KHz, usa un panel táctil con el cual se puede modificar los parámetros de frecuencia y voltaje a los que se requiere trabajar, está pensado para realizar cirugías en las áreas de urología, ginecología, otorrinolaringología, etc., y tiene un puerto para memoria USB, en la cual se pueden almacenar los parámetros de configuración de voltaje y frecuencia, de ésta forma el cirujano no tendrá nuevamente que reprogramar esos parámetros en el equipo [36].

En 2009 la empresa Olympus® introdujo al mercado su primer equipo para la generación de plasma (ESG-400) para aplicaciones en cirugía, el cual ofrece una mejor interfaz de usuario en comparación a los equipos anteriores y el cual opera en un rango de 430 kHz con voltajes del orden de 700 Vp, contiene una memoria interna para guardar los parámetros de potencia y puntas de ablación con un diseño mejorado para garantizar un corte preciso [37].

Partiendo de los parámetros hasta ahora conocidos, se sabe que para crear plasma para aplicaciones de electrocirugía convencional se requieren frecuencias de 100 - 500 kHz, con un rango de voltaje variable de 100 – 300 V RMS, con forma de onda bipolar pulsada. Por lo tanto, dado que en este proyecto se plantea el diseño y construcción de un dispositivo para realizar ablación por plasma, que permita modificar los parámetros (voltaje y frecuencia) que inciden directamente en el resultado de la ablación, se requiere un diseño electrónico que tome en cuenta los parámetros ya mencionados.

### **1.2.2. Estado del arte de topologías convencionales**

A partir de los valores de voltaje, corriente y frecuencia propuestos hasta ahora en la literatura para aplicación de la electrocirugía por plasma, es evidente que se requiere elevar un voltaje de entrada los niveles requeridos para generar plasma. Para ello es necesario conocer las principales topologías en el estado del arte que podrían realizar ese trabajo. Se realizó una revisión de algunas de las topologías que permiten alcanzar los parámetros adecuados para realizar el corte de tejidos mediante la ablación por plasma, se mencionan a continuación algunos de los circuitos básicos que permiten amplificar el voltaje y controlar la frecuencia.

Una manera de amplificar una señal de voltaje de corriente directa es mediante la utilización del convertidor *boost*, el cual es usado como circuito elevador. En el voltaje de salida  $V_0$  es mayor que el voltaje de entrada  $V_s$ . En la [Figura 1.24](#page-42-0) a) aparece el diagrama de circuito elevador que utiliza un interruptor ideal 1*.* La operación del circuito se puede dividir en dos modos. El modo 1 empieza cuando se activa el interruptor  $T_1$  en  $t = 0$ . La corriente de entrada, que se eleva, fluye a través del inductor  $L$  y del interruptor  $T_1$ . El modo 2 empieza cuando se desconecta el interruptor  $T_1$  en  $t = t_1$ . La corriente que estaba fluyendo a través del interruptor fluirá ahora a través de L, C, la carga y el diodo  $D_M$ . La corriente del inductor

se abate hasta que se vuelva activar en el siguiente ciclo del interruptor  $T_1$ . La energía almacenada en el inductor  $L$  es transferida a la carga. La forma de onda de voltaje en la carga se muestra en la [Figura 1.24](#page-42-0) b) [24].

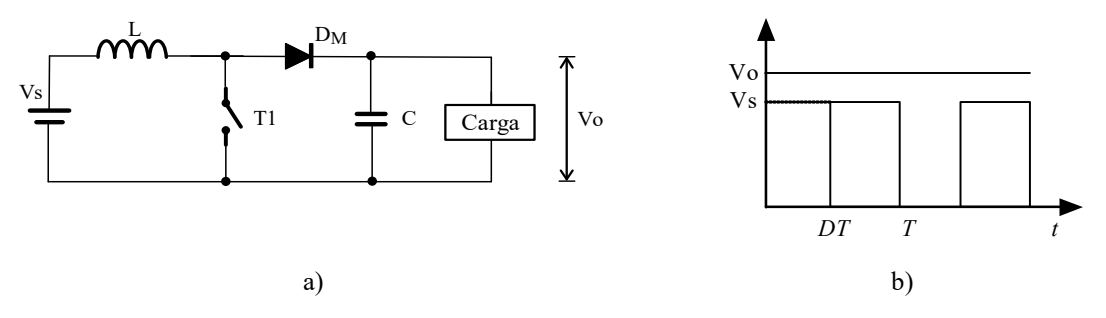

<span id="page-42-0"></span>Figura 1.24 a) Diagrama eléctrico del convertidor boost, b) Forma de onda de voltaje.

El voltaje de salida es [24]:

$$
V_o = \frac{V_s}{1 - D} \tag{1.8}
$$

Donde  $V_0$  es el voltaje promedio de salida,  $V_s$  es el voltaje de entrada,  $D$  es el ciclo de trabajo.

El convertidor elevador puede aumentar el voltaje de salida sin necesidad de un transformador. Debido a que sólo tiene un transistor, su eficiencia es alta. La corriente de entrada es continua. Sin embargo, a través del transistor de potencia debe fluir una corriente pico alta. El voltaje de salida es muy sensible a cambios en el ciclo de trabajo  $D$  y puede resultar difícil estabilizar el convertidor. La corriente promedio de salida es menor que la corriente promedio del inductor en un factor  $(1 - D)$ , y una corriente RMS mucho más alta fluirá a través del capacitor de filtro, dando como resultado el uso de un capacitor y un inductor de mayor tamaño que los correspondientes en un regulador reductor [24].

Otras topologías básicas como la *Flyback* y *Forwad*, entre otras, utilizan aislamiento galvánico, éste se añade para aislar la red de alimentación y la tensión en la carga. Además, el aislamiento galvánico realiza también la tarea de convertir una tensión de entrada en otra mayor en función de la relación de espiras del transformador. El diagrama eléctrico del convertidor *Flyback* aparece en la [Figura 1.25](#page-43-0) a). Está formado por un interruptor ideal, un diodo y un transformador [26].

La operación del circuito se puede dividir en dos modos: El modo 1 empieza cuando se activa el interruptor  $T_1$ , el voltaje de entrada  $V_s$  aparece a través del primario del transformador y se induce un voltaje correspondiente en el secundario. El modo 2 empieza cuando se desconecta el interruptor 1*,* se induce un voltaje de polaridad opuesta en el primario del transformador, debido a la acción del transformador. Las formas de onda de voltaje en la carga se muestran en la [Figura 1.25](#page-43-0) b) [26].

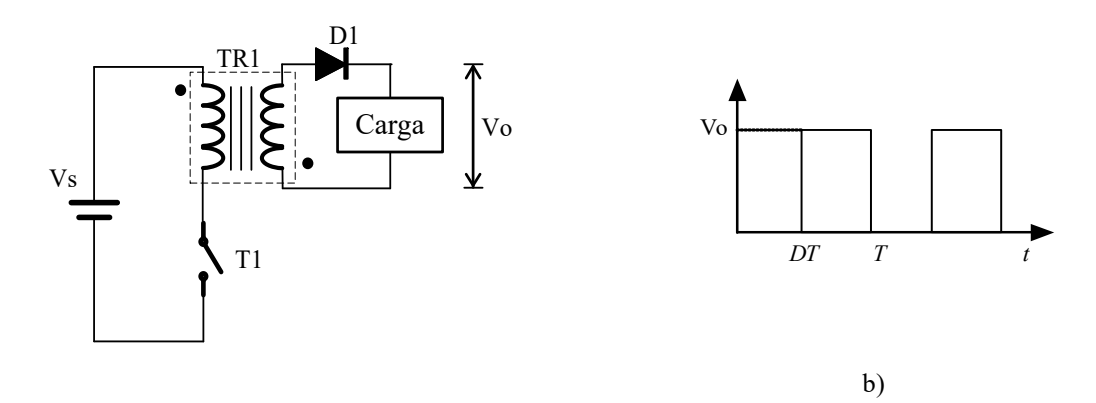

<span id="page-43-0"></span>Figura 1.25 a) Diagrama eléctrico del convertidor Flyback, b) Forma de onda de voltaje **[26]**. El voltaje de salida es [26]:

$$
V_o = V_s \left(\frac{D}{1 - D}\right) \left(\frac{N_s}{N_p}\right) \tag{1.9}
$$

Donde  $V_0$  es el voltaje promedio de salida,  $V_s$  es el voltaje de entrada,  $D$  es el ciclo de trabajo,  $N_p$  es el número de vueltas en el primario del trasformador  $N_s$  es el número de vueltas en el secundario del trasformador.

La topología *Forward* es ligeramente más compleja que el sistema *Flyback*. El diagrama eléctrico del convertidor *Forward* aparece en la [Figura 1.26](#page-44-0) a). Está formado por un interruptor. La operación del circuito se puede dividir en dos modos. El modo 1 empieza cuando se activa el interruptor  $T_1$ , el voltaje de entrada  $V_s$  aparece a través del primario del transformador y se induce un voltaje correspondiente en el secundario. El modo 2 empieza cuando se desconecta el interruptor  $T_1$ , se induce un voltaje de polaridad opuesta en el primario del transformador, debido a la acción del transformador. La forma de onda de voltaje en la carga se muestra en la [Figura 1.26](#page-44-0) b).

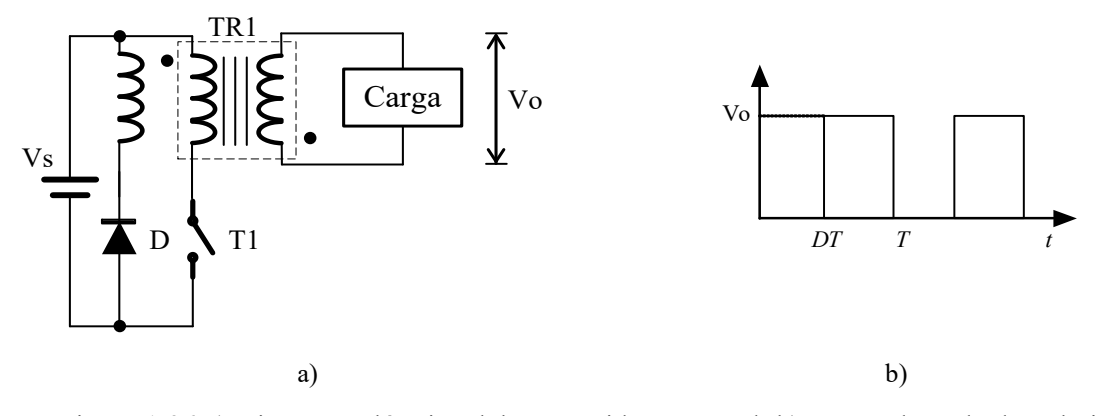

<span id="page-44-0"></span>Figura 1.26 a) Diagrama eléctrico del convertidor Forward, b) Forma de onda de voltaje.

El voltaje de salida es [26]:

$$
V_o = V_s D \left(\frac{N_s}{N_p}\right) \tag{1.10}
$$

Donde  $V_0$  es el voltaje promedio de salida,  $V_s$  es el voltaje de entrada,  $D$  es el ciclo de trabajo,  $N_p$  es el número de vueltas en el primario del trasformador  $N_s$  es el número de vueltas en el secundario del trasformador.

Entre las ventajas que estas dos topologías ofrecen son: disparo sencillo, diseño simple. Dentro de las desventajas se encuentran, una mala optimización en el uso del transformador y que la potencia de trabajo recae sobre el interruptor que se utiliza.

Respecto a la generación de pulsos de corriente alterna se emplean convertidores del tipo inversor de medio puente, inversor de puente completo y *push pull*, estos dos últimos se explicaron en la sección del marco teórico. Este tipo de circuitos requieren una entrada de CD para su funcionamiento. Su funcionamiento se basa en encender alternadamente los interruptores que se utilizan para su construcción, de esta manera se tiene en la carga un voltaje negativo y positivo.

El diagrama eléctrico de inversor de medio puente aparece en la [Figura 1.27](#page-45-0) a). Está formado por dos interruptores ideales y dos capacitores con el mismo valor. Cuando el interruptor  $T_1$ se activa y  $T_2$  se desactiva, el voltaje  $V_S/2$  aparece a través de la carga. Si el interruptor  $T_2$ se activa y  $T_1$  se desactiva, el voltaje a través de la carga se invierte, y adquiere el valor –  $V_s/2$ . La forma de onda de voltaje de salida se muestra en la [Figura 1.27](#page-45-0) b) [24].

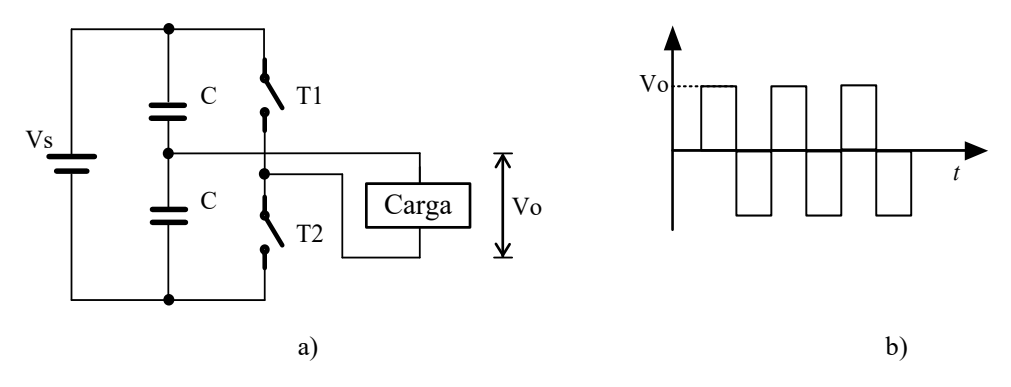

<span id="page-45-0"></span>Figura 1.27 a) Diagrama eléctrico del inversor de medio puente, b) Forma de onda de voltaje **[24]**.

El voltaje rms de salida se puede encontrar a partir de:

$$
V_o = \left(\frac{2}{T_0} \int_0^{\frac{T_0}{2}} \frac{V_s^2}{4} dt\right)^{\frac{1}{2}} = \frac{V_s}{2}
$$
 (1.11)

Donde  $V_0$  es el voltaje rms de salida,  $V_s$  es el voltaje de entrada y  $T_0$  es el periodo.

A partir de la revisión anterior tanto como en el marco teórico como en el estado del arte, en donde se mencionaron topologías de elevación convencionales, así como también con aislamiento galvánico, se propone el uso de las topologías *push pull* e inversor de puente completo, estos circuitos presentan características adecuadas para ser utilizados para el diseño del generador de plasma. La formación de la topología *push pull* contiene un transformador que brinda un aislamiento galvánico, al igual que la implementación de su configuración electrónica es relativamente menos compleja, en comparación de otras, para su elaboración ya que solo requiere dos interruptores y una fuente de entrada de CD. La forma de la señal de salida del convertidor *push pull* puede ser cuadrada y al conectarse a las etapas de rectificación y filtrado, se obtiene una señal de salida de voltaje de corriente directa, que será la que alimente al circuito inversor de puente completo.

En el siguiente capítulo se describe con detalle el proceso de diseño del sistema propuesto.

# **2. CAPÍTULO II. DISEÑO E IMPLEMENTACIÓN DEL GENERADOR DE PLASMA**

# **2.1. Diseño y construcción del generador de plasma**

En este capítulo se presenta el estudio y las especificaciones de diseño para la implementación del generador de plasma para electrocirugía, así como los cálculos necesarios para el dimensionamiento de los componentes que cubran las necesidades de diseño.

# **2.2. Parámetros del diseño del generador**

En la [Figura 2.1](#page-46-0) se muestra el diagrama de bloques de las etapas que constituyen el generador de plasma, y se compone de una fuente de CA de alto voltaje, rectificador de onda completa y filtro LC, inversor de puente completo y sonda de plasma.

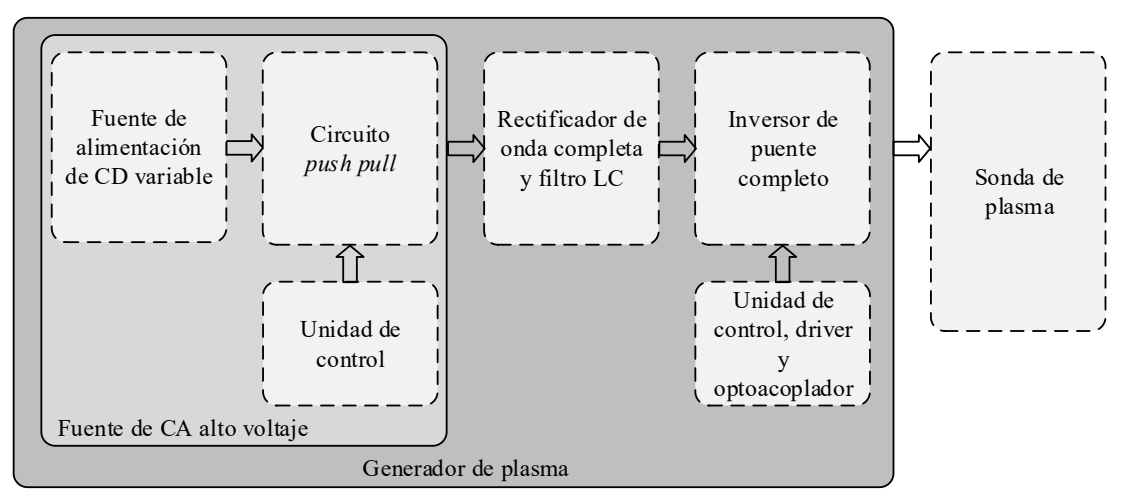

Figura 2.1 Diagrama de bloques del generador de plasma.

<span id="page-46-0"></span>El generador de plasma debe proporcionar pulsos bipolares del orden de los 190 a 320 V RMS, corrientes menores a los 330 mA RMS y frecuencia de repetición de los pulsos de 100 a 150 kHz, estos rangos están dentro de las frecuencias permitidas para aplicaciones en electrocirugía por plasma, de acuerdo a la literatura el valor mínimo utilizado en el diseño de equipos de electrocirugía es de 100 kHz, ya que es un parámetro de frecuencia que no afecta las funciones motoras del músculo en donde se realiza la cirugía [38].

Además, se debe considerar protecciones del aislamiento de la red eléctrica y contra aumentos de corriente, de esta manera proteger al usuario y cumplir con las características de protección de un equipo médico. A continuación, se describe el estudio y análisis, para el dimensionamiento de los elementos que conforman al sistema para el correcto funcionamiento.

# **2.3. Fuentes de CA de alto voltaje**

Como se mencionó en el capítulo I el circuito inversor *push-pull,* es capaz de proporcionar una salida de CA la cual depende de un voltaje de entrada de CD el cual es incrementado en magnitud. En este proyecto se eligió esta topología con el fin de elevar el voltaje y brindar aislamiento de la red eléctrica al generador de plasma. El circuito eléctrico de la fuente de alimentación de alto voltaje de CA, se muestra en la [Figura 2.2](#page-47-0) y se compone de los siguientes elementos: una fuente fija de 12 V, una fuente variable de 12 V a 22 V (Vin), una unidad de control de activación de semiconductores, dos MOSFETs T1 y T2, el transformador de núcleo de ferrita TR1 y una bobina conectada en el devanado central del primario del transformador Lin. Estos componentes fueron seleccionados para proporcionar un voltaje de salida de 320 Vrms con una corriente de 380 mArms y una frecuencia de 50 kHz. A continuación de describe la selección de los componentes.

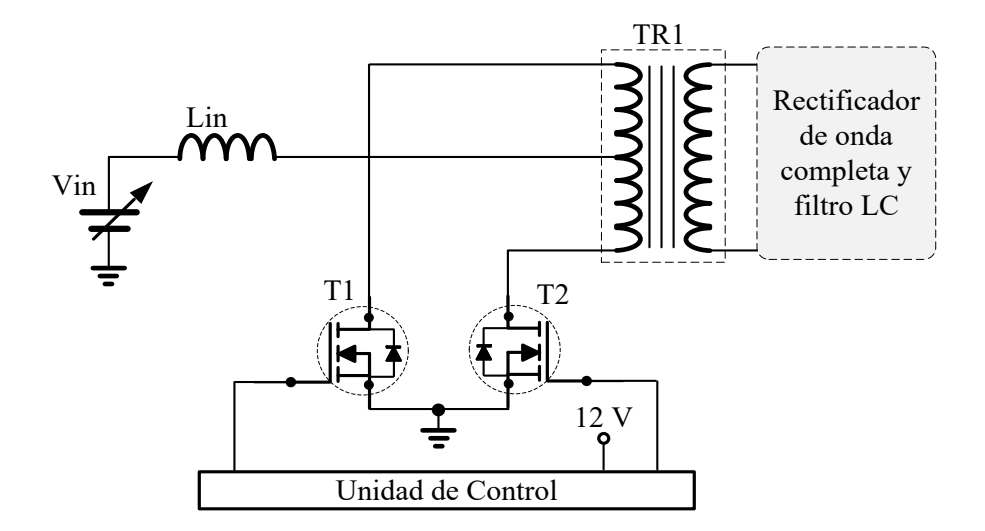

<span id="page-47-0"></span>Figura 2.2 Fuente de alimentación de alto voltaje de CA.

#### **2.3.1. Transformador de alta frecuencia**

Para el diseño y construcción del transformador de alta frecuencia se consideraron como parámetros de diseño, un voltaje de entrada  $(V_{in})$  de 22  $V_{CD}$  y 320  $V_{CD}$  de voltaje de salida  $(V<sub>0</sub>)$ . Para elevar el voltaje y brindar aislamiento al generador de plasma se requiere el uso de un transformador elevador de alto voltaje ( [Figura 2.3](#page-48-0) ) el cual tiene una derivación central en el devanado primario.

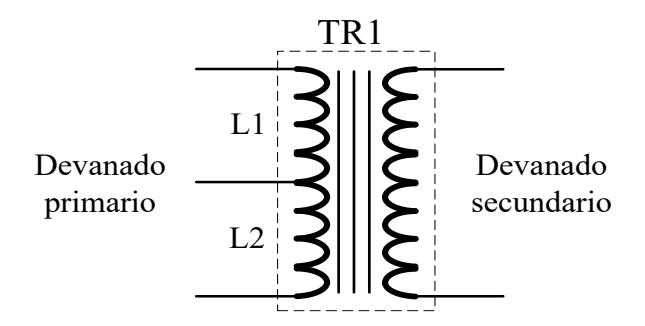

Figura 2.3 Transformador de radio frecuencia

<span id="page-48-0"></span>Mediante la expresión 2.2 se obtiene el número de vueltas en el devanado primario [39].

$$
B = \frac{V_P(10^8)}{4 * f_c * Ae * N_P}
$$
 (2.2)

Donde B es el flujo magnético en Teslas,  $V_p$  es el voltaje en el primario del transformador, f es la frecuencia en  $Hz$ ,  $Ae$  es el área transversal del núcleo en  $cm<sup>2</sup>$  y  $N<sub>P</sub>$  número de vueltas en el primario.

De acuerdo a las hojas de especificación del MOSFET IRFP250 [40], el voltaje  $V_{SD} = 0.6$  V y mediante la utilización de la expresión 2.3 se obtiene el voltaje pico  $V_p$ .

$$
V_P = 2V_{in} - V_{SD} \tag{2.3}
$$

Se sustituyen términos en la expresión (2.3) y se obtiene el valor del voltaje pico que deberán soportar los MOSFETs.

$$
V_P = 2(22 V) - 0.6 V = 43.4 V
$$

Este valor no representa ningún problema para el MOSFET elegido, el cual puede soportar hasta 200 $V_{SD}$ 

Por otro lado, de acuerdo a las hojas de especificación de los núcleos de ferrita modelo ETD49 fabricado por la empresa Ferroxcube (Ferroxcube, Taiwán), usados para la elaboración del transformador  $Ae = 1.73$  cm<sup>2</sup> y  $B = 2200$  Gaus [41].

Teniendo los valores de cada variable se procede a obtener el número de vueltas en el devanado primario, despejando la variable  $N_p$  de la expresión (2.2).

$$
N_P = \frac{43.4(10^8)}{4*50 \ kHz * 1.73 \ cm^2 * 2200 \ Gauss} \approx 6 \ vueltas
$$

Para obtener el número de vueltas en el secundario del transformador, se utiliza la fórmula 2.4 [24].

$$
V_{out} = 2 * \frac{N_S}{N_P} * Vin * D \tag{2.4}
$$

Donde  $V_{out}$  voltaje de salida en el devanado secundario el transformador,  $N_s$  número de vueltas en el devanado secundario,  $N_p$  número de vueltas en el devanado primario,  $V_{in}$  voltaje de entrada, y D es el ciclo de trabajo del voltaje de entrada (señal cuadrada), para este caso se elige un ciclo de trabajo menor del 50% (48 %) de acuerdo a la literatura [4].

Para obtener el número de vueltas en el devanado secundario se despeja la variable  $N<sub>S</sub>$  de la expresión (2.4) y se sustituyen las variables.

$$
N_S = \frac{6 * 320}{2 * 22 * 0.48}
$$

 $N<sub>S</sub> = 90$  vueltas en el devanado secundario.

Derivado de los cálculos realizados, se tiene que, en el devanado primario del transformador, se deben tener 6 espiras con derivación central y la corriente que circulará a través del embobinado será de alrededor de los 8 A. Por lo tanto, para la construcción del devanado primario, se va a usar un cable magneto trenzado, este cable trenzado se compone de 8 hilos de alambre de cobre magneto de 0.8 mm de diámetro, con esto se consigue un conductor capaz de soportar hasta 10.88 Amperes en forma constante y hasta 16.32 A máximo. Para el devanado secundario, que se compone de 85 espiras, la corriente que fluirá a través del embobinado es no mayor a 0.5 A, de manera que para su construcción se utilizará hilo de alambre de cobre magneto de 0.6 mm de diámetro, esto proporciona una capacidad de conducción constante de 850 mA y una corriente máxima de 1.3 A. Entre cada embobinado se coloca una capa de mylar, con el fin de brindar aislamiento eléctrico y térmico al transformador.

La ganancia del transformador se puede calcular mediante la fórmula 2.5 [3].

$$
G = \frac{N_S}{N_P} \tag{2.5}
$$

La cual, al sustituir valores, arroja un resultado de 15 en factor de ganancia del transformador. Para obtener el valor del inductor  $Lin$ , se debe considerar que éste sea mucho mayor que  $Lr$ , donde  $Ir$  representa la inductancia en el devanado primario del transformador [33].

$$
4Lin \gg Lr \tag{2.6}
$$

Dado que, en este caso, se midió una  $Lr = 20\mu H$ , entonces se propone una  $Lin = 1 \, mH$ , la cual es 50 veces mayor.

#### **2.3.2. Unidad de control de la fuente de CA de alto voltaje (Circuito** *TL598)*

La unidad de control (ver [Figura 2.4\)](#page-51-0) consiste en un circuito TL598 (*Texas Instruments*), el cual es empleado para generar la frecuencia y ciclo de trabajo (D) de las señales que activan y desactivan a los MOSFETs usados para la fuente CA de alto voltaje.

De acuerdo con la hoja de datos del circuito TL598, se puede polarizar en un intervalo de 7 V a 40 V, y requiere un corriente de entrada de 200 mA. El ciclo del trabajo del circuito puede variarse a partir del 1% a 49% y, al mismo tiempo modificar la frecuencia de trabajo en un rango de 1 Hz hasta 200 kHz [42]. Ambas características son ajustables mediante un resistor y un capacitor conectado al controlador como se muestra en la [Figura 2.4.](#page-51-0)

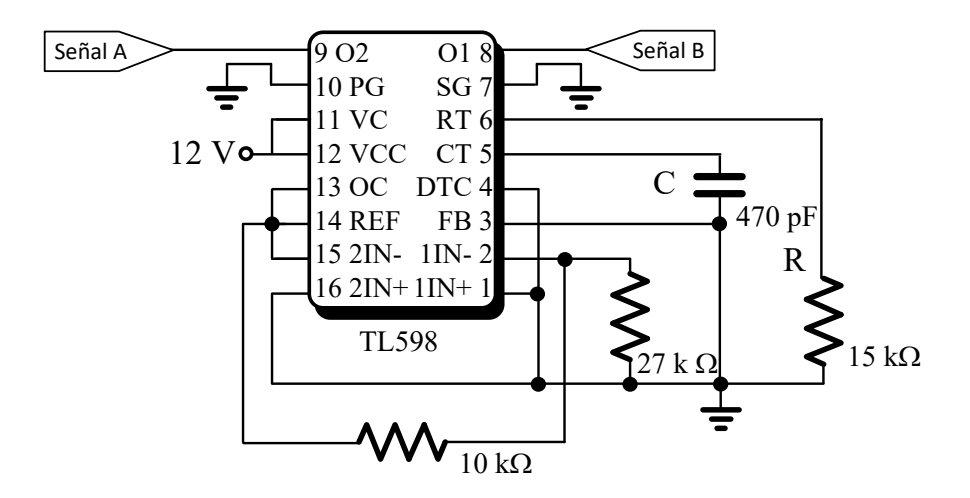

Figura 2.4 Circuito controlador TL598 y su configuración externa.

<span id="page-51-0"></span>El TL598 genera dos salidas desfasadas 180° con un tiempo muerto entre ellas de 5 µs. La frecuencia de operación del controlador se puede determinar mediante la siguiente expresión:

$$
f_o = \frac{1}{2RC} \tag{2.7}
$$

Donde  $R$  es la resistencia externa del oscilador y  $C$  es el capacitor externo de oscilación quienes determinan la frecuencia de operación del PWM. Para este caso en particular se eligió el valor de lo siguientes elementos, 15 k $\Omega$  y 470 pF, para una frecuencia de operación de 50 kHz. La frecuencia de operación elegida es de 50 kHz, ya que esta frecuencia se encuentra dentro del intervalo de trabajo del núcleo del transformador, y además es una frecuencia en donde los MOSFETs no tienen demasiadas pérdidas debido a la conmutación.

# **2.3.3. Fuente de alimentación de 12 V**

Se utilizó la fuente modelo HLK-PM12 (Hi-Link), ver [Figura 2.5,](#page-52-0) la cual entrega un voltaje de salida del valor de 12 V y una corriente de 200 mA. Tiene de dimensiones 15 mm x 35 mm, fue empleada para alimentar al circuito TL598. Se eligió porque cumple con los valores de voltaje y corriente requeridos para la polarización correcta del circuito. Se muestra a continuación en la [Tabla 2-1](#page-52-1) en donde se presenta un resumen de las características eléctricas de la fuente elegida [43].

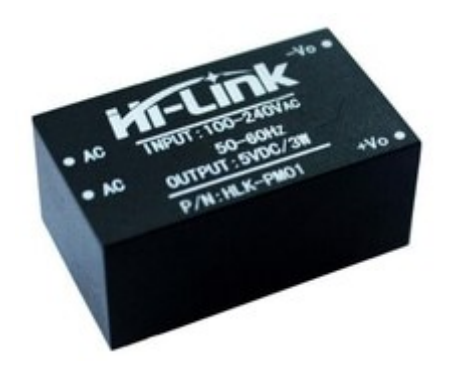

Figura 2.5 Fuente de 12V modelo HLK-PM12.

| Parámetro  | Valor   | <b>Unidades</b> |
|------------|---------|-----------------|
| $V_{I\!N}$ | 100-240 | $V_{CA}$        |
| $I_{O}$    | 200     | mA              |
| $V_{O}$    | 12      | $V_{CD}$        |

<span id="page-52-1"></span><span id="page-52-0"></span>Tabla 2-1 Características eléctricas de la fuente de 12 V.

### **2.3.4. MOSFET de potencia IRFP250**

Para la selección del semiconductor se contempló que el voltaje que debe soportar los dispositivos, es dos veces la alimentación, que para este caso es de 22 V, por lo que el voltaje que tiene que existir a través de los dispositivos semiconductores es mayor a 44 V y para el caso de la corriente eléctrica que debe circular por cada semiconductor es de 6 A, y a una frecuencia de conmutación de 50 kHz.

Los dispositivos empleados como interruptores, para la implementación de la fuente CA de alto voltaje, es el semiconductor de estado sólido IRFP250N (*Internacional Rectifier*), la selección de este semiconductor está basada en su capacidad para conmutar a altas frecuencias, así como soportar voltajes y corrientes altos.

<span id="page-53-0"></span>El interruptor elegido posee las características necesarias para el sistema, en la [Tabla 2-2](#page-53-0) se muestran las propiedades principales del MOSFET elegido.

| Parámetro    | Valor    | <b>Unidades</b> |
|--------------|----------|-----------------|
| $V_{DS}$     | 200      | V               |
| $I_D$        | 21       | A               |
| $I_{DM}$     | 130      | A               |
| $V_{GS}$     | $\pm 20$ | V               |
| $td_{(on)}$  | 18       | ns              |
| tr           | 125      | ns              |
| $td_{(off)}$ | 70       | ns              |
| tf           | 80       | ns              |

Tabla 2-2 Características eléctricas del MOSFET IRFP250.

### **2.3.5. Fuente variable (Vin)**

Para la implementación de la fuente de CA de alto voltaje es necesaria una fuente variable a la entrada, de 12 V hasta 22 V, para lo cual se empleó una fuente de 12 V conectada a un módulo elevador, cuyas características y cálculos de ambos se explican en las siguientes secciones.

# **2.3.5.1. Fuente de 12 V de CD**

Como se puede observar en el diagrama eléctrico de la [Figura 2.2,](#page-47-0) el circuito requiere una fuente de alimentación variable de 12 a 22 V de CD, para proporcionar el voltaje requerido para la alimentación correcta de la fuente de CA de alto voltaje. Para ello se empleó una fuente de alimentación fabricada por la empresa Microsoft [\(Figura 2.6\)](#page-54-0).

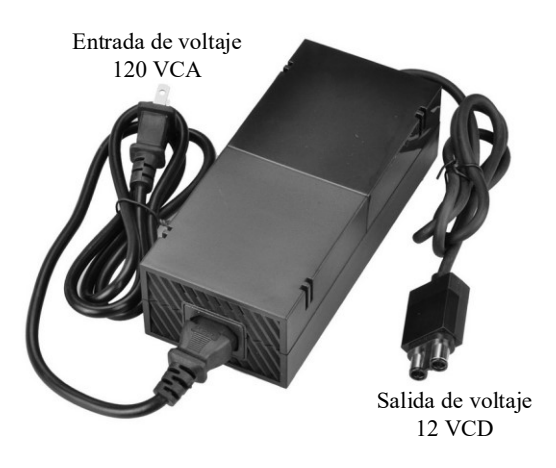

Figura 2.6 Fuente de alimentación de 12 V.

<span id="page-54-1"></span><span id="page-54-0"></span>Las características técnicas de la fuente empleada se muestran a continuación en la [Tabla 2-3.](#page-54-1)

| Parámetro Valor Unidades |     |          |
|--------------------------|-----|----------|
| $V_{IN}$                 | 120 | $V_{CA}$ |
| $I_O$                    | 17  | А        |
|                          | 12  | $V_{CD}$ |

Tabla 2-3 Características eléctricas de la fuente de 12 V.

Para justificar la elección de la fuente de 12 V de CD, a continuación, se realiza el cálculo del voltaje y corriente que tiene que soportar la fuente. De acuerdo a los cálculos del diseño del transformador para la fuente de CA, el circuito requiere una fuente fija que se conectará al módulo elevador, de esta manera realizar una fuente variable, la fuente fija elegida, entrega un voltaje de 12 V, una corriente de salida de 17 A con una potencia alrededor de los 200 W. De esta manera se corrobora que la fuente elegida, cumple con las características.

## **2.3.5.2. Módulo elevador**

Para la fuente de alimentación variable (Vin), se utilizó un módulo elevador [\(Figura 2.7\)](#page-55-0) conectándolo a la fuente de 12 V de 17 A, el cual es fabricado por la empresa Drok y tiene un peso de 205 g [44]. El módulo elevador de voltaje de DC-DC está basado en el circuito integrado UC3843. Para el funcionamiento correcto del módulo elevador, el voltaje de entrada debe estar entre el intervalo de 12 V a 20 V para asegurar niveles de voltaje a la salida del rango de 12 V a 60 V, estos valores son ajustables mediante un resistor variable que se encuentra integrado en el módulo elevador.

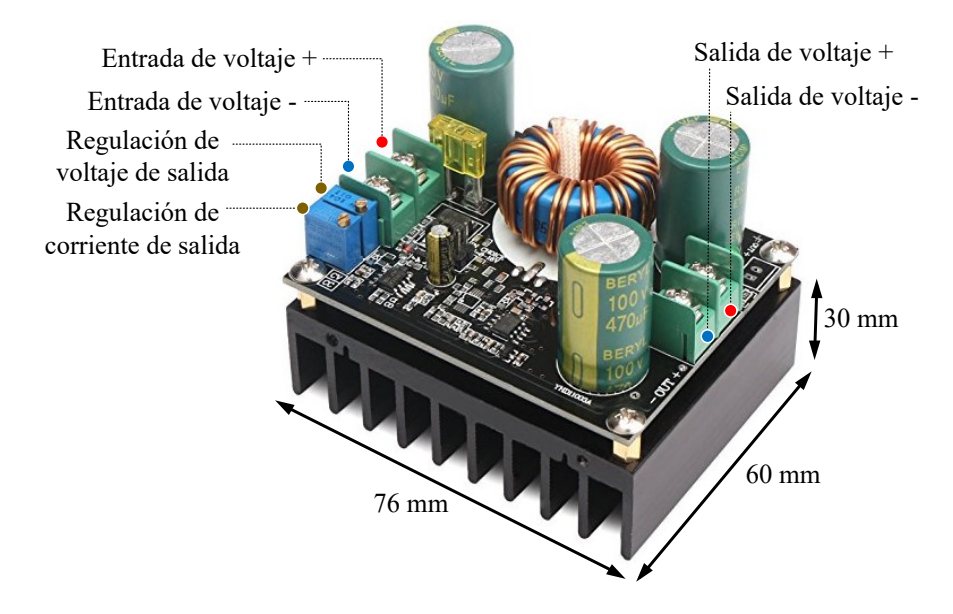

Figura 2.7 Módulo elevador de voltaje.

<span id="page-55-1"></span><span id="page-55-0"></span>En la [Tabla 2-4](#page-55-1) se muestra en resumen las características técnicas del módulo elevador.

| Parámetro Valor Unidades |                |   |
|--------------------------|----------------|---|
| $V_{I\!N}$               | 12-20 $V_{CD}$ |   |
| $I_{Q}$                  | 12             | А |
| V <sub>0</sub>           | 12-60 $V_{CD}$ |   |

Tabla 2-4 Características eléctricas de la fuente de 12 V.

Mediante el siguiente análisis se realiza el cálculo del voltaje y corriente que tiene que soportar el módulo elevador, de acuerdo a los cálculos del diseño del trasformador para la fuente de CA, el circuito requiere una fuente variable entre 12 V a 22 V, una de corriente de 7 A y la potencia alrededor de los 160 W. De esta manera se corrobora la que el módulo elevador, de acuerdo a sus características eléctricas cumple con las necesidades del sistema.

Una vez que se integró la fuente de alto voltaje completa, según los cálculos de diseño realizados, ésta es capaz de proporcionar un voltaje de 320 Vrms con una corriente de 380 mA y a una frecuencia de 50 kHz. La salida de esta fuente deberá ser rectificada y filtrada para su posterior utilización.

### **2.4. Rectificador de onda completa y filtro LC**

Esta etapa es para convertir la CA que entrega la topología *push pull* a CD, la cual consta de un rectificador de puente completo y un filtro LC, como se muestra en la [Figura 2.8.](#page-56-0) El rectificador empleado en este trabajo, está elaborado con 4 diodos de ultra rápida recuperación HFA08PB120, para que pueda rectificar la señal cuadrada que entrega la fuente de CA de alto voltaje, de 50  $kHz$ . El filtro LC empleado es un filtro pasa bajas, el cual reduce las componentes armónicas de la señal y sólo deja la parte continua, que es la que se necesita para alimentar al inversor de puente completo. En las siguientes secciones se realiza el análisis del voltaje que debe soportar los diodos, así como los cálculos de los elementos pasivos que integran al filtro LC.

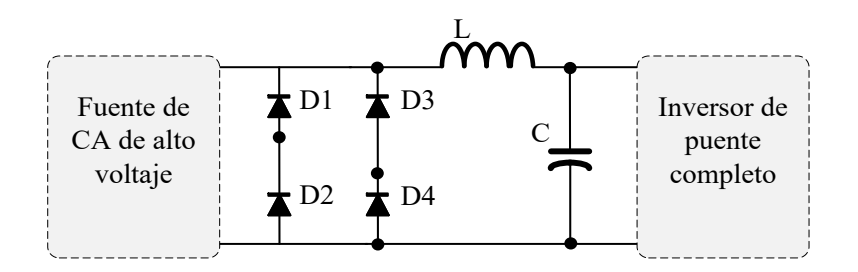

Figura 2.8 Circuito rectificador de onda completa y filtro LC.

# <span id="page-56-0"></span>**2.4.1. Diodo HFA08PB120**

Para la implementación del rectificador de onda completa se utilizó el diodo HFA08PB120 fabricado por la empresa *International Rectifier*, el cual es un diodo de ultrarrápida recuperación.

De acuerdo a las hojas de especificación del diodo que se empleó, se muestra a continuación en la

[Tabla](#page-57-0) 2-5 en donde se presenta un resumen de las características eléctricas del diodo [45].

<span id="page-57-0"></span>

| Parámetro                  |      | Valor Unidades |
|----------------------------|------|----------------|
| $V_{RRM}$                  | 1200 |                |
| $I_{FAV}$                  | 8    | А              |
| $I_{FRMS}$                 | 32   | A              |
| $V_{\scriptscriptstyle F}$ | 2.4  | V              |
| tr                         | 28   | ns             |

Tabla 2-5 Características eléctricas del diodo HFA08PB120.

Mediante el siguiente análisis se realiza el cálculo del voltaje que tiene que soportar cada diodo.

$$
V_{RRM} > V_{RMAX} = 2V_{DCMAX} \frac{N_S}{N_P} - V_F
$$
\n(2.8)

Substituyendo términos en la expresión (2.8) y se obtiene el valor buscado.

$$
V_{RRM} > V_{RMAX} = 2 * 22 \frac{86}{6} - 2.2 = 628 V
$$

De esta manera se corrobora que el diodo elegido, para la implementación del rectificador cumple con las necesidades del sistema. Para el cálculo de la corriente, no fue necesario realizarlo, ya que la corriente que fluirá por el diodo no será mayor a 1 A y el diodo empleado cubre el parámetro fácilmente.

#### **2.4.2. Filtro LC**

El condensador elegido para la implementación del filtro, debe soportar un voltaje máximo de salida de 350 V, para este caso en particular se elige un capacitor con el doble del voltaje de salida que corresponde a 700 V, se emplearon dos capacitores conectados en serie cada uno con un valor de capacitancia de 470  $\mu$ F y con un voltaje de 400 V. Por lo tanto, se tiene una capacitancia final de 235  $\mu$ F con un voltaje de 800 V y se propone un voltaje de rizo  $(\Delta V)$ , de 100 mV, que es un valor común para el cálculo de fuentes conmutadas y el cual cumple con las necesidades del sistema, ya que el tipo carga de salida del sistema no requiere un voltaje de rizo menor al que se propone [26].

Para el cálculo de los elementos  $L y C$ , se utilizó la siguiente expresión [26]:

$$
\Delta V = \frac{(1 - 2D)V_o}{32f^2LC}
$$
 (2.8)

Donde ΔV es el rizo de tensión en V, que es el voltaje de salida del filtro, D es el ciclo de trabajo,  $f$  es la frecuencia en  $Hz$ ,  $L$  es la inductancia en Henrios y  $C$  es la capacitancia en Faradios.

A partir de la expresión (2.8) se sustituyen los términos y se encuentra el valor del inductor.

$$
L = \frac{(1 - 2 \times 0.48)350}{32 \times (50 \text{ kHz})^2 \times 235 \text{ }\mu\text{F} \times 100 \text{ mV}} = 7.44 \text{ }\mu\text{H}
$$

### **2.5. Inversor de puente completo**

Para la generación de pulsos bipolares con los correspondientes valores del voltaje y frecuencia que se necesita para la elaboración de plasma, se implementó el circuito inversor de puente completo [\(Figura 2.9\)](#page-58-0), para su elaboración se utilizaron fuentes fijas de 5 y 12 V, MOSFETs, optoacopladores y dispositivos controladores de compuerta, que conmutarán a una frecuencia entre 100 y 150 kHz de acuerdo a lo mencionado en el capítulo I.

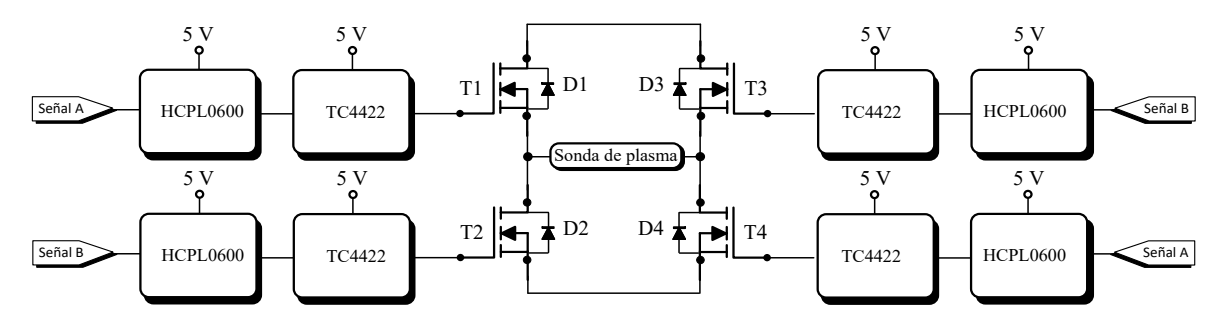

Figura 2.9 Circuito inversor de puente completo.

<span id="page-58-0"></span>Para el encendido y apagado de los MOSFETs que integra el inversor de puente completo, se utilizaron pulsos de señales cuadradas, las cuales son generadas mediante el controlador UC3825. A continuación, se describe el método de selección para cada componente.

#### **2.5.1. Unidad de control del inversor de puente completo (Circuito UC3825)**

El circuito PWM UC3825 [\(Figura 2.10\)](#page-59-0) es empleado como unidad de control del inversor de puente completo, el cual puede operar con voltajes de 10 V hasta 15 V y trabajar a un valor máximo de frecuencias de 1 MHz [46].

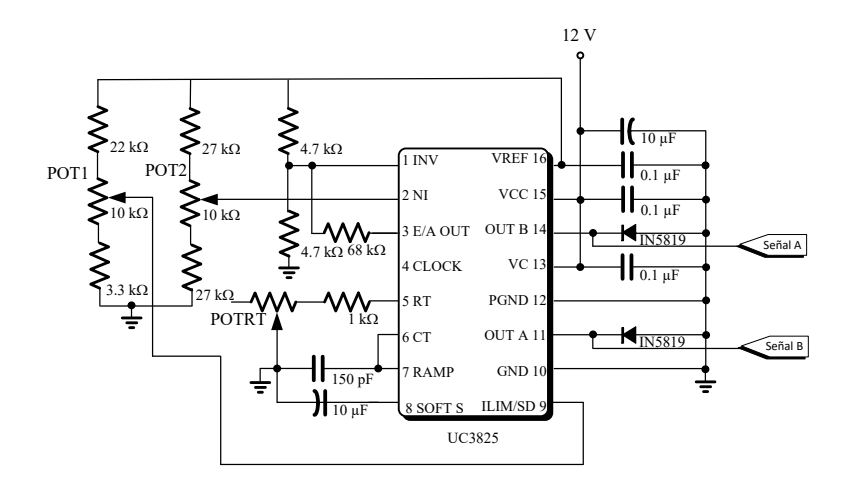

Figura 2.10 Controlador UC3825 y su configuración externa.

<span id="page-59-0"></span>El circuito UC3825 se compone de un oscilador externo, y se puede configurar por medio de los pines RT, CT, a estos dos pines se les conecta una resistencia y un condensador respectivamente, mediante estos elementos pasivos se determina la frecuencia de trabajo y mediante los potenciómetros POT1 y POT2 con un valor de 10 k $\Omega$ , se varía el tiempo muerto, que es el tiempo en el cual los pulsos que genera el circuito UC3825, son inexistentes.

Los valores de los dispositivos que componen la configuración externa del controlador PWM empleado en esta sección, son valores que proporciona la hoja de datos del circuito UC3825, los únicos valores que se propusieron son los valores de los elementos RT y CT que son los elementos que marcan la frecuencia de trabajo en la etapa del inversor de puente completo. En la [Figura 2.11](#page-60-0) se muestra la gráfica, mediante la cual se eligen los valores de los elementos RT, CT.

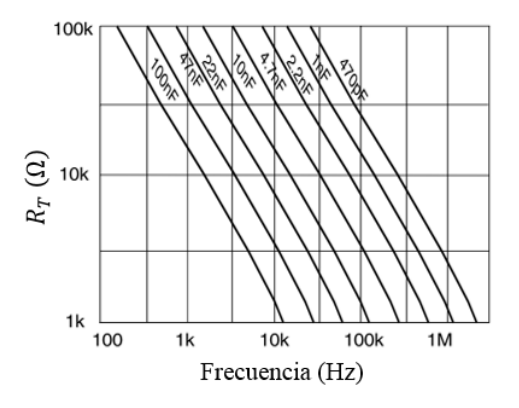

Figura 2.11 Gráfica para la obtención de los elementos RT y CT **[46]**.

<span id="page-60-0"></span>La frecuencia de trabajo seleccionada, abarca desde los 100 kHz hasta los 150 kHz, ya que estas frecuencias son empleadas para realizar el plasma en la punta de la sonda utilizando una solución conductora. De acuerdo a las gráficas, se elige el POTRT con un valor de 100  $k\Omega$ , y el capacitor CT con un valor de 4.7 nF.

#### **2.5.2. Optoacoplador HCPL0600**

Un optoacoplador transfiere una señal entre los elementos del circuito por medio de una transmisión óptica, manteniendo el aislamiento eléctrico entre los elementos. De acuerdo a las características de diseño del proyecto se requiere un optoacoplador de alta velocidad, que pueda conmutar a frecuencias entre 100 kHz y 150 kHz, de esta forma se brinda un aislamiento entre las señales de control y la etapa de alto voltaje, que conforma el circuito inversor de puente completo; por esta razón se seleccionó el optoacoplador HCPL-0600 fabricado por la empresa Fairchild, el cual puede operar con voltajes desde 5 V hasta 7 V y es adecuado para el funcionamiento de altas velocidades, que de acuerdo a la hoja de especificaciones puede alcanzar 10MBit/s [47].

El circuito optoacoplador, así como su configuración externa se muestran en la [Figura 2.12.](#page-61-0) El componente capacitivo se elige como capacitor de desacoplo y es conectado entre los pines del circuito Vcc y GND, la resistencia de salida es colocada para proporcionar la suficiente corriente al controlador de compuerta TC4422. De igual manera, la resistencia de entrada es colocada para proporcionar la corriente adecuada para el envío de los pulsos de activación entre el circuito controlador y el optoacoplador. Los valores de los componentes de la configuración externa del circuito HCPL0600 los ofrece la hoja de especificaciones.

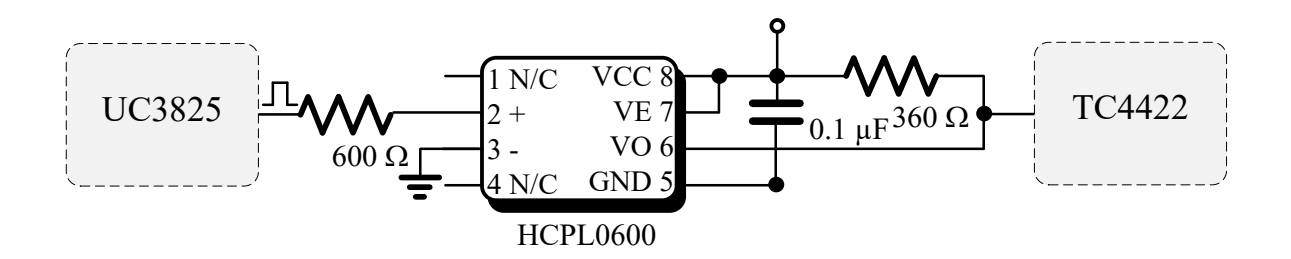

Figura 2.12 Optoacoplador HCPL0600 y su configuración externa.

<span id="page-61-0"></span>El tiempo de subida y de bajada del optoacoplador HCPL0600, corresponde a 50 ns y 12 ns respectivamente. De esta manera se garantiza que el optoacoplador puede conmutar a las frecuencias de trabajo del generador de plasma.

# **2.5.3. Circuito TC4422**

Se utilizó el circuito TC4422 fabricado por la empresa *Microchip*, que es un dispositivo de control de compuerta para un semiconductor MOSFET de alto voltaje, el cual puede operar con voltajes del orden de 4.5 V hasta 18 V [48]. Este circuito está diseñado para convertir las señales de entrada de control lógicas a niveles adecuados para las compuertas de los MOSFETs que integran al circuito inversor de puente completo.

El circuito controlador de compuerta, así como su configuración externa se muestran en la [Figura 2.13.](#page-62-0) Los capacitores que se observan en la imagen, se eligen como capacitores de desacoplo y son conectados entre los pines del circuito VDD y GND, los valores de las capacitancias los proporciona la hoja de datos del circuito TC4422, el único valor que se propuso, es el elemento resistivo que es colocado para proporcionar la corriente adecuada en la compuerta del MOSFET.

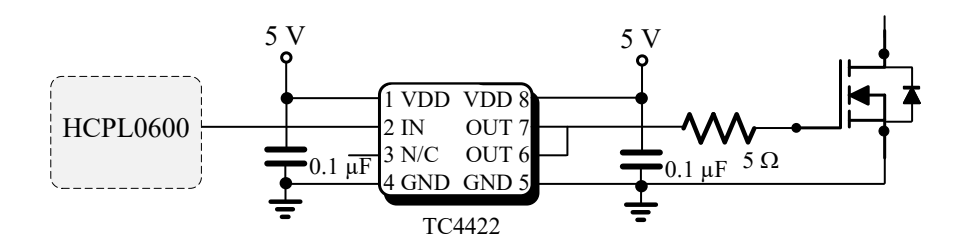

Figura 2.13 Controlador de puerta TC4422 y su configuración externa.

<span id="page-62-0"></span>El tiempo de subida y de bajada del controlador de compuerta del TC4422, corresponde a 60 ns para los dos casos. De esta manera se garantiza que el controlador de compuerta es capaz de conmutar a las frecuencias de trabajo del generador de plasma.

# **2.5.4. Fuentes de alimentación de 5 y 12 V**

Se utilizó la fuente modelo HLK-PM01 [\(Figura 2.14\)](#page-62-1) fabricada por la empresa Hi-Link, que entrega un voltaje de salida del valor de 5 V, y tiene de dimensiones 15x35 mm, fue empleada para alimentar al optoacoplador HCPL0600 y al controlador de compuerta TC4422. Se muestra a continuación en la [Tabla 2-6](#page-62-2) en donde se presenta un resumen de las características eléctricas de la fuente de 5V [49].

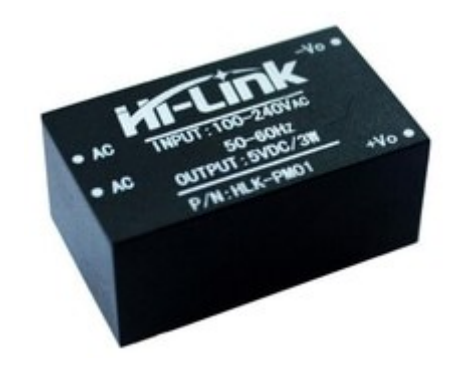

Figura 2.14 Fuente de 5V modelo HLK-PM01.

| Parámetro  |         | Valor Unidades |
|------------|---------|----------------|
| $V_{I\!N}$ | 100-240 | $V_{CA}$       |
| $I_{O}$    | 0.2     | А              |
| Vο         |         | $V_{CD}$       |

<span id="page-62-2"></span><span id="page-62-1"></span>Tabla 2-6 Características eléctricas de la fuente de 5 V.

La fuente modelo HLK-PM12, que entrega un voltaje de 12 V, fue empleada para alimentar al circuito PWM UC3825, y cuyas características eléctricas se explicaron en el apartado en donde se describe la implementación de la fuente CA de alto voltaje.

### **2.5.5. MOSFET de potencia APT7F120S**

Para la implementación del inversor de puente completo se utilizaron MOSFETs que cumplen con las características eléctricas requeridas para el diseño como capacidad de voltajes y corrientes requeridos, fácil manejo y que cubra el rango de frecuencia de trabajo.

Para el presente diseño se requiere un interruptor que soporte voltajes de hasta 320 V, corrientes pico menores a 1 A, y frecuencias de conmutación del rango de los 150 kHz. El semiconductor de estado sólido APT7F120S de *Internacional Rectifier* posee las características que hacen a este dispositivo eficiente para ser empleado en el presente diseño, en la [Tabla 2-7](#page-63-0) se muestra en resumen las características fundamentales del interruptor [50].

| Parámetro    |          | Valor Unidades |
|--------------|----------|----------------|
| $V_{DS}$     | 1200     | V)             |
| $I_D$        | 7        | A              |
| $I_{DM}$     | 28       | A              |
| $V_{GS}$     | $\pm 30$ | V              |
| $t_{d(on)}$  | 14       | ns             |
| $t_r$        | 8        | ns             |
| $t_{d(off)}$ | 45       | ns             |
| $t_f$        | 13       | ns             |

<span id="page-63-0"></span>Tabla 2-7 Características eléctricas del MOSFET APT7F120S.

#### **2.5.6. Diodo DSEI12**

El MOSFET que se propuso para la implementación del inversor de puente completo, no trae incorporado un diodo en antiparalelo, el cual es necesario, porque se encarga de proteger al semiconductor de los transitorios negativos de la fuente de alimentación de CD debido a la conmutación o al comportamiento de la carga y de conducir la energía almacenada en la carga, la cual es retroalimentada a la fuente de CD, por lo que estos se conocen también como "diodos de retroalimentación". Para contrarrestar lo anterior se utilizó el diodo DSEII12 en la [Tabla 2-8,](#page-64-0) donde se muestra en resumen las características fundamentales del diodo empleado [51].

| Parámetro               |      | Valor Unidades |
|-------------------------|------|----------------|
| $V_{RRM}$               | 1200 |                |
| $I_{FAV}$               | 11   | A              |
| <i>I<sub>FRMS</sub></i> | 25   | A              |
| $V_F$                   | 2.2  | V              |
| t.                      | 50   | ns             |

<span id="page-64-0"></span>Tabla 2-8 Características eléctricas del diodo DSEI12-12A

#### **2.6. Sonda de plasma ReFlex Ultra 55**

El generador de plasma está diseñado para ser aplicado a una carga constituida de una sonda de ablación por plasma, bañada en solución salina (cloruro de sodio con una concentración del 0.9%), construido con dos electrodos de acero inoxidable.

Para realizar los primeros resultados se elaboró una sonda, la cual tiene una longitud (*l)* de 0.20 m y está compuesta de dos electrodos de acero inoxidable de 1 mm de diámetro y con una separación entre electros de 1 mm. La capa que cubre a los electrodos y la capa que los une a ambos son de plástico, debido a sus características de aislamiento eléctrico. Los pulsos bipolares de alto voltaje fueron aplicados entre los electrodos, mediante un conector ubicado en la parte inferior de la sonda. La constitución física de la sonda se muestra en la [Figura](#page-64-1)  [2.15.](#page-64-1)

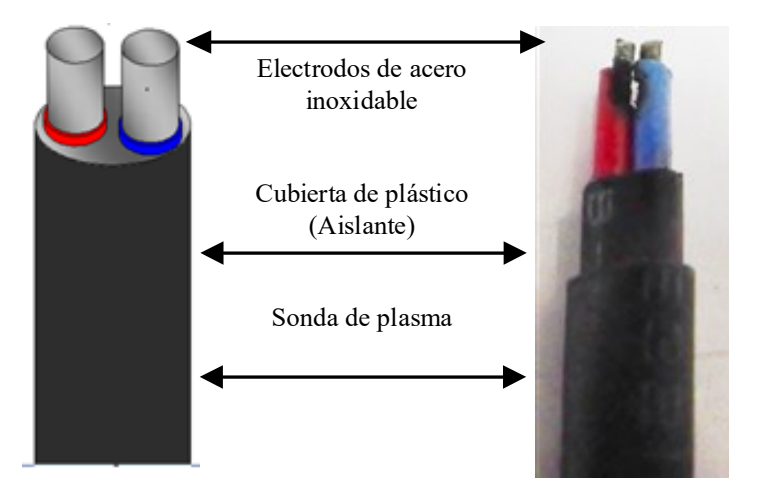

<span id="page-64-1"></span>Figura 2.15 Esquema y constitución física de la soda de ablación por plasma .

Con el fin de demostrar mejores resultados en el corte. Se empleó la sonda especial para procedimientos quirúrgicos PROcise EZ [\(Figura 2.16\)](#page-65-0) fabricada por la empresa ArthroCare, esta sonda sirve para remover, reducir tejido blando y está diseñada, para realizar los procesos de operaciones quirúrgicas, de afecciones obstructivas de las vías respiratorias superiores, incluidos el ronquido y la obstrucción nasal crónica [52].

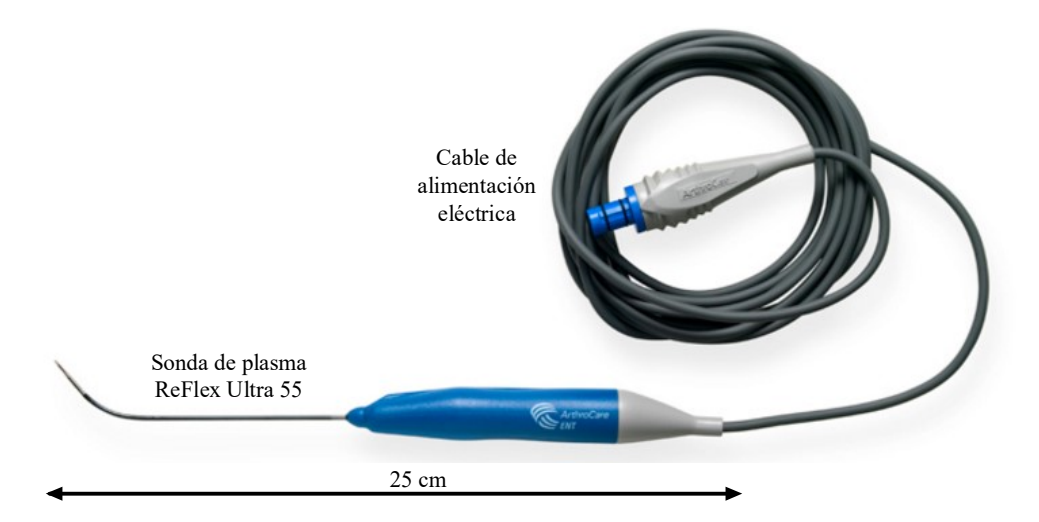

Figura 2.16 Sonda de plasma ReFlex Ultra 55 **[52]**.

# <span id="page-65-0"></span>**2.6.1. Características físicas de la sonda de ablación**

La sonda de ablación por plasma usada para realizar las pruebas en este trabajo está compuesta de tres electrodos, un electrodo punta y dos electrodos cilíndricos. El material que soporta a los electrodos y sirve como aislamiento eléctrico entre los mismos es de cerámica. Los pulsos bipolares de alto voltaje son aplicados entre los electrodos, el de punta y el electrodo cilíndrico A, mediante un conector ubicado en la parte inferior de la sonda. La constitución física de la sonda se muestra en la [Figura 2.17.](#page-66-0)

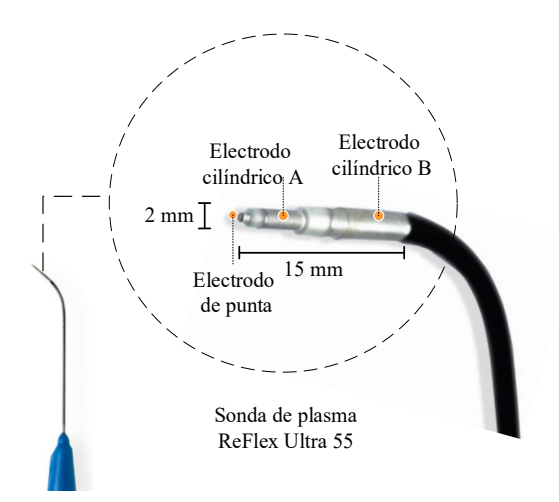

<span id="page-66-0"></span>Figura 2.17 Esquema y constitución física de la sonda de ablación por plasma.

# **2.7. Protecciones del generador de plasma**

Existen clasificaciones para los equipos biomédicos con respecto a la seguridad, cuando se desea diseñar un equipo biomédico como es el caso de generador de plasma, no solo se deben tener en cuenta especificaciones eléctricas en la carga, sino también del punto de vista de la seguridad, se debe minimizar o evitar los riesgos de una descarga eléctrica o choque eléctrico para el paciente y de la persona que opere el equipo o estén en contacto con él. El generador de plasma propuesto en este trabajo cuenta con dos protecciones eléctricas, una para el limitar la corriente y otra para el aislamiento eléctrico entre la red eléctrica del generador de plasma.

La fuente de 12 V y el módulo elevador tienen incorporadas protecciones ante el aumento de corriente o contra cortos circuitos. La protección que tiene incorporada el módulo elevador es para una sobrecorriente, si está excede de 12 A en la salida, automáticamente se reduce el voltaje de salida del módulo elevador.

La protección entre la red eléctrica y el generador la ofrece la fuente de corriente alterna de alto voltaje, a través del circuito *push pull,* el cual se compone de un transformador que brinda el aislamiento eléctrico entre sus devanados.

Los dispositivos comerciales de electrocirugía por plasma son de clase 1 [37]. El dispositivo realizado en este trabajo sólo necesita la conexión a tierra que se conecta directamente al chasis o gabinete, ya que el gabinete del generador es de MDF. Cambiando el gabinete del

generador a un material conductor metálico, se cubren las especificaciones para que el generador sea de clase I de acuerdo a la IEC.

### **2.8. Simulación del generador de plasma**

La simulación de este proyecto está orientada a analizar las características físicas de cada dispositivo que se utilizará para la elaboración del trabajo, mediante el análisis de las señales tanto de voltaje como de corriente en el circuito, con la finalidad de realizar un listado de los elementos que cubran las características deseadas.

Para este trabajo se utilizó la herramienta de software ORCAD®, la cual reúne cualidades para simular la operación del generador de plasma. El programa elegido permite simular componentes eléctricos y modelos físicos mediante elementos pasivos o semiconductores. El comportamiento de dichos sistemas se define mediante señales y parámetros con las cuales se observa el funcionamiento del sistema.

En la [Figura 2.18](#page-68-0) se observa el circuito eléctrico utilizado para la simulación, el cual está compuesto por una fuente de CA de alto voltaje, un rectificador de onda completa, un inversor de puente completo que está elaborado con 4 IGBTs mismos que se activan con las señales de control correspondientes y conectado a la carga del inversor se tiene una resistencia que se obtuvo del modelo de la sonda de plasma para procedimientos quirúrgicos empleada.

Los valores de las inductancias que integran al transformador en el circuito eléctrico empleado para la simulación, fueron obtenidos a partir de las mediciones físicas del trasformador, estos valores tanto en el devanado primario como en el devanado secundario y la medición de la bobina Lin, se obtuvieron a partir del medidor RLC-819 de la marca Gwinstek. Las resistencias de valor menor que se encuentran inmediatas a las bobinas se colocan por el comportamiento inherente propio de la bobina, y la resistencia de alto valor que se encuentra en el transformador se utiliza para simular el aislamiento entre los devanados. La resistencia en la carga del circuito inversor de puente completo, fue obtenida mediante el comportamiento cuando se realizaba plasma en la sonda con los siguientes parámetros a 320 V RMS, 150 kHz y 357 mA RMS. Para realizar el cálculo de la obtención de la resistencia se dividió el parámetro de voltaje entre corriente, de esta forma se obtuvo el valor de la resistencia de 890 Ω. En el capítulo siguiente se presentan las gráficas obtenidas a partir de la simulación del generador de plasma.

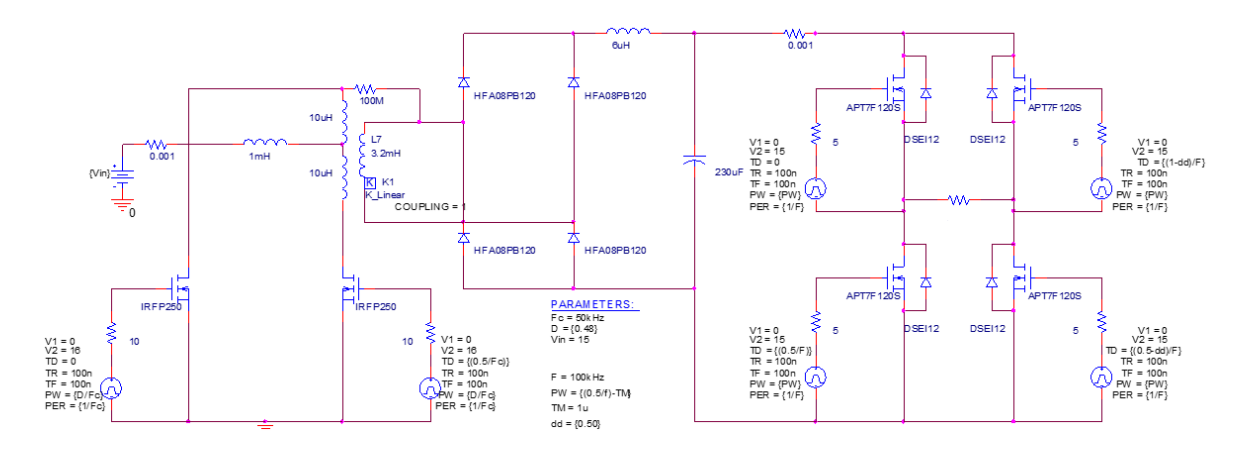

<span id="page-68-0"></span>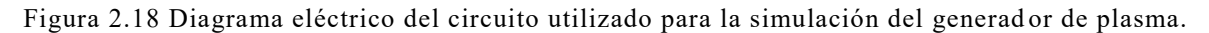

# **2.9. Circuito completo del generador de plasma**

El sistema total del generador de plasma está elaborado por las etapas, de fuente de CA de alto voltaje, rectificador, filtro LC e inversor de puente completo. A continuación, en la [Figura 2.19,](#page-69-0) se puede apreciar el diagrama completo del generador de plasma.

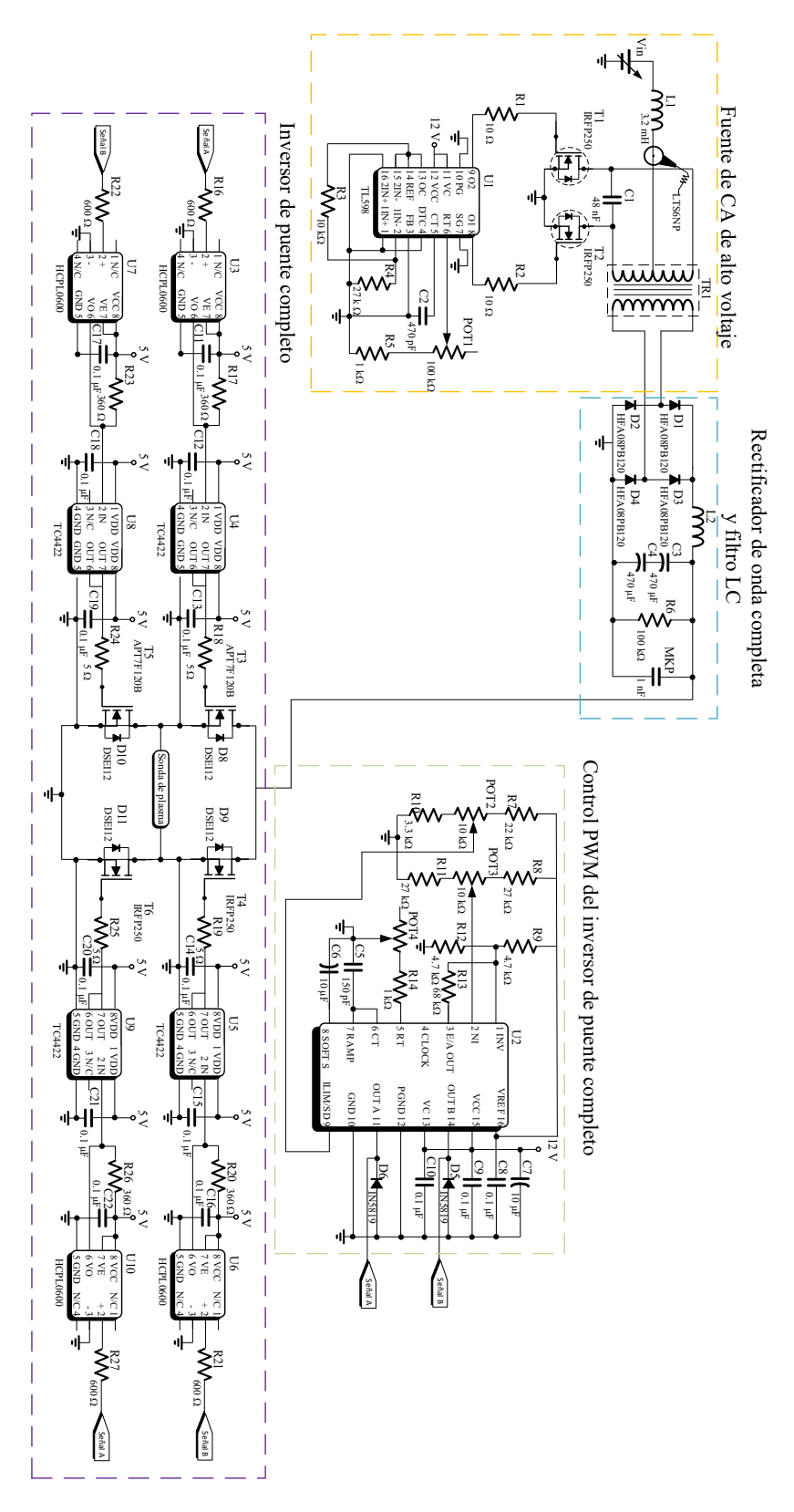

<span id="page-69-0"></span>Figura 2.19 Diagrama eléctrico del generador de plasma.

En la [Figura 2.20](#page-70-0) se muestra el sistema físico para la generación de plasma, donde se observan las etapas del sistema que corresponde a la fuente de CA de alto voltaje, rectificador de onda completa, filtro LC e inversor de puente completo. La PCB terminada con los componentes soldados se ha diseñado mediante el programa OrCAD y tiene las siguientes medidas 22.6 x 25.5 cm, en el [Anexo I](#page-93-0) se muestra el diseño de la PCB.

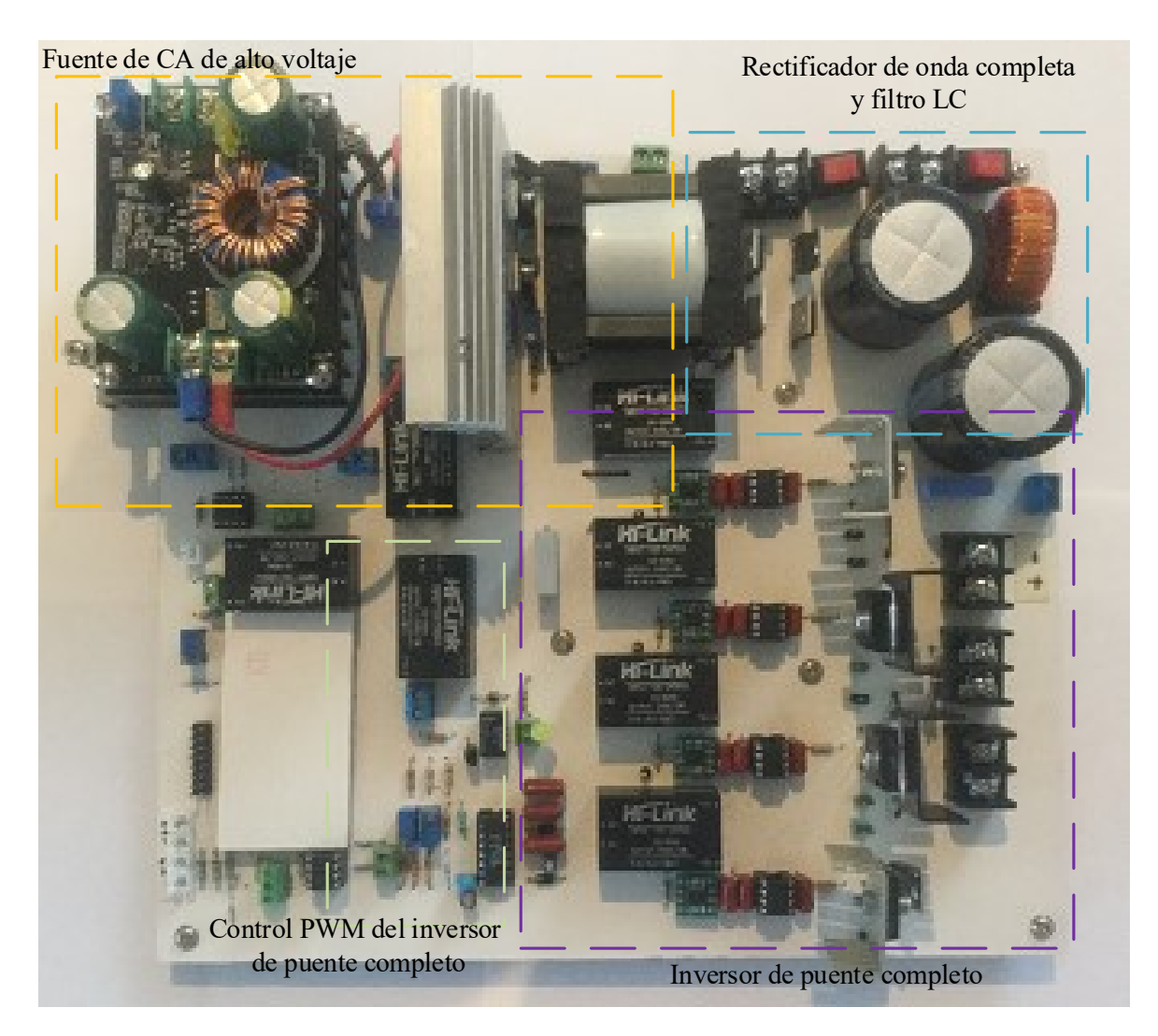

Figura 2.20 Implementación física del generador de plasma.

<span id="page-70-0"></span>En el próximo capítulo se muestran los resultados experimentales obtenidos, en los cuáles se pueden apreciar las formas de onda de voltaje y corriente en cada una de las etapas que constituye al generador de plasma.

#### **2.10. Gabinete del generador de plasma**

Para integrar las etapas que conforman el generador de plasma, se diseñó y construyó un gabinete, del material MDF, que es un aglomerado de fibras de madera, el cual de acuerdo a sus características físicas cumple con proporcionar aislamiento eléctrico y que para fines de prototipo y primeras pruebas será útil. En la [Figura 2.21](#page-71-0) se muestra el gabinete del generador de plasma, cuyas medidas son 26 cm x 37 cm x 18 cm y en donde se aprecian las perforaciones de los elementos: para indicar, de manipulación, conectores eléctricos y de ventilación, en el [Anexo II](#page-95-0) se muestra el diseño del dibujo técnico del gabinete del generador de plasma.

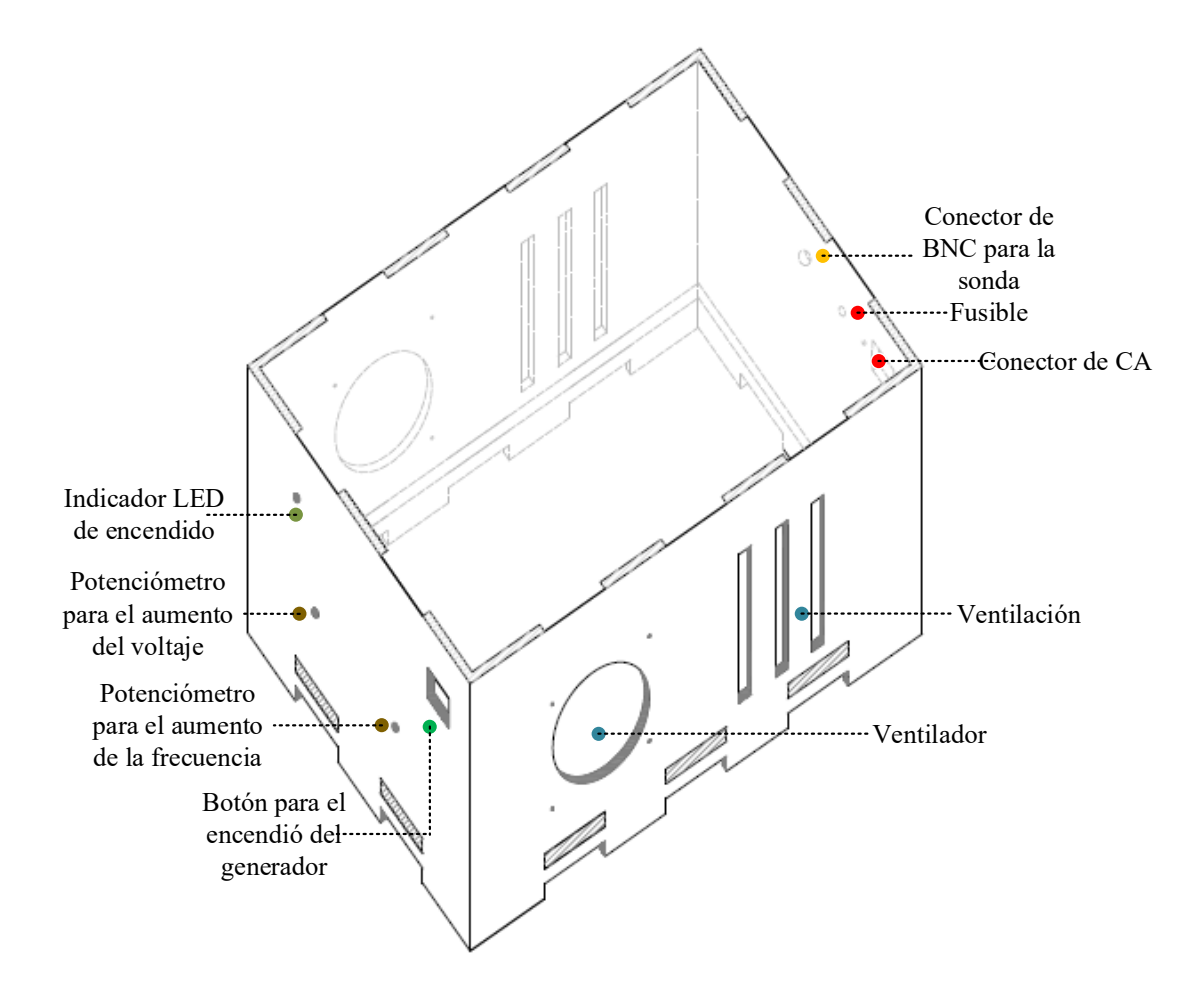

<span id="page-71-0"></span>Figura 2.21 Diseño del gabinete del generador de plasma, donde se aprecian las perforaciones donde estarán colocados los elementos.
En la [Figura 2.22](#page-72-0) se muestra el gabinete físico del generador, en donde se incorpora en su interior la PCB armada con los componentes soldados, además se colocan los elementos resistivos que sirven como interfaz de usuario (potenciómetros), los cuales sirven para variar los parámetros de voltaje y frecuencia.

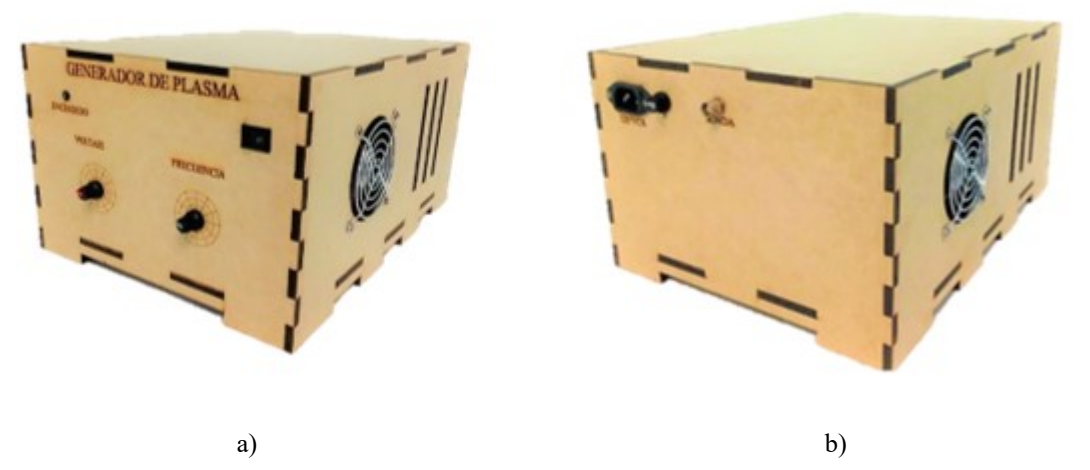

Figura 2.22 Gabinete físico del generador de plasma a) vista delantera, b) vista trasera.

<span id="page-72-0"></span>En la [Tabla 2-9](#page-72-1) se muestra el resumen de las características del generador de plasma.

<span id="page-72-1"></span>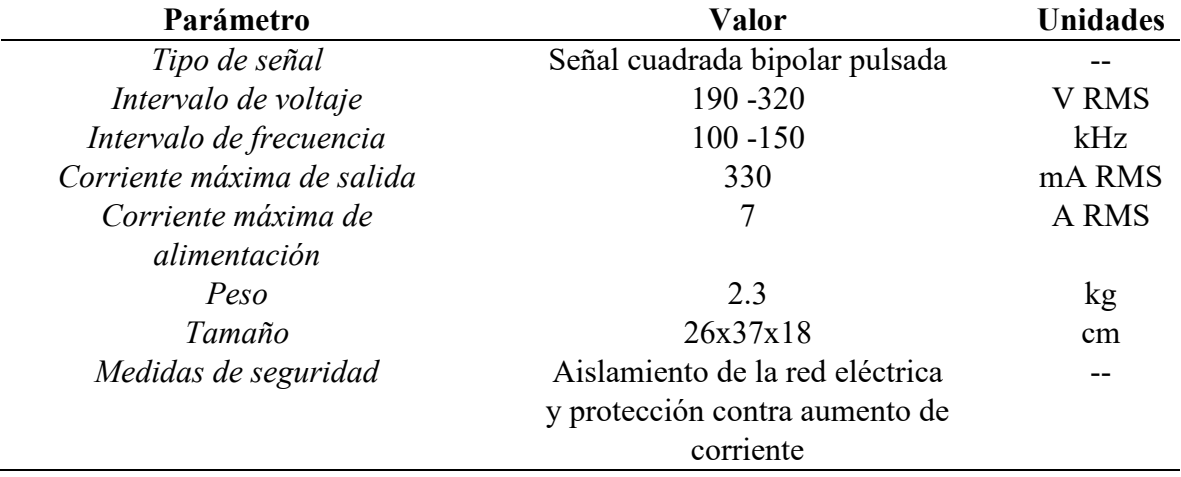

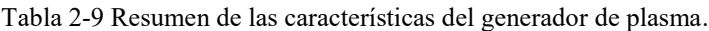

Las ventajas que tiene el generador de plasma que se elaboró con respecto a los equipos comerciales son: la variación continúa de los parámetros de voltaje y frecuencia en comparación con los equipos comerciales en donde el incremento de sus parámetros es discreto. En la [Tabla 2-10](#page-73-0) se muestra una comparación de los parámetros de voltaje y frecuencia de los equipos comerciales de electrocirugía por plasma y el prototipo realizado del generador de plasma.

<span id="page-73-0"></span>Tabla 2-10 Tabla comparativa de los parámetros de voltaje y frecuencia de los equipos comerciales de electrocirugía por plasma y el prototipo del generador de plasma.

| Modelo                 | Marca                      | Rango de<br>voltaje  | Voltaje<br>variable | <b>Incrementos</b><br>de voltaje | Rango de<br>frecuencia | Frecuencia<br>variable | <b>Incrementos</b><br>de<br>frecuencia | Potencia<br>Máxima |
|------------------------|----------------------------|----------------------|---------------------|----------------------------------|------------------------|------------------------|----------------------------------------|--------------------|
| Coblator II            | ArthorCare                 | $0 - 300$<br>V RMS   | Si                  | <b>25 V RMS</b>                  | $100$ kHz              | No                     | Ninguno                                | 400 W              |
| Ouantum                | <i>Smith&amp;nephew</i>    | $0 - 320$<br>V RMS   | Si                  | <b>26 V RMS</b>                  | $100$ kHz              | No                     | Ninguno                                | 400 W              |
| <b>ARC400</b>          | BOWA                       | ND                   | Si                  | <b>ND</b>                        | 350 kHz                | Si                     | <b>ND</b>                              | 350 W              |
| <i>ESG-400</i>         | <i><b>OLYMPUS</b></i>      | 350<br>V RMS         | Si                  | <b>ND</b>                        | $430$ kHz              | Si                     | <b>ND</b>                              | 320 W              |
| Prototipo<br>realizado | Prototipo<br><b>UAEMex</b> | $190 - 320$<br>V RMS | Si                  | 2 V RMS                          | $100 - 150$<br>kHz     | Si                     | 2 Hz                                   | 147 W              |

ND: Información no disponible en la hoja de especificaciones la cual no proporciona los datos respectivos.

## **3. CAPÍTULO III. RESULTADOS EXPERIMENTALES Y DE SIMULACIÓN**

### **INTRODUCCIÓN**

En este capítulo se presentan los resultados de las simulaciones y pruebas experimentales realizadas al generador de plasma construido. La simulación se realizó con OrCAD (EDA, EU), el cual ofrece una gran variedad características que permitieron realizar las simulaciones correspondientes considerando diversos parámetros físicos de los componentes utilizados. Los resultados de las pruebas experimentales se comparan con las simulaciones para verificar que el prototipo cumple con los requisitos iniciales de diseño. También se realizaron pruebas de corte en tejido animal para verificar la capacidad del corte del prototipo presentado en este trabajo de tesis.

### **3.1. Fase de simulación en OrCAD y experimentaciones físicas**

Para la fase de simulación se utilizó el circuito eléctrico de la [Figura 2.18,](#page-68-0) el cual considera una resistencia como carga en la parte del inversor de puente completo, esta resistencia, es elegida de acuerdo al modelo eléctrico de la sonda, la cual simula las características eléctricas cuando se realiza la descarga en presencia de una solución salina [5].

Las mediciones eléctricas se realizaron con un osciloscopio modelo TDS3034C (Tektronix.inc, EU) y una punta de alto voltaje modelo P5205A (Tektronix.inc, EU). También se utilizó una sonda TCP202 (Tektronix.inc, EU) con la cual se midió la corriente de cada una de las etapas que constituyen el generador de plasma.

Las siguientes mediciones se realizaron con el generador funcionando a valores máximos alcanzados de voltaje y frecuencia, y con la sonda bañada en solución con el fin de observar el comportamiento del sistema a valores límite.

### **3.2. Fuente de alto voltaje de corriente alterna**

Partiendo del diagrama general, [Figura 2.20,](#page-70-0) la primera sección del generador en ser evaluada fue la fuente de alto voltaje.

#### **3.2.1. Fuente de entrada de CD (Vin y Iin)**

Como se vio en el capítulo 2, la fuente de alto voltaje requiere de una fuente de CD la cual, de acuerdo con los cálculos del mismo capítulo 2, debería de proporcionar una corriente de al menos 7 A y un voltaje de 22 Volts. En la [Figura 3.1](#page-75-0) se muestran las formas de onda de la salida de voltaje de la fuente variable de CD, donde se observa una amplitud de 21 V y una corriente de 7 A.

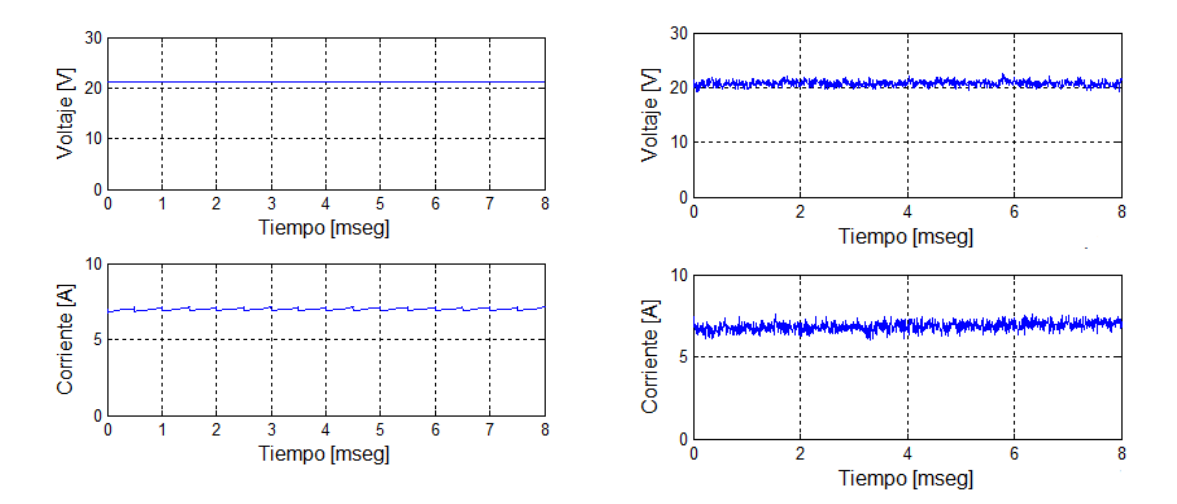

<span id="page-75-0"></span>Figura 3.1 Formas de onda de voltaje, obtenidos de la fuente de en la salida del módulo elevador V. a) valores simulados, b) valores medidos.

Los valores simulados y medidos coindicen entre ellos. Así mismo, estos valores se acercan a los valores calculados los cuales son 21 V y 7 A.

#### **3.2.2. Etapa de control del circuito PWN-TL598 (Vpa y Vpb)**

En la [Figura 3.2](#page-76-0) se muestran las señales de control obtenidas del circuito PWM TL598, las cuales son las señales de disparo, que activan a los MOSFETs empleados en la topología *push pull*. Donde se puede observar que las señales tienen una amplitud de 12 V, el pulso de activación corresponde al 48%, están desfasadas 180° y se encuentran a una frecuencia de trabajo de 50 kHz.

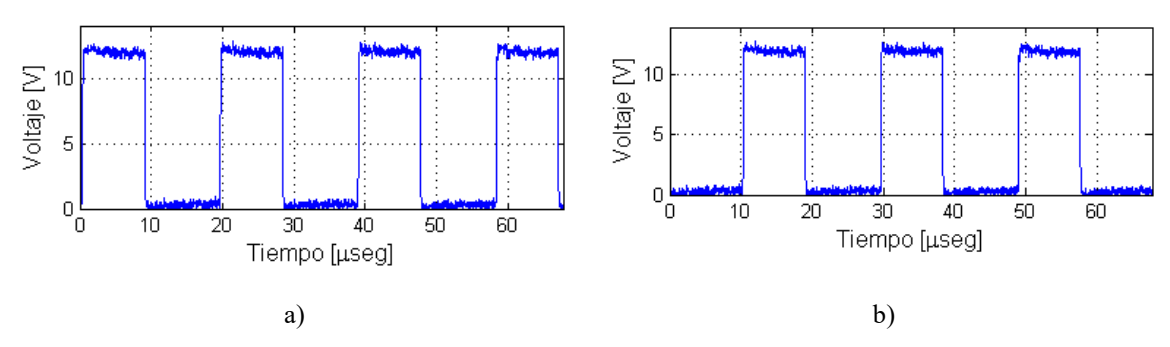

<span id="page-76-0"></span>Figura 3.2 Formas de onda de voltaje de la señal de control del circuito PWM TL598. a) pulsos Vpa, b) pulsos Vpb.

Estas señales cumplen los valores apropiados para conmutar los MOSFETs empleados en la elaboración de la fuente de CA de alto voltaje.

### **3.2.3. Transformador (Vst y Ist)**

La parte que se consideró más relevante para verificar el funcionamiento correcto del transformador, es la salida del mismo, por ello, en la [Figura 3.3](#page-76-1) se muestra una comparación de las formas de onda de voltaje y corriente simuladas [\(Figura 3.3](#page-76-1) a) y medidas [\(Figura 3.3](#page-76-1) b), en el devanado secundario del transformador.

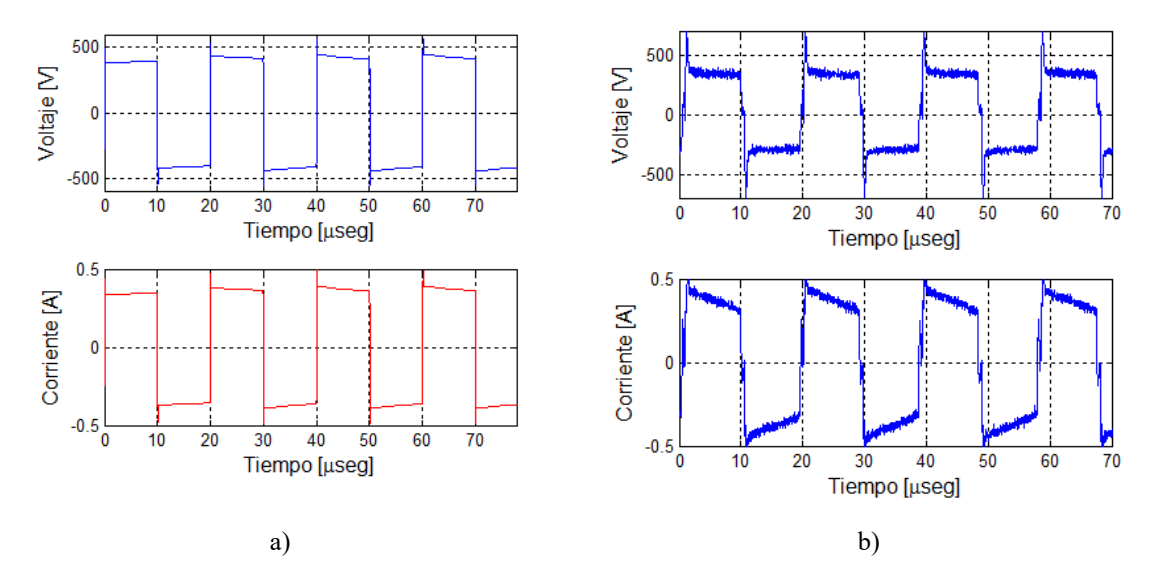

<span id="page-76-1"></span>Figura 3.3 Formas de onda de voltaje y corriente, obtenidos en el devanado secundario del trasformador. a) valores simulados, b) valores medidos.

Como se muestra en las gráficas que corresponden al voltaje donde se observan picos, estos picos son debido a la conmutación y a la carga inductiva del transformador. Los decaimientos en las gráficas de corriente significan un aumento en la impedancia del sistema ya que el voltaje se mantiene.

Se puede observar que, en concordancia con los pulsos generados y enviados al devanado primario del transformador, la forma de salida tiene una frecuencia de 50 kHz. Así mismo se observa una magnitud de voltaje de 400 V RMS y una corriente de 0.5 A RMS aproximadamente. Estos significan que el transformador proporciona una ganancia de 15 veces el voltaje de entrada en el devanado primario, lo cual coincide con el diseño realizado. Por otro lado, se observan picos de voltaje y corriente son atribuidos a la conmutación normal de una carga inductiva, como lo es el transformador. Es notable observar que los valores simulados y medidos coinciden en gran medida.

#### **3.3. Filtro LC**

La siguiente etapa, después de la fuente de alto voltaje, es el rectificador y el filtro LC. Dado que se considera el propósito final de esta etapa es obtener un voltaje de CD con un voltaje de rizo minimizado, sólo se mide la salida de esta etapa. En la [Figura 3.4](#page-77-0) se muestra la comparación de las formas de onda de voltaje y corriente obtenidas en la simulación [\(Figura](#page-77-0)  [3.4](#page-77-0) a) y del circuito experimental ( [Figura 3.4](#page-77-0) b).

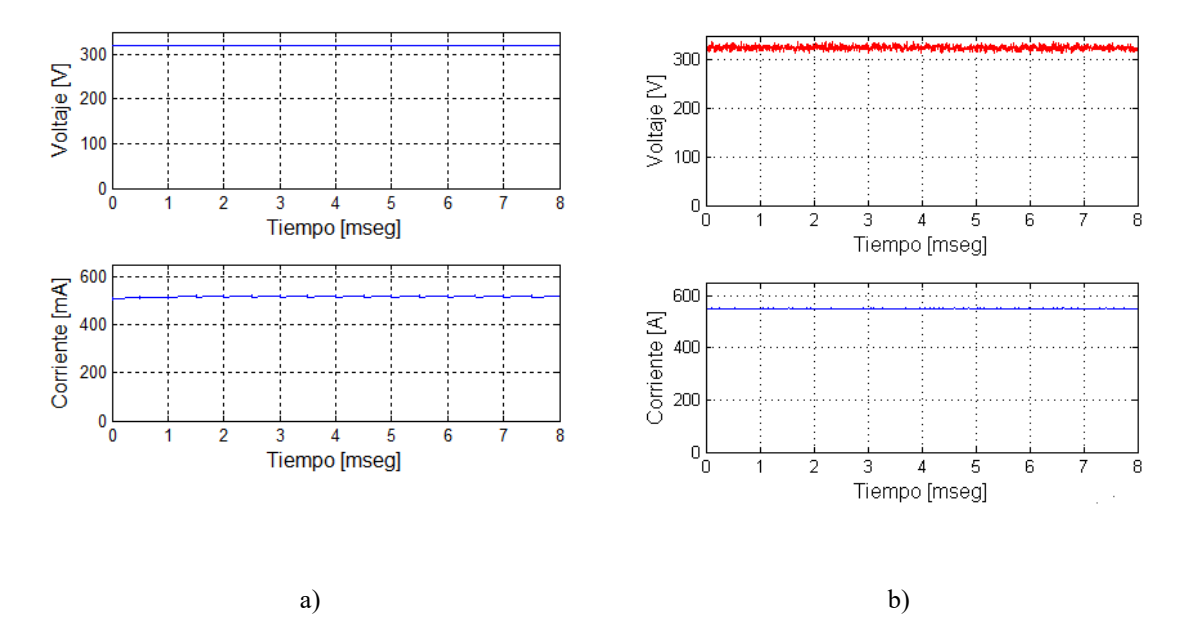

<span id="page-77-0"></span>Figura 3.4 Formas de onda de voltaje y corriente, obtenidos a la salida del filtro LC. a) valores simulados, b) valores medidos.

Se puede observar que los valores de voltaje y corriente medidos y simulados coinciden bastante bien. De acuerdo a los cálculos realizados en el diseño se esperaba un voltaje de rizo máximo de 100 mV, sin embargo, en la medición física se obtiene un valor menor a 5 V. Esto se debe por los picos de voltaje generados a través de la conmutación, misma que se pueden percibir en las gráficas de voltaje y corriente presentadas en la parte del devanado secundario del transformado. Lo anterior no afecta demasiado a la carga. En cuanto a los valores de voltaje y corriente en CD, coinciden con los esperados de acuerdo a los valores de voltaje y corriente entregado, para esta etapa de rectificación y filtrado.

### **3.4. Inversor de puente completo**

Finalmente, se presentan las formas de onda simuladas y medidas de la salida del inversor de puente completo. Esta salida se aplica directamente a la sonda generadora de plasma cuando se realiza el plasma en solución salina y el corte en tejido suaves.

### **3.4.1. Comportamiento de la sonda**

Una vez que se ha comprobado que el generador funciona de acuerdo a lo diseñado, es posible realizar pruebas del comportamiento de la sonda elegida, para diferentes niveles de voltaje y valores de frecuencia. Con el fin de caracterizar la respuesta de la sonda y observar a partir de que valores empieza a generar plasma, así como el consumo de corriente en la misma, se realizó un barrido de voltajes y frecuencias.

Durante la realización de dichas pruebas, la sonda se bañó con solución salina para aportar las condiciones necesarias para la generación de plasma. La Tabla 3.1 muestra los valores obtenidos. Se probó en un rango de 190 V a 320 V RMS, que son los valores mínimo y máximo que puede entregar el generador realizado, además que en el valor de 190 V es donde empieza la generación de plasma en la sonda empleada. De la misma manera, se hizo un barrido de todo el rango de frecuencias que puede generar el dispositivo, con incrementos de 10 kHz.

| Voltaje [V RMS] |           |           |           |         |         |         |
|-----------------|-----------|-----------|-----------|---------|---------|---------|
|                 | $100$ kHz | $110$ kHz | $120$ kHz | 130 kHz | 140 kHz | 150 kHz |
| 190             | 0.217     | 0.252     | 0.240     | 0.254   | 0.270   | 0.260   |
| 200             | 0.241     | 0.235     | 0.242     | 0.250   | 0.268   | 0.275   |
| 210             | 0.247     | 0.261     | 0.250     | 0.257   | 0.268   | 0.288   |
| 220             | 0.245     | 0.247     | 0.257     | 0.263   | 0.280   | 0.290   |
| 230             | 0.248     | 0.269     | 0.259     | 0.271   | 0.280   | 0.297   |
| 240             | 0.243     | 0.263     | 0.250     | 0.277   | 0.294   | 0.299   |
| 250             | 0.258     | 0.269     | 0.270     | 0.281   | 0.298   | 0.308   |
| 260             | 0.275     | 0.265     | 0.277     | 0.287   | 0.304   | 0.312   |
| 270             | 0.273     | 0.267     | 0.281     | 0.299   | 0.312   | 0.318   |
| 280             | 0.288     | 0.281     | 0.299     | 0.305   | 0.321   | 0.324   |
| 290             | 0.268     | 0.282     | 0.300     | 0.294   | 0.322   | 0.336   |
| 300             | 0.282     | 0.285     | 0.310     | 0.311   | 0.329   | 0.334   |
| 310             | 0.292     | 0.286     | 0.307     | 0.311   | 0.320   | 0.342   |
| 320             | 0.299     | 0.300     | 0.328     | 0.319   | 0.338   | 0.357   |

Tabla 3-1 Comportamiento de la corriente en la sonda a diferentes valores de voltaje y frecuencia .

Con los valores de voltaje y corriente se puede realizar la gráfica de la [Figura 3.5,](#page-79-0) donde se muestra el comportamiento de la sonda en términos de impedancia.

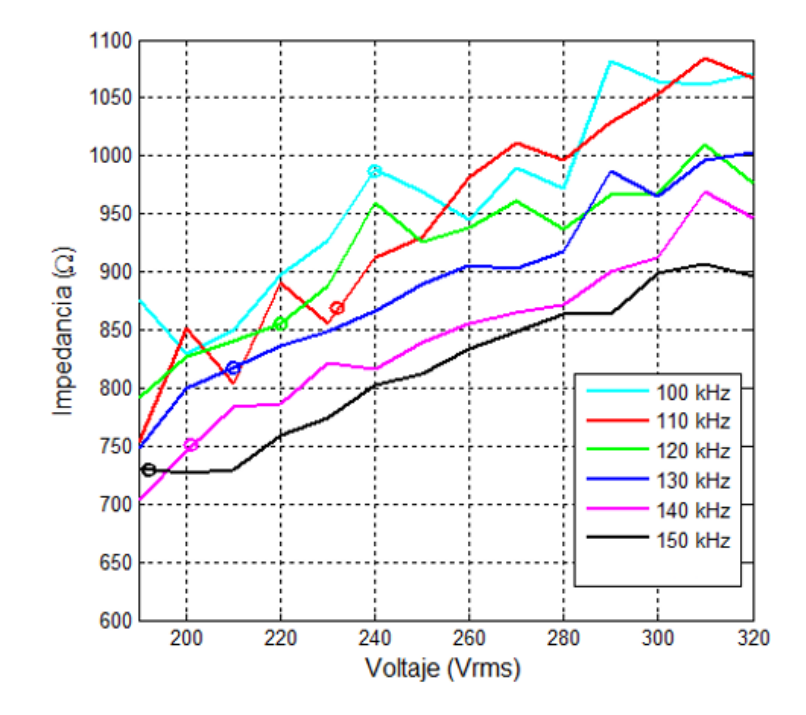

<span id="page-79-0"></span>Figura 3.5 Comportamiento de la impedancia versus voltaje en la sonda a diferentes frecuencias de trabajo.

Se puede observar que a medida que la frecuencia aumenta, la impedancia disminuye y, por tanto, el consumo de potencia también se incrementa. Así mismo, se observa un comportamiento casi lineal con pendiente positiva a medida que se incrementa. De acuerdo a las observaciones durante la medición se observó que la generación de plasma inició a

diferentes valores de voltaje a medida que se eleva la frecuencia, como se puede ver en la gráfica los círculos que aparecen en cada línea corresponde a los parámetros de voltaje y frecuencia cuando se realiza el plasma en la sonda, cuando se sumerge en solución salina.

Realizando pruebas en la sonda de plasma a una frecuencia de 100 kHz el voltaje de ruptura para que se realice el plasma se encuentra entre los intervalos de 240 a 250 V RMS, si se eleva la frecuencia a 130 kHz el voltaje de ruptura se encuentra entre 210 a 220 V RMS, cuando la frecuencia esta en 150 kHz el voltaje para la generación de plasma se encuentra a los 190 V RMS.

Lo anterior pone de manifiesto la importancia de una adecuada elección de la frecuencia para saber el punto de creación de plasma, sin embargo, aumentando la frecuencia y manteniendo un voltaje fijo, el tipo de corte puede cambiar tanto en profundidad como en precisión, cómo se verá más adelante.

## **3.4.2. Metodología para el desarrollo de pruebas experimentales para elaboración de descargas eléctricas en solución salina.**

- Se colocó una gota con la ayuda de una jeringa, de alrededor de 1 ml de solución salina en una superficie de plástico plana de alrededor de 10 x 15 cm.
- Se ajustaron los parámetros de voltaje a 320 V RMS y a una frecuencia de 100 kHz, mediante la manipulación de las perillas, ver Anexo III.
- Se colocó la punta de la sonda dentro de la gota de solución salina alrededor de 5 s para realizar las descargas luminosas y después se retiró la sonda.
- Se repitieron los 3 puntos anteriores conservando el voltaje de 320 V RMS, pero utilizando frecuencias de 130 y 150 kHz.

# **3.4.3. Plasma creado en solución salina a un voltaje de 320 V RMS y frecuencia de 100 kHz, 130 kHz y 150 kHz**

En la [Figura 3.6](#page-81-0) se muestra la comparación de las formas de onda de voltaje y corriente obtenidas en la simulación [\(Figura 3.6](#page-81-0) a) y del circuito experimental [\(Figura 3.6](#page-81-0) b), de la parte que corresponde a la carga del inversor de puente completo, cuando se le conecta la sonda y se realiza una descarga eléctrica.

De esta manera se genera plasma con la suficiente energía para el cortar tejidos suaves. En las gráficas, se puede observar las formas de onda de voltaje y corriente cuando se realiza

una descarga en solución salina a 320 V RMS. Las formas de onda simuladas, que se presentan de la carga del inversor, corresponden a una carga resistiva, esto con el fin de simplificar cálculos en la simulación. Por otra parte, en las formas de onda experimentales, se observa picos de corriente, estos son comunes cuando se generan descargas para la formación de plasma.

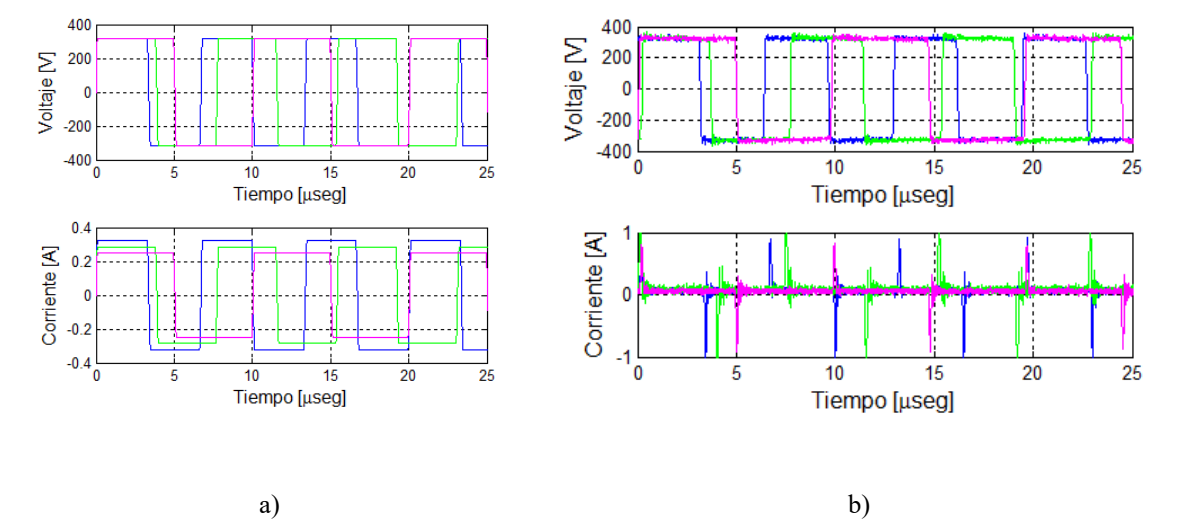

<span id="page-81-0"></span>Figura 3.6 Formas de onda de voltaje y corriente, obtenidos la carga del inversor. La forma de onda rosa corresponde a una señal de 100 kHz y 297 mA RMS, la verde a 130 kHz y 330 mA RMS y la azul corresponde a la frecuencia de 150 kHz y 336 mA RMS.

En la [Figura 3.7](#page-82-0) se muestran la imagen de la sonda de plasma para procedimientos quirúrgicos en presencia de solución salina, se observa la formación del plasma, mediante destellos luminosos color naranja, cuando el voltaje es 320 V RMS, la corriente de 235 mA RMS y con una frecuencia de 130 kHz.

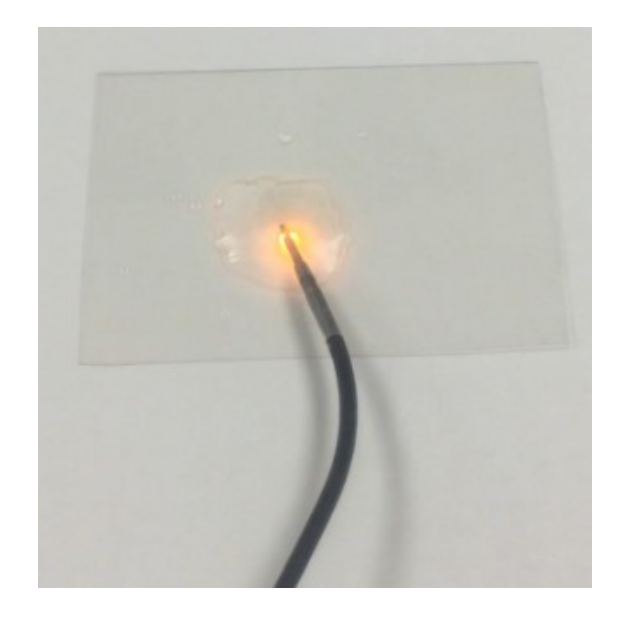

Figura 3.7 Imágenes de la sonda en presencia de solución salina cuando se realiza el plasma.

### <span id="page-82-0"></span>**3.4.4. Pruebas del generador de plasma en corte de tejido de cerdo no vivo**

En esta sección se presentan los experimentos de corte mediante la sonda, llevados a cabo sobre tejido animal de cerdo. El cerdo es un sustituto común para el tejido humano que es muy similar en características físicas y químicas [38].

# **3.4.4.1. Metodología para el desarrollo de pruebas experimentales para realizar corte a tejido de cerdo.**

- Se colocó una porción de tejido de cerdo de aproximadamente de 8 x 6 cm con un espesor 5 mm, en una superficie de plástico plana de alrededor de 8 x 6 cm.
- Se roció de solución salina con ayuda de una jeringa, sobre el tejido de cerdo, hasta observar que éste, quedara completamente húmedo.
- Se ajustaron los parámetros de voltaje a 320 V RMS y a una frecuencia de 100 kHz, mediante la manipulación de las perillas, ver Anexo III.
- Se colocó la punta de la sonda sobre el tejido y se realizó el corte.
- Se repitieron los 2 puntos anteriores, realizando los nuevos cortes en el mismo tejido, conservando en voltaje de 320 V RMS, pero utilizando las frecuencias de 130 y 150 kHz.

### **3.4.4.2. Corte por plasma**

De acuerdo con las observaciones de la sección anterior. Se eligieron los valores de voltaje y frecuencia máximos para realizar pruebas de corte en tejido animal. Así mismo, en forma simultánea al corte, se realizaron mediciones de voltaje y corriente en la sonda con el fin de observar su comportamiento en la tarea de corte realizado en un tejido con solución salina. En la [Figura 3.8](#page-83-0) se muestran las formas de onda de voltaje y corriente medidas en las terminales de la sonda de plasma cuando se realiza el corte al tejido animal no vivo, en presencia de solución salina a 320 V RMS.

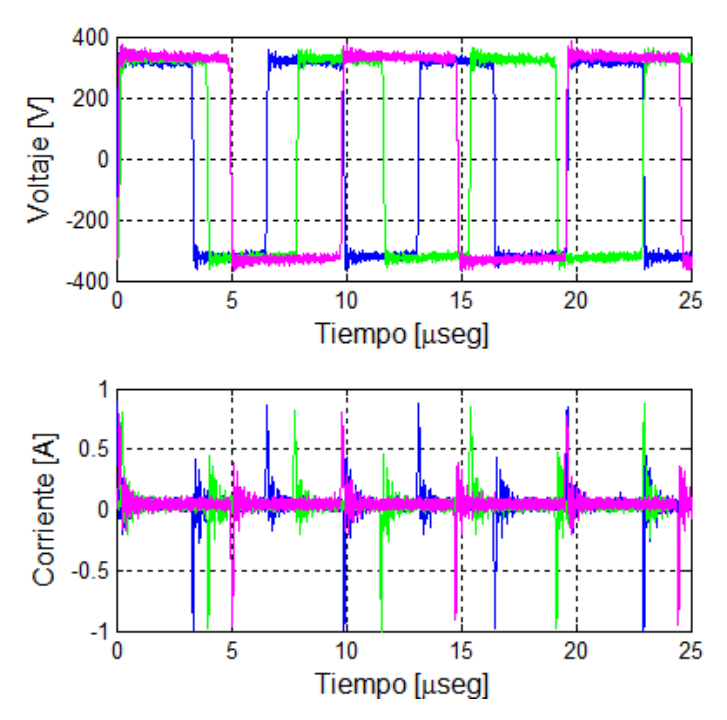

<span id="page-83-0"></span>Figura 3.8 Formas de onda de voltaje y corriente medidas en la sonda cuando se realiza el corte por plasma. La forma de onda rosa a 100 kHz a 293 mA RMS, la verde a 130 kHz a 315 mA RMS y la azul corresponde a la frecuencia de 150 kHz a 335 mA RMS.

Para esta prueba, en la sonda, el voltaje de rompimiento para la formación del plasma y corte fue de 320 Vrms. En la [Figura 3.9](#page-84-0) se observa los cortes por plasmas al tejido de cerdo en tres frecuencias de trabajo. La letra A) 100 kHz a 293 mA RMS, La letra B) a 130 kHz a 315 mA RMS y la letra C) corresponde a la frecuencia de 150 kHz a 335 mA RMS.

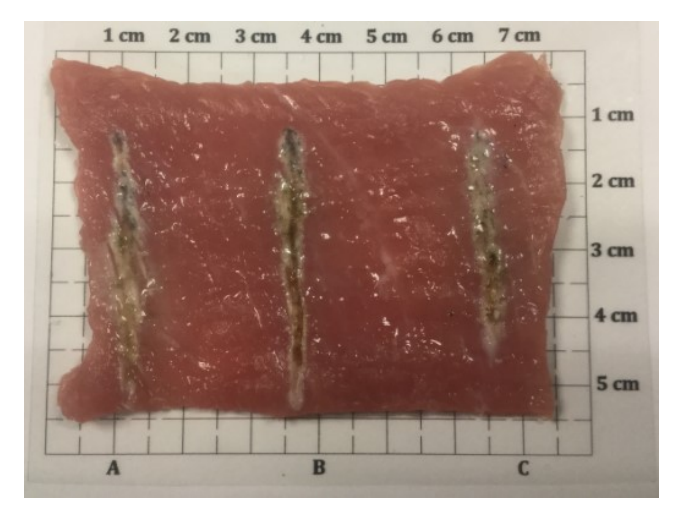

Figura 3.9 Imagen del corte superior de tejido animal a 320 V RMS. A) 100 kHz, B) 130 kHz y B) 150 kHz.

<span id="page-84-0"></span>En la [Figura 3.10](#page-84-1) se puede observar el corte trasversal de la figura pasada del tejido de cerdo en donde se puede observar la profundidad del corte. Como se puede corroborar, empleando la frecuencia de 130 kHz, se realiza un mejor corte y con una profundidad de 2 a 3 mm. Empleando una frecuencia de 100 kHz, la profundidad de corte es menor, alrededor de 1 mm. Cuando se realiza el corte con la frecuencia máxima de 150 kHz, se puede observar un daño al tejido y la profundidad, de acuerdo en la vista transversal del tejido, en algunos casos es menor que utilizando las anteriores frecuencias.

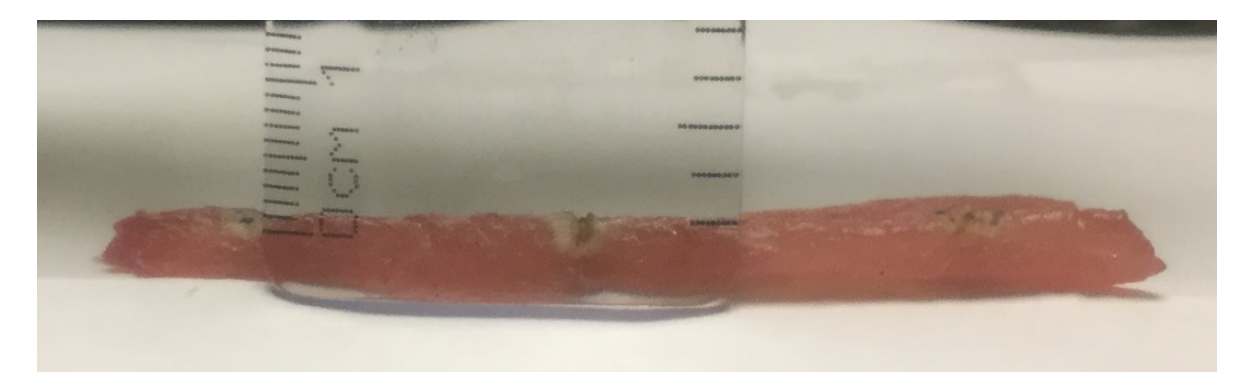

Figura 3.10 Imagen del corte transversal del tejido animal.

<span id="page-84-1"></span>Se realizaron las pruebas experimentales, mediante la elaboración de descargas eléctricas en solución salina y el corte de tejido de cerdo no vivo, en donde se demostró el funcionamiento de la implementación del generador de plasma.

No se pudieron elaborar más pruebas experimentales debido a que se requería un mayor recurso financiero para la compra de sondas de ablación. La sonda de plasma empleada es de alto costo y tiene un valor aproximado a los 525 dólares estadounidenses, además el tiempo de vida es limitado. Esta sonda está fabricada para realizar procedimientos quirúrgicos con un tiempo menor a media hora. Las pruebas que se realizaron, tomaron en desarrollarlas aproximadamente una hora.

Otro factor que limitó la realización de más pruebas experimentales, fue la necesidad de traslado al laboratorio de electrónica de potencia del Instituto Tecnológico Superior de Irapuato (ITESI), en donde se desarrollaron las pruebas experimentales demostradas, ya que el laboratorio de electrónica de la FI UAEM no cuenta con los equipos de medición como son: el osciloscopio de alta frecuencia, puntas flotadas de alto voltaje y sondas de corriente de alta frecuencia.

### **3.5. Potencia y eficiencia del generador de plasma**

La potencia RMS ( $P RMS(t)$ ) como de entrada, así como de salida, se puede determinar a partir de la siguiente ecuación [29]:

$$
P\ RMS = V\ RMS \cdot I\ RMS \tag{3.1}
$$

Donde  $P RMS(t)$  es la potencia rms de salida del generador de plasma (W),  $V RMS(t)$  es el voltaje máximo de salida  $(V)$ , e  $I RMS(t)$  es la corriente máxima de salida (A).

Para obtener la potencia máxima del generador de plasma, esta se calculó cuando se tenía trabajando el generador en los máximos parámetros de voltaje y frecuencia, y es donde a partir del comportamiento del plasma en la sonda se observa que a medida que la frecuencia aumenta, la impedancia disminuye, por tanto, el consumo de potencia es el mayor.

Para calcular la potencia de entrada del generador de plasma, se utilizó la ecuación 3.1, que de acuerdo con la [Figura 3.1,](#page-75-0) al multiplicar los canales de voltaje y corriente, se obtiene el valor de la potencia RMS de entrada con un valor máximo de  $P_I RMS = 147$  W.

En la [Figura 3.6](#page-81-0) se muestran las formas de onda de voltaje, y corriente medidas en la sonda, cuando se realiza el corte por plasma. Se observa en la figura que la amplitud del voltaje corresponde al valor de 320 V RMS y la amplitud de la corriente es de 335 mA RMS a una frecuencia de 150 kHz. Para obtener la potencia se salida, se multiplican los valores de voltaje y corriente rms y se tiene como resultado una potencia de salida  $P_0 RMS = 107 W$ .

La eficiencia se calcula con la siguiente fórmula:

$$
\eta = \frac{P_o}{P_I} \tag{3.2}
$$

Donde:

 $\eta$  = eficiencia.  $P<sub>O</sub>$  = potencia de salida (W).  $P_I$  = potencia de entrada (W).

De acuerdo a los valores de la potencia de entrada como de salida del generador de plasma; la eficiencia es:

$$
\eta = \frac{107 \text{ W}}{147 \text{ W}}
$$

$$
\eta = 0.7
$$

$$
\eta = 70\%
$$

De acuerdo a la literatura una buena eficiencia, en fuentes de alimentación conmutadas se encuentra entre el 80 y 85 %, la eficiencia del generador de plasma corresponde al 70 % y es considerada una eficiencia regular.

Si se reduce el ancho de pulso de la forma voltaje de salida del generador, se puede mejorar el factor de potencia, en la configuración del control empleado, no es posible variar al ancho de pulso. Para realizar la configuración electrónica para variar el ancho de pulso es necesario utilizar componentes programables de alta velocidad, por lo cual incrementa el costo del generador, empleando componentes programables no es posible variar en forma continua el parámetro de frecuencia, que es uno de los objetivos primordiales que se requería cumplir.

El generador de plasma proporciona un voltaje de salida de 190 V RMS a 320 V RMS, corrientes del orden de los 350 mA RMS, y frecuencias entre 100 kHz a 150 kHz.

### **CONCLUSIONES**

En esta investigación se presenta un generador de plasma basado en los circuitos *push pull*, rectificador de onda completa e inversor de puente completo.

El prototipo desarrollado ha demostrado tener la potencia suficiente para formar el plasma alrededor de electrodos de acero inoxidable sumergido en solución salina y además tiene la capacidad de variar el voltaje desde 190 V a 320 V RMS. El plasma generado entre los electrodos de la sonda especial para procedimientos quirúrgicos tiene el potencial adecuado, ya que es capaz de cortar el tejido biológico.

Se realizó el corte a tejido muscular de cerdo a diferentes frecuencias y a un voltaje fijo, en donde se observó la profundidad y corte.

El generador de plasma proporciona un voltaje de salida de 190 V RMS a 320 V RMS, corrientes del orden de los 330 mA RMS, y frecuencias entre 100 kHz a 150 kHz. Se observó que el plasma se empezaba a generar a partir de los 190 V RMS. También se observó que el mejor corte se logró a una frecuencia de 130 kHz y un voltaje de 320 VRMS. Se pudo observar que un incremento de potencia no necesariamente origina un mejor corte. Lo anterior pone de manifiesto la importancia de poder variar los parámetros de voltaje y frecuencia para lograr el mejor corte.

Este trabajo tiene como objetivo proporcionar una herramienta para los cirujanos interesados en la investigación que utilizan la ablación de plasma a bajo costo con la posibilidad de conocer exactamente el voltaje y la corriente, son mejores para cada tarea requerida en el campo de la cirugía.

Como trabajo futuro se propone mejorar diferentes aspectos del prototipo del generador de plasma con son: la parte electrónica de la implementación del filtro LC, el tamaño de la PCB y del gabinete del generador, implementar etapas de control en la carga del generador y realizar más pruebas de corte y cauterización con diferentes tejidos variando los parámetros de voltaje y frecuencia.

### **REFERENCIAS**

- [1] A. M. Watt, M. Patkin, M. J. Sinnott, R. J. Black y G. Maddern, «Scalpel injuries in the operating theatre,» *BMJ,* vol. 336, p. 1031, 2008.
- [2] F. Sachin, Mala D. y K. Sandeep, «Comparison between Laser, Electrocautery and Scalpel in the Treatment of Drug-Induced Gingival Overgrowth: A Case Report,» *IJSS Case Reports & Reviews,* vol. 1, pp. 27-30, March (2015).
- [3] V. . N. Sergeev and S. . V. Belov, "Coblation Technology: a New Method for High-Frequency Electrosurgery," *Springer Biomedical Engineering,* vol. 37, no. 1, pp. 22-25, 2003.
- [4] S. V. Belov, "Use of High-Frequency Cold Plasma Ablation Technology for Electrosurgery with Minimized Invasiveness," *Springer Biomedical Engineering,* vol. 38, no. 2, pp. 80-85, 2004.
- [5] K. Stoker, D. Don and R. Kang, "Pediatric Total Tonsillectomy Using Coblation Compared to Conventional Electrosurgery: A prospective, controlled single-blind study," *Otolaryngology Head and Neck Surgery,* vol. 130, no. 6, pp. 666-675, 2015.
- [6] S. V. Belov , E. Rousso and I. V. Pavlov, "Radio Frequency Wave Oscillation Resonance Generators for Electrosurgery," *Springer Biomedical Engineering,* vol. 43, no. 1, pp. 40- 42, 2009.
- [7] J. Woloszko , . K. . R. Stalder and I. G. Brown , "Plasma Characteristics of Repetitively-Pulsed Electrical Discharges in Saline Solutions Used for Surgical Procedures," *IEEE Transactions on Plasma Science,* vol. 30, no. 3, pp. 1376-1386, 2002.
- [8] E. d. e. C. II, "Betatron," Octubre 2016. [Online]. Available: http://www.betatron.si/datoteke/k1.pdf.
- [9] E. d. e. Quantum, "http://dixdigitalagency.com/ortotecnica2013/images/stories/pdfproductos/Quantum2.pdf," October 2016. [Online].
- [10] D. Maj, D. Philip y P. Deborah, «Radiofrecuency Ablation Versus Electrocautery in Tonsillectomy,» *Otolaryngology-Head and Neck Surgery,* vol. 130, nº 3, pp. 300-305, 2004.
- [11] M. A. Lieberman and A. J. Lichtenberg, Principles of Plasma Discharges and Materials Processing, U.S: Wiley, 2005.
- [12] A. Fridman, Plasma chemistry, U.S.: Cambridge, 2008.
- [13] A. N. Hernández Arias , Estudio de la eliminación de bacterias en el agua por medio de descargas eléctricas, Tesis de Doctorado : Instituto Tecnológico de Toluca, 2014.
- [14] A. Descoeudres, Characterization of electrical discharge machining plasmas, Tesis de Doctorado: Ecolepolytechnique Federale de Lausanne, 2006.
- [15] Y. Yong , C. I. Young and A. Fridman, Plasma Discharge in Liquid: Water Treatment and Applications, U.S.: CRC Press Taylor & Francis Group, 2012.
- [16] B. G. Rodríguez Méndez, Instrumentación para la purificación de agua por medio de descargas eléctricas, Tesis de Doctorado: Instituto Tecnológico de Toluca, 2008.
- [17] K. R. Stalder , G. Nersisyan y W. G. Graham, «Spatial and temporal variation of repetitive plasma discharges in saline solutions,» *JOURNAL OF PHYSICS D: APPLIED PHYSICS,*  p. 3457–3460, 2006.
- [18] K. R. Stalder , D. F. McMillen and J. Woloszko , "Electrosurgical Plasmas," *Institute of Physics Publishing,* vol. 38, pp. 1728-1738, 2005.
- [19] Y. Shengjie , Z. Yu , X. Wendong and S. Chengli , "An Adaptive Vessel Closing Generator in Electrosurgery," *IEEE International Conference on BioMedical Engineering and Informatics,* pp. 711-715, 2012.
- [20] D. J., J. Buethe J. and K. Mortell, "Coblation for metastatic vertebral disease," *Interventional Radiology,* vol. 19, p. 508–515, 2013.
- [21] . L. S. Feldman, P. . R. Fuchshuber and D. B. Jones, The SAGES Manual on the Fundamental Use of Surgical Energy (FUSE), U.S.: Springe, 2012.
- [22] D. V. Belik and . A. K. Yakovlev, "Use of High-Frequency Cold Plasma Ablation Technology for Electrosurgery with Minimized Invasiveness," *Springer Biomedical Engineering,* vol. 38, no. 22, pp. 80-85, 2004.
- [23] A. I. Pressman, Switching Power Supply Design, U.S: Mc. Graw Hill, 2009.
- [24] R. Muhammd H., Electrónica de Potencia: Circuitos, Dispositivos y Aplicaciones, Estados Unidos: Prentice Hall, 1995.
- [25] G. Harper , El Libro Práctico de los Generadores, Transformadores y Motores Eléctricos, México : Limusa, 2004.
- [26] D. W. Hart, Electrónica de potencia, España: Prince Hall, 2001.
- [27] H. J. Shesha , "Pulse power applied to process industry and environment," 2000.
- [28] J. Mankowski and M. Kristiansen, "A Review of short pulse generator technology," *IEEE Transactions on Plasma Science,* 2000.
- [29] L. Zhen, Multiple-switch pulsed power generation based on a transmission line transformer, Tesis de Doctorado: Technische Universiteit Eindhoven, 2008.
- [30] B. Hansjoachim, Pulsed power systems, Germany: Springer, 2006.
- [31] J. García-García and J. Pacheco-Sotelo, "AC Bipolar Pulsed Power Supply for Reactive Magnetron Sputtering," *IEEE Transactions on Plasma Science,* vol. 39, no. 10, pp. 1983- 1989, 2011.
- [32] Á. B. Sánchez Trujillo, *Diseño e implementaciòn de una fuente de potencia bipolar pulsada para la generación de descargas eléctricas,* Toluca, 2014.
- [33] M. Gulko and . S. Ben Yaakov, "Current-sourcing push-pull parallelresonance inverter (CS-PPRI): Theory and application as a fluorescent lamp driver," *in Proc. APEC,* pp. 411- 417, 1993.
- [34] «Norma IEC 60601,» [En línea]. Available: http://es.industries.ul.com/medical-andlaboratory/medical-devices/ul-60601. [Último acceso: 23 08 2017].
- [35] E. d. e. C. II, "Smith & Nephew," May 2016. [Online]. Available: https://www.smithnephew.com/global/assets/pdf/products/surgical/ent/coblator2\_brochure\_58186b.pdf.
- [36] "Equipo de eletrocirugía ARC400," May 2016. [Online]. Available: http://2.imimg.com/data2/HK/FO/MY-2981/vessel-sealers.pdf.
- [37] Olympus, "http://180.179.170.48/wp-content/uploads/2015/01/12.-ESG-400.pdf," May 2016. [Online].
- [38] H. Wuzer y M. Rainer, « "A Spark Counter as a Control Unit of a Radio Frequency Surgery Device",» *IEEE Transactions on Biomedical Engineering,* vol. 44, nº 9, pp. 831 - 838, September(1997).
- [39] W. C. Magnetics, «switchmode power supply transformer design,» *West Coast Magnetics ,* vol. 1, nº 1, p. 15, 2010.
- [40] «Hoja de datos del componente : IRFP250,» [En línea]. Available: https://www.vishay.com/docs/91212/91212.pdf. [Último acceso: 23 08 2017].
- [41] «Hoja de datos del componente : ETD49,» [En línea]. Available: http://www.ferroxcube.com/FerroxcubeCorporateReception/datasheet/ETD49\_25\_16.pdf. [Último acceso: 23 08 2017].
- [42] «Hoja de datos del componente : TL598,» [En línea]. Available: http://www.ti.com/lit/ds/symlink/tl598.pdf. [Último acceso: 23 08 2017].
- [43] «Hoja de datos del componente : HLK-PM12,» [En línea]. Available: http://www.hlktech.net/product\_detail.php?ProId=56. [Último acceso: 23 08 2017].
- [44] «Hoja de datos del componente : DROK 600W 12A DC Boost Voltage Converter 12- 60V,» [En línea]. Available: http://www.droking.com/dc-to-dc-boost-converter-step-upvoltage-regulator-sheet. [Último acceso: 23 08 2017].
- [45] «Hoja de datos del componente : HFA08PB120,» [En línea]. Available: http://www.irf.com/product-info/datasheets/data/hfa08pb120s.pdf. [Último acceso: 23 08 2017].
- [46] «Hoja de datos del componente : UC3825,» [En línea]. Available: http://www.ti.com/lit/ds/slus235a/slus235a.pdf. [Último acceso: 23 08 2017].
- [47] «Hoja de datos del componente : HCPL-0600,» [En línea]. Available: http://datasheet.octopart.com/HCPL-0600-Avago-datasheet-17702936.pdf. [Último acceso: 23 08 2017].
- [48] «Hoja de datos del componente : TC4422,» [En línea]. Available: http://ww1.microchip.com/downloads/en/DeviceDoc/20001420F.pdf. [Último acceso: 23 08 2017].
- [49] «Hoja de datos del componente : HLK-PM01,» [En línea]. Available: http://www.hlktech.net/product\_detail.php?ProId=54. [Último acceso: 23 08 2017].
- [50] «Hoja de datos del componente : APT7F120S,» [En línea]. Available: https://www.microsemi.com/document-portal/doc\_view/7262-apt7f120b-s-d-pdf. [Último acceso: 23 08 2017].
- [51] «Hoja de datos del componente : DSEI12,» [En línea]. Available: http://ixapps.ixys.com/DataSheet/DSEI12-10A.pdf. [Último acceso: 23 08 2017].
- [52] «Hoja de datos del componente : ReFlex Ultra 55,» [En línea]. Available: https://www.smithnephew.com/global/surgicaltechniques/ent/reflex\_ultra55\_surgicaltechnique\_05438g.pdf. [Último acceso: 23 08 2017].

# **APÉNDICE I DISEÑO DEL PCB**

En siguiente figura se muestra la vista superior en la cual se observa la ubicación de los elementos de la PCB, empleados para la construcción del prototipo del generador de plasma.

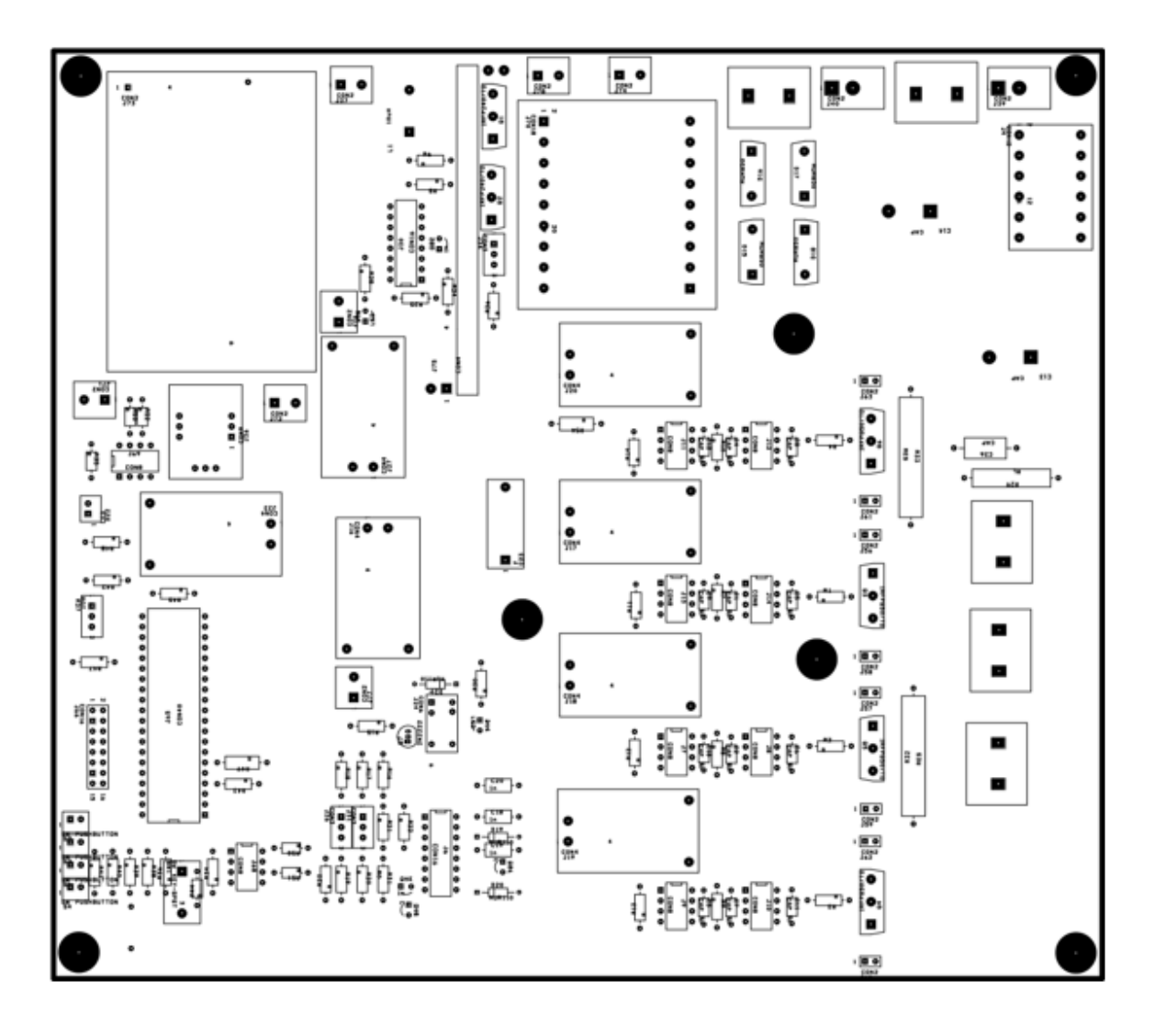

En la imagen siguiente se muestra la cara inferior de la PCB diseñada, se ha optado por usar solo una cara, debido que la mayoría de los elementos, son de agujero pasante y las pistas que los unen son gruesas y en una configuración trapezoidal.

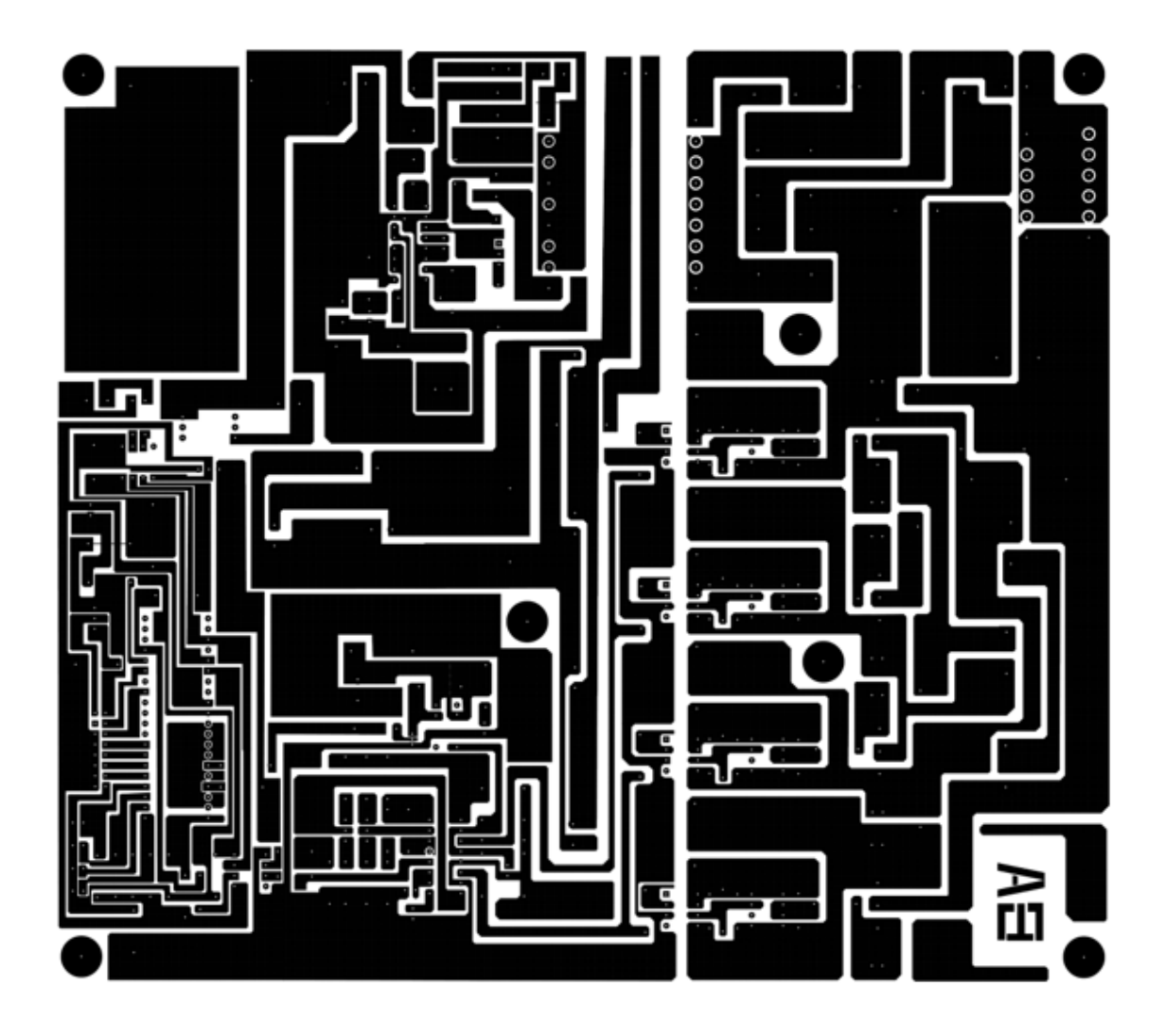

## **ANEXO I DISEÑO DEL GABINETE**

En las siguientes figuras se muestra el dibujo técnico del diseño del gabinete para el prototipo del generador de plasma, en donde se puede observar las dimensiones de cada una de las caras del ensamble.

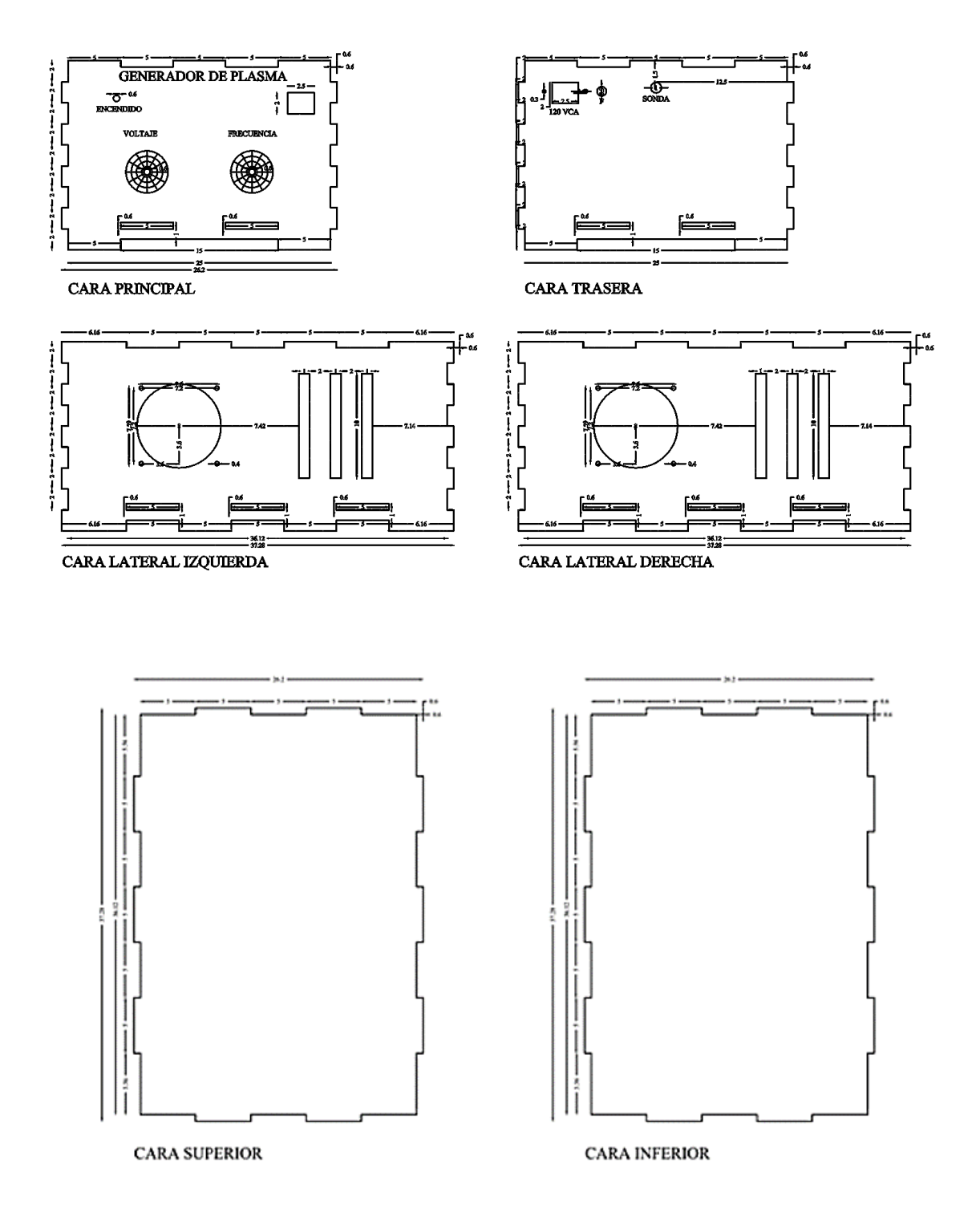

### **ANEXO II Guía de usuario del generador de plasma**

El equipo fue diseñado para generar energía de radiofrecuencia a los electrodos situados en el extremo de la sonda de plasma. La corriente fluye entre el electrodo activo y el electrodo de retorno, ofreciendo un campo de energía de plasma cuando está sumergida en solución salina. Esta guía de usuario indica los procedimientos necesarios que se necesita saber para la utilización correcta del generador de plasma. Los procedimientos que a continuación se describen son: descripción del sistema, instrucciones de uso del generador, así como las advertencias y precauciones que se tienen que tomar para no sufrir daños o percances al usuario.

1) Descripción del sistema

Nota al usuario: revise la función de la cada uno de los indicadores, controles de manipulación, conectores eléctricos y elementos de ventilación, instalados en el gabinete del generador, entienda la función de cada una de sus partes, cada elemento instalado en el gabinete contiene un número, para mayor descripción refiérase a las figuras que a continuación se presentan.

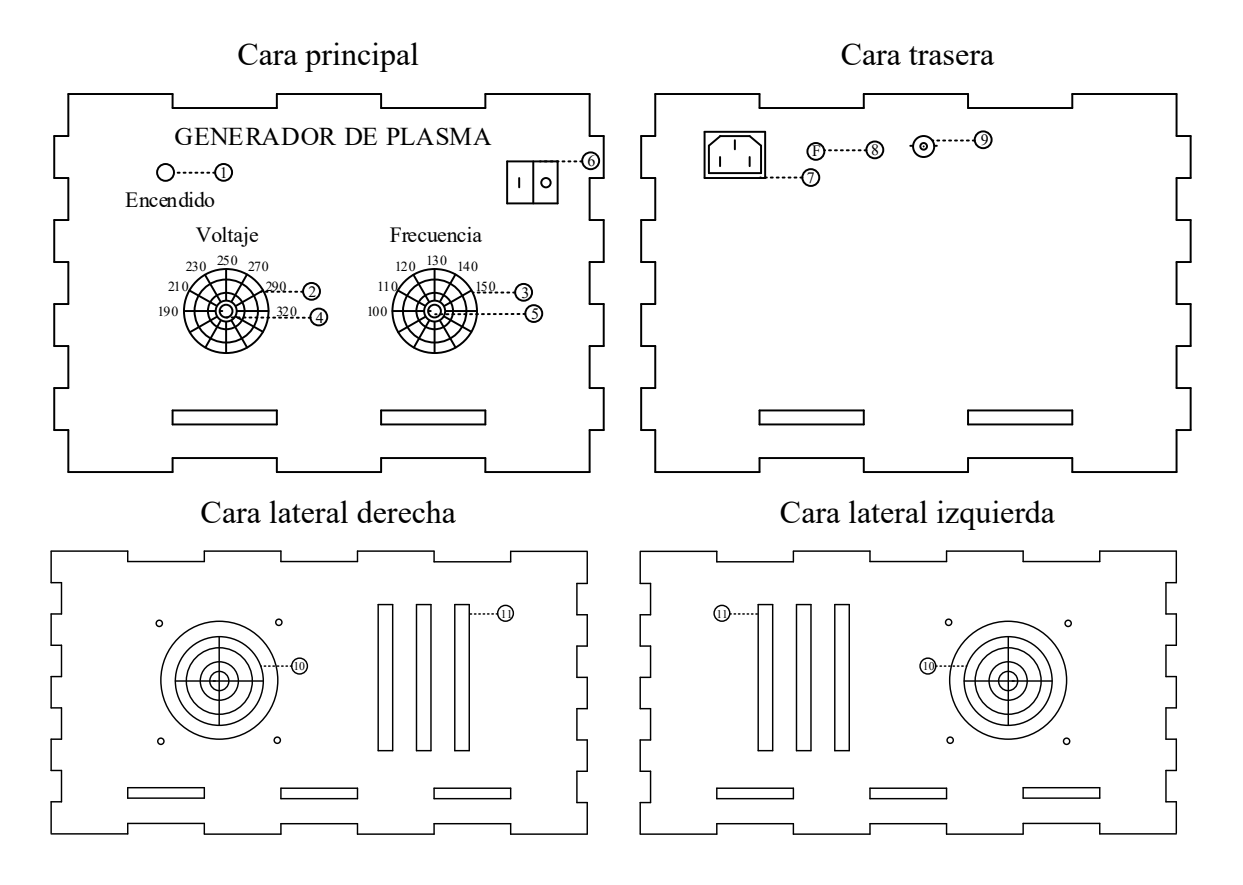

El generador posee los siguientes indicadores, controles de manipulación, conectores eléctricos del generador y elementos de manipulación.

### *Indicadores*

① **Indicador LED.** El led se enciende cuando el generador de plasma está en funcionamiento.

② **Escala de voltaje.** Indica los niveles de voltaje entregados por el generador.

③ **Escala de frecuencia.** Indica los niveles de frecuencia que opera el generador.

### *Controles de manipulación*

④ **Perilla para variar el voltaje.** Mediante el movimiento de la perilla, a partir de la escala se puede ajustar el voltaje al que se desea trabajar.

⑤ **Perilla para variar la frecuencia.** Mediante el movimiento de la perilla, a partir de la escala se puede ajustar la frecuencia a la que se desea trabajar.

⑥ **Botón para el encendido y apagado**. El botón tiene dos estados en la posición (l) el generador esta encendido y en la posición (o) el generador está apagado.

## *Conectores eléctricos*

⑦ **Conector de CA.** Es la terminal para enchufar un extremo del cable de CA y el otro extremo del cable es conectado mediante su clavija al tomacorriente.

⑧ **Fusible.** Elemento de protección del generador contra un aumento en la corriente de 10 A.

⑨ **Conector para la sonda de plasma.** Es la terminal para enchufar la sonda de plasma.

## *Elementos de ventilación*

⑩ **Malla de seguridad.** Elemento que sirve de protección en el funcionamiento del ventilador.

⑪ **Rejillas de ventilación***.* Espacio usado para proporcionar la apropiada ventilación al generador.

- 2) Instrucciones de uso del generador
	- Antes de energizarlo
- Identifique todos los controles de manipulación, conectores eléctricos, indicadores y elementos de ventilación del generador.
- Verifique que el botón de encendido y apagado del generador este en posición de apagado.
- Verifique que las perillas para el aumento de voltaje y frecuencia se encuentren en los niveles mínimos de trabajo.
- Enchufe la sonda al conector para la sonda de plasma del generador y asegúrese que la punta no esté en contacto con algún material conductor.
- Enchufe el cable de CA a conector de CA del generador, posteriormente conecte la clavija del cable de CA al tomacorriente (127 V RMS AC, 60 Hz y con tierra física).
	- Después de energizarlo
- Encienda el generador de plasma con el interruptor y verifique que el LED se encienda.
- Ajuste los parámetros de voltaje y frecuencia a los que se desea trabajar, mediante la manipulación de las perillas.
- Sujete la sonda de plasma y realice los procedimientos experimentales que desea realizar, ya sea la generación de descargas eléctricas o corte a tejido de cerdo.
- Para realizar las pruebas experimentales consulte la metodología que se debe seguir.
- Una vez terminado el procedimiento de generación de plasma apague el generador mediante el interruptor.
- Desconecte la sonda y realice la limpieza de la misma con un pañuelo húmedo.
- 3) Advertencias
- Antes del uso inicial del generador, asegúrese de leer las instrucciones de uso.
- El equipo fue diseñado para ser utilizado sólo por profesionales para realizar investigación en el área de la salud.
- El generador puede causar interferencias a equipos que estén cerca. Puede ser necesario tomar medidas de reubicación del equipo.
- No coloque sustancias o materiales inflamables cerca del generador puede causar incendio y explosión.
- Después de utilizar la sonda de plasma, ésta puede permanecer lo suficientemente caliente para provocar quemaduras o provocar un incendio.
- No utilice otros tipos de soluciones conductoras para la realización del plasma en los electrodos de la sonda, es necesario utilizar solución salina a una concentración del 0.9 % de NaCl (cloruro de sodio).
- Posible riesgo de choque eléctrico si no se utiliza correctamente el generador.
- 4) Sección de errores
- Verifique que el fusible de protección contra aumentos de corriente se encuentre en condiciones para su funcionamiento.
- Verifique que tenga continuidad los extremos del cable del CA.